## Chapter 1, Introducing the CryENGINE 3 Free SDK

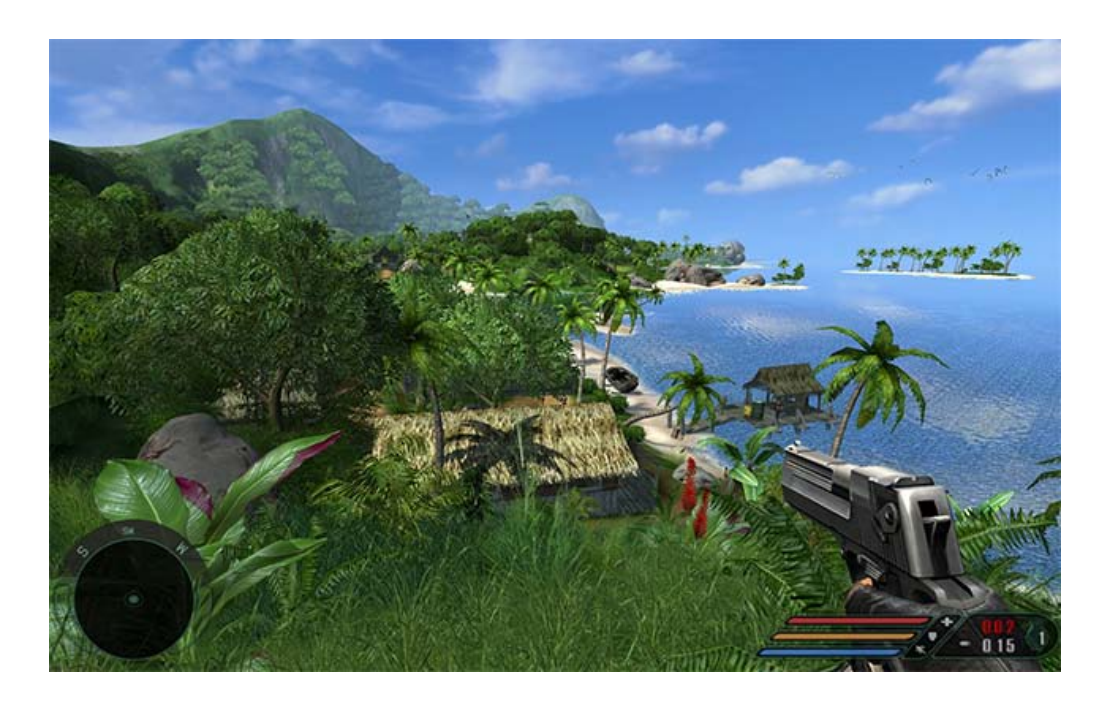

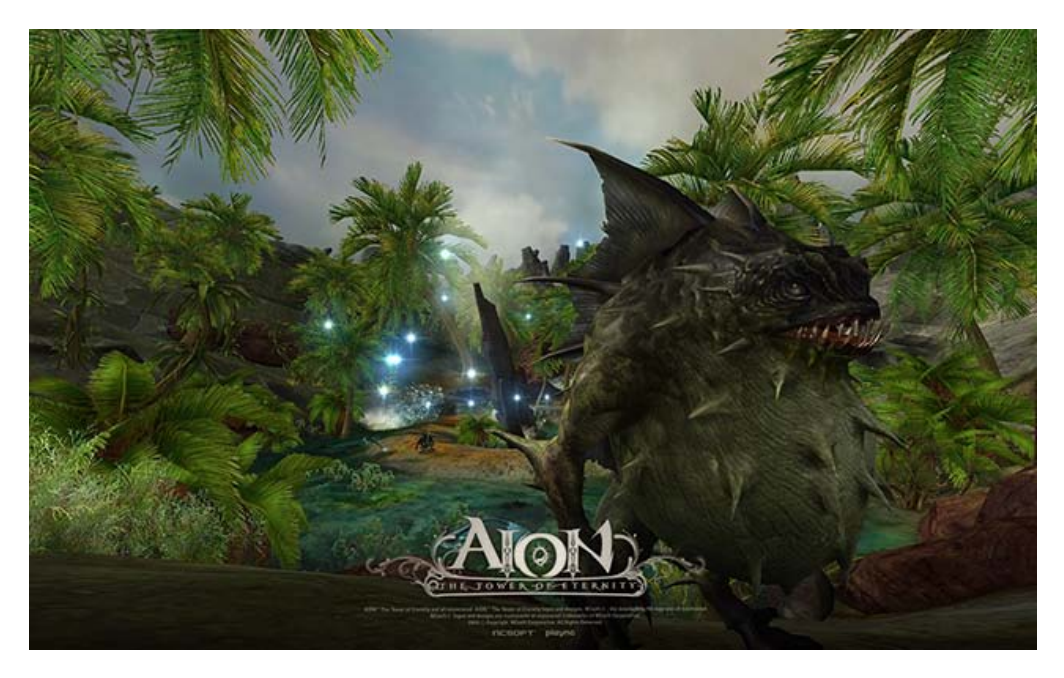

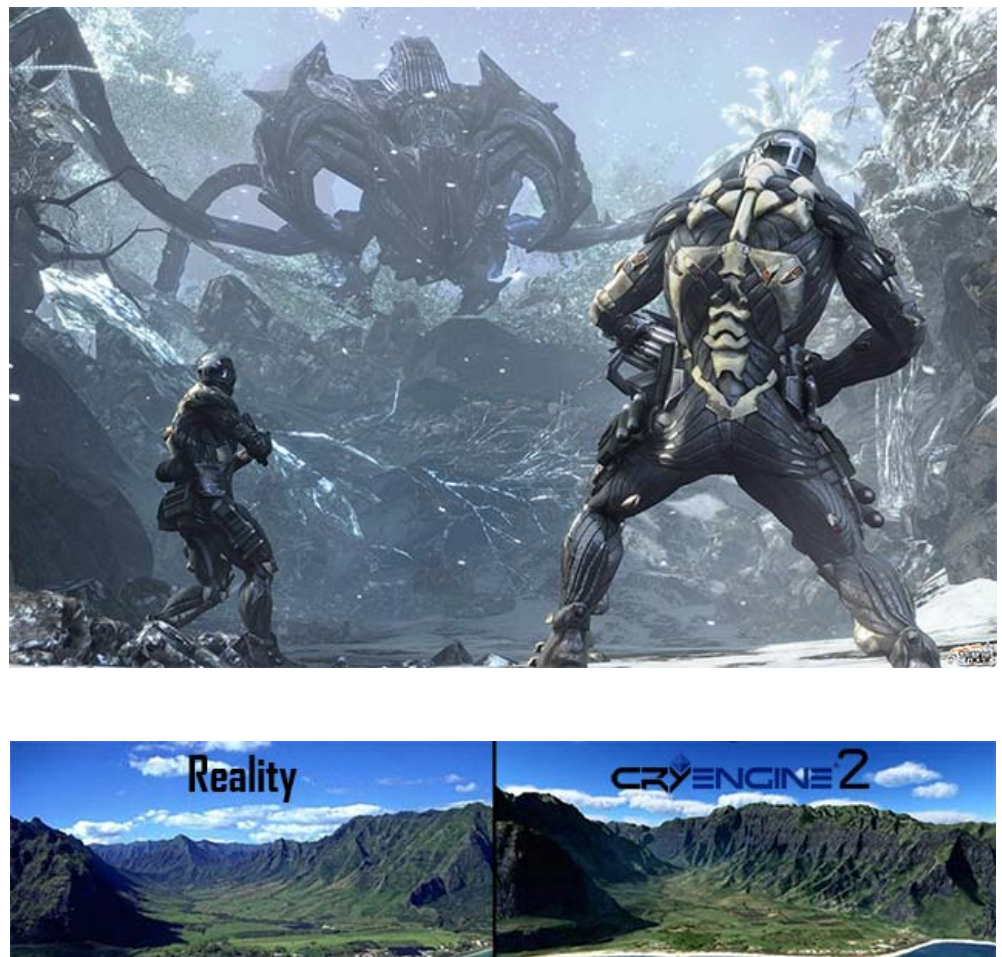

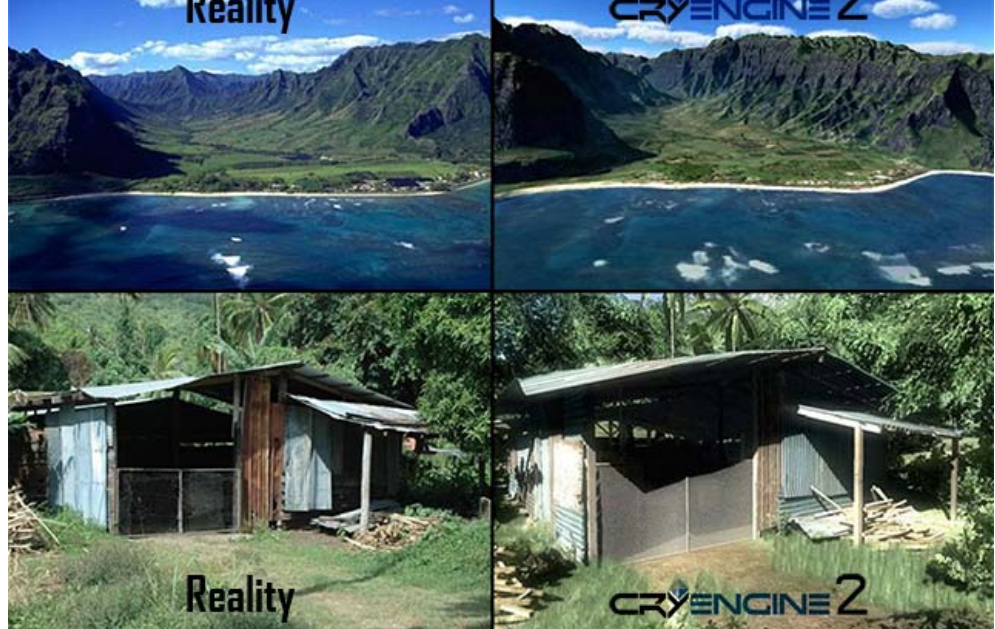

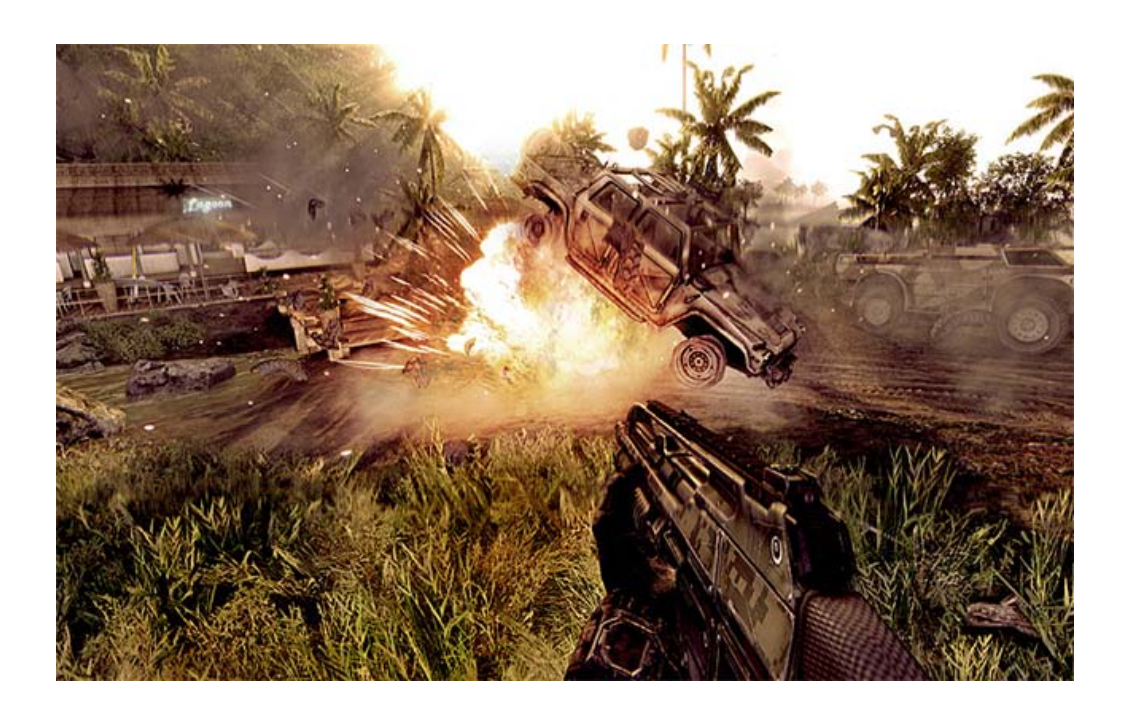

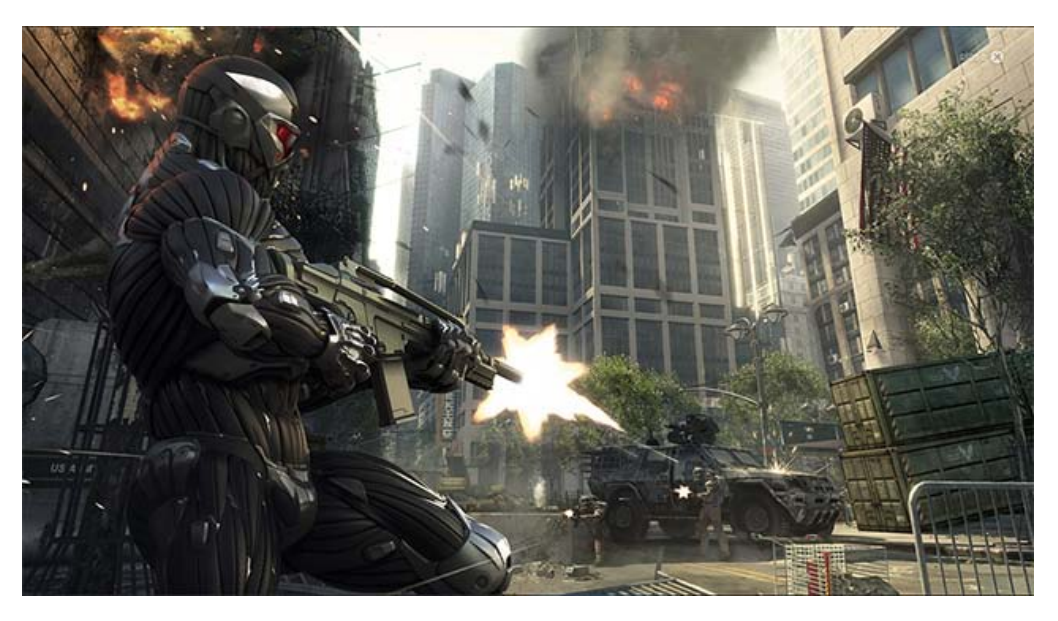

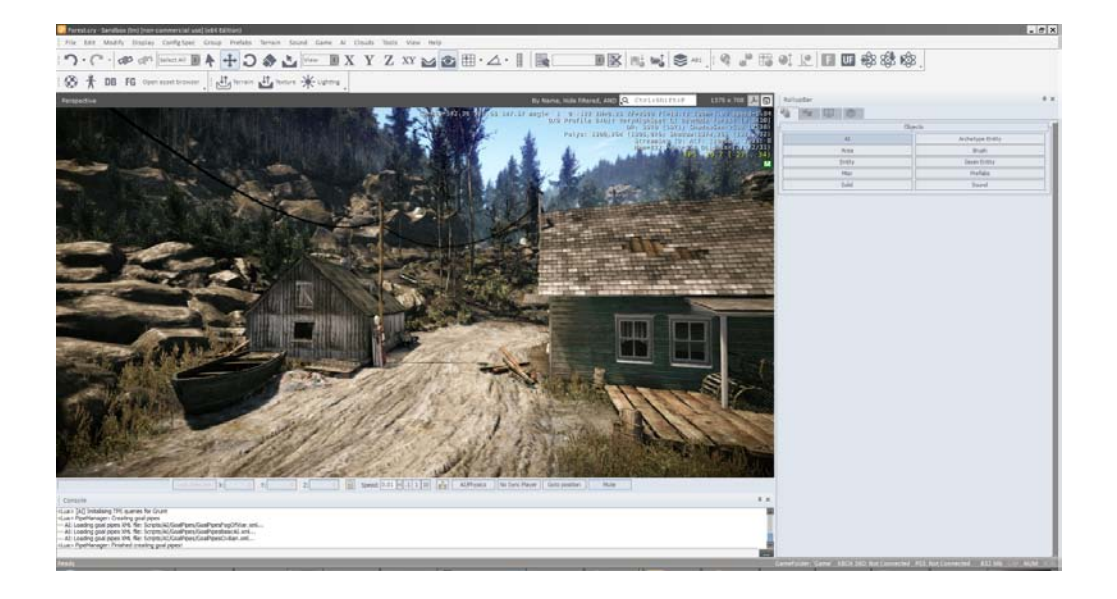

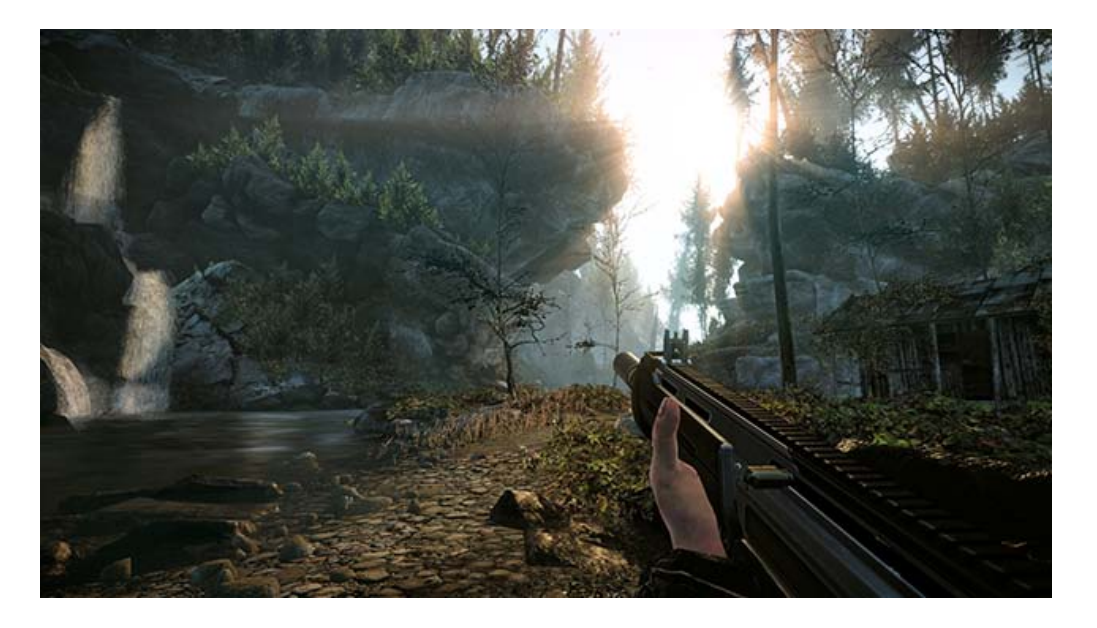

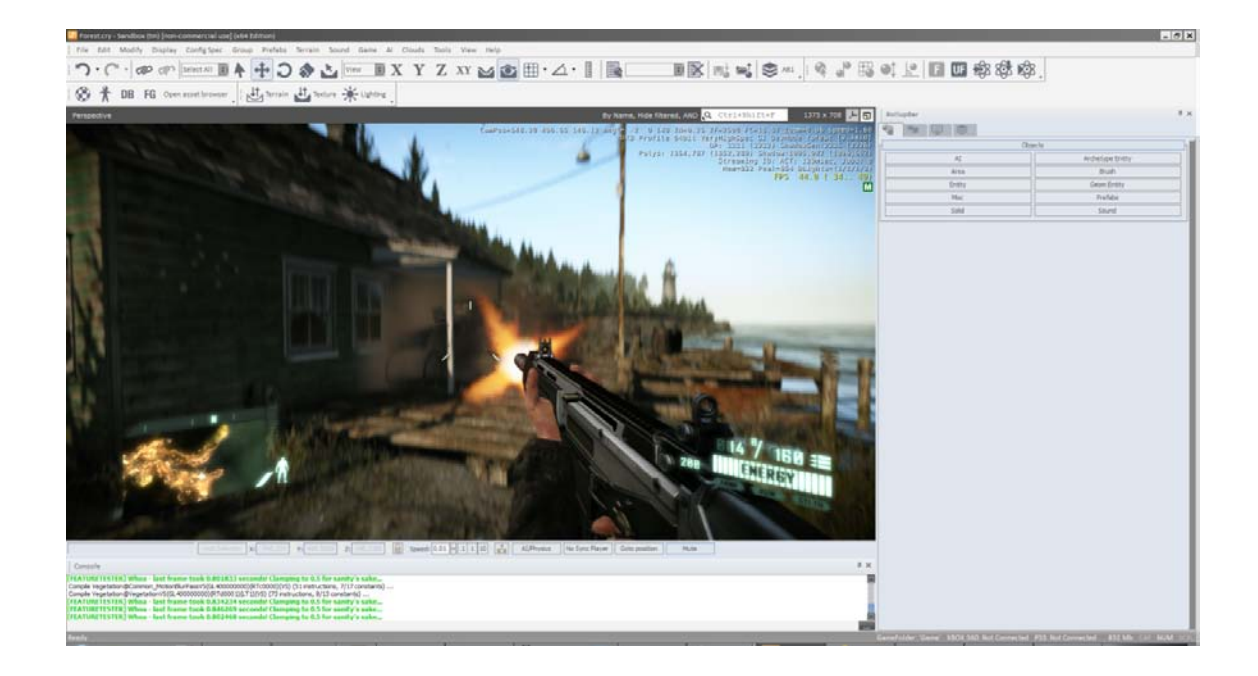

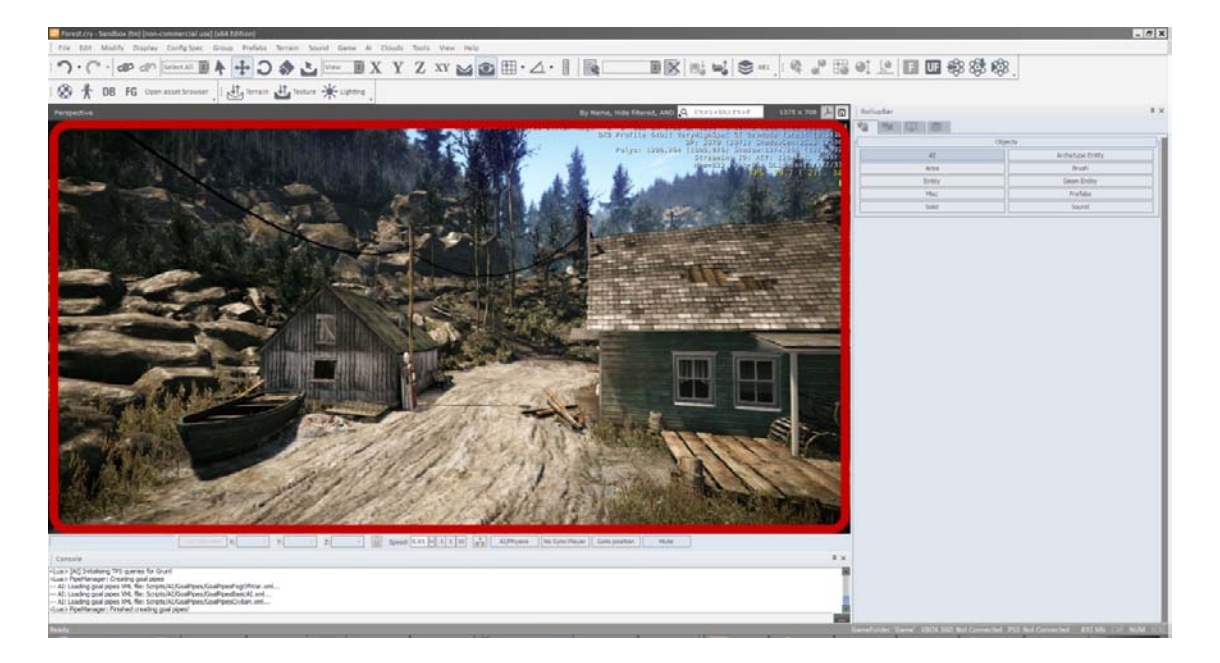

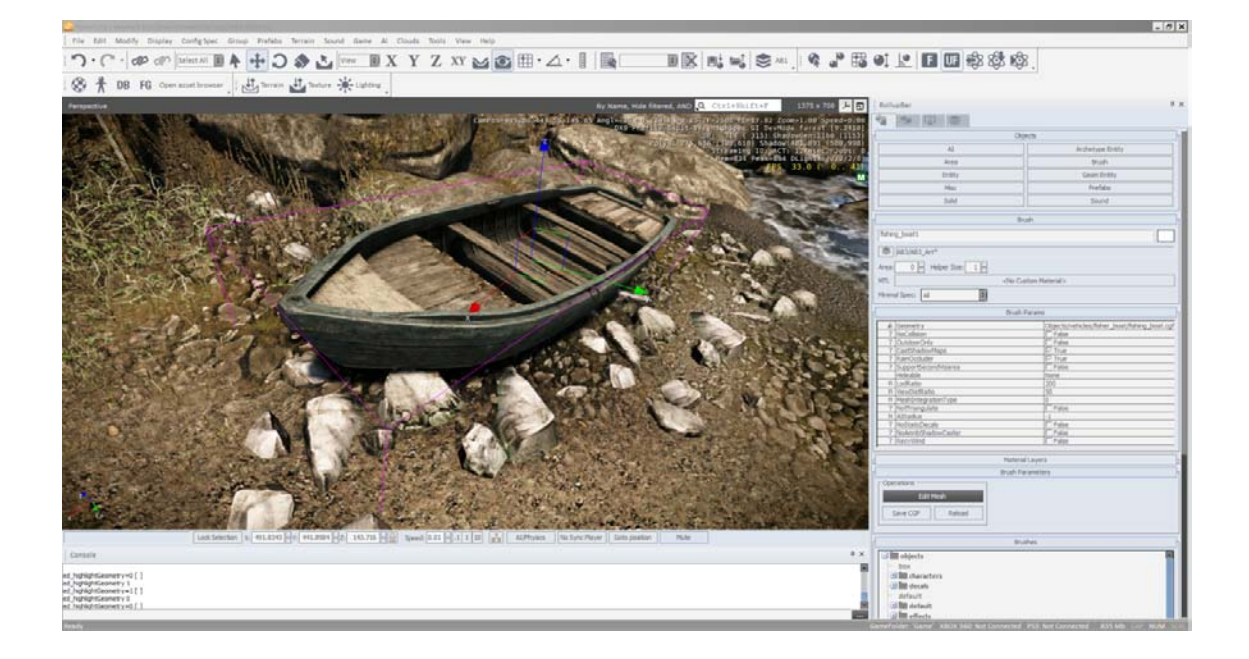

## Chapter 2, Breaking Ground with Sandbox

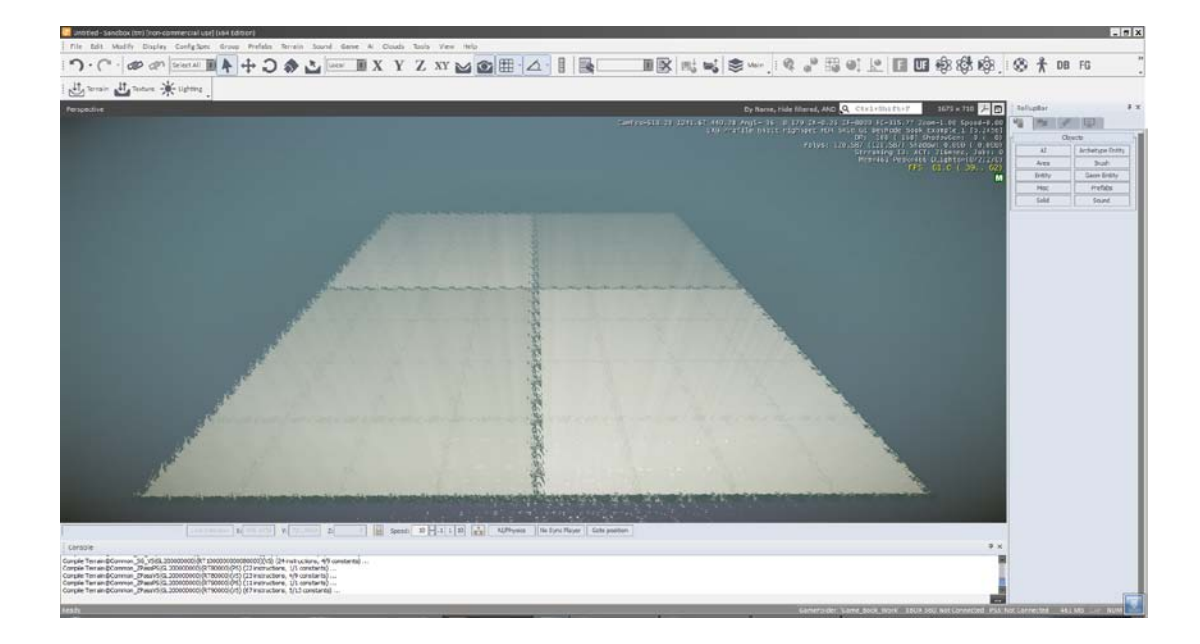

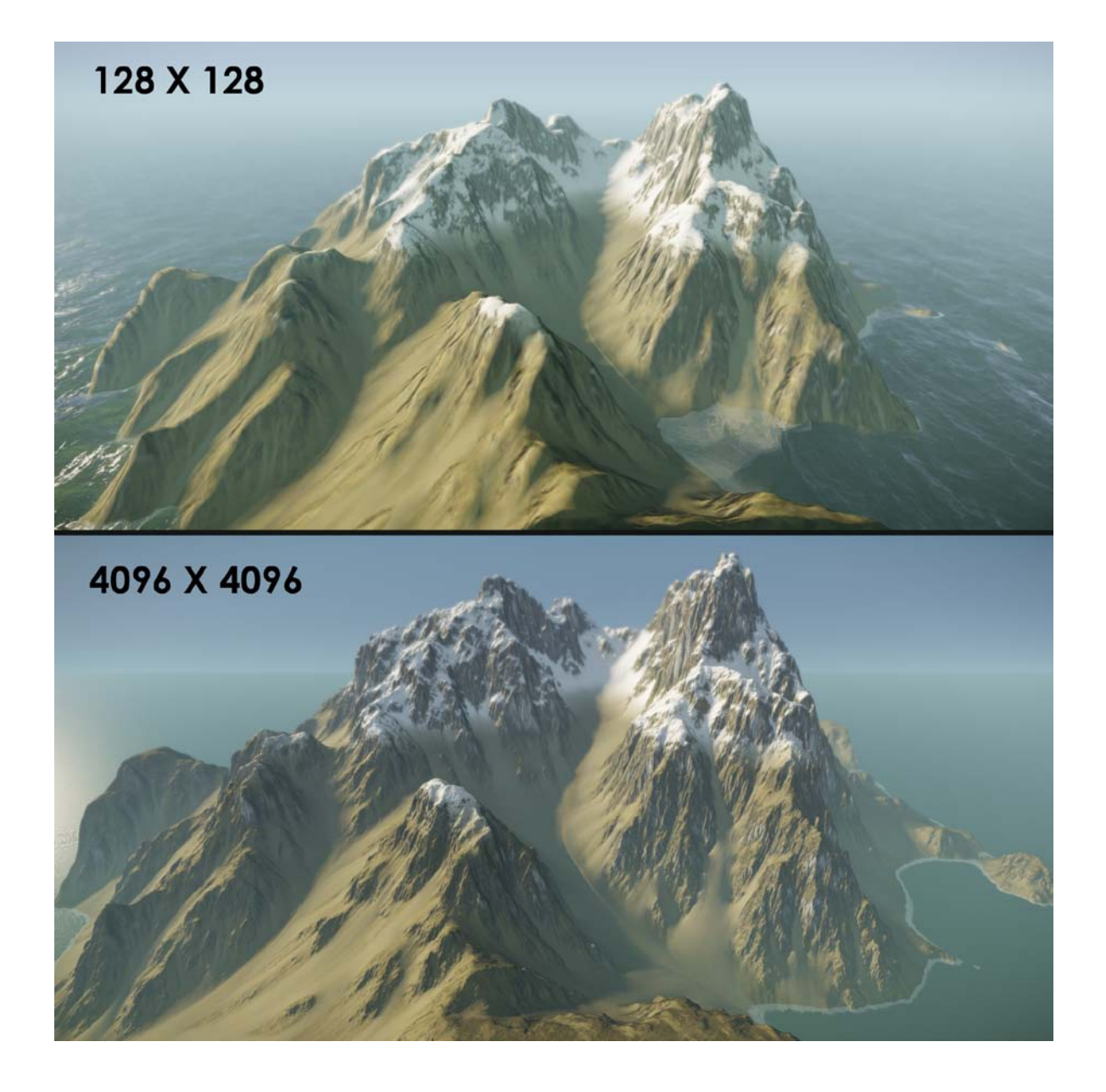

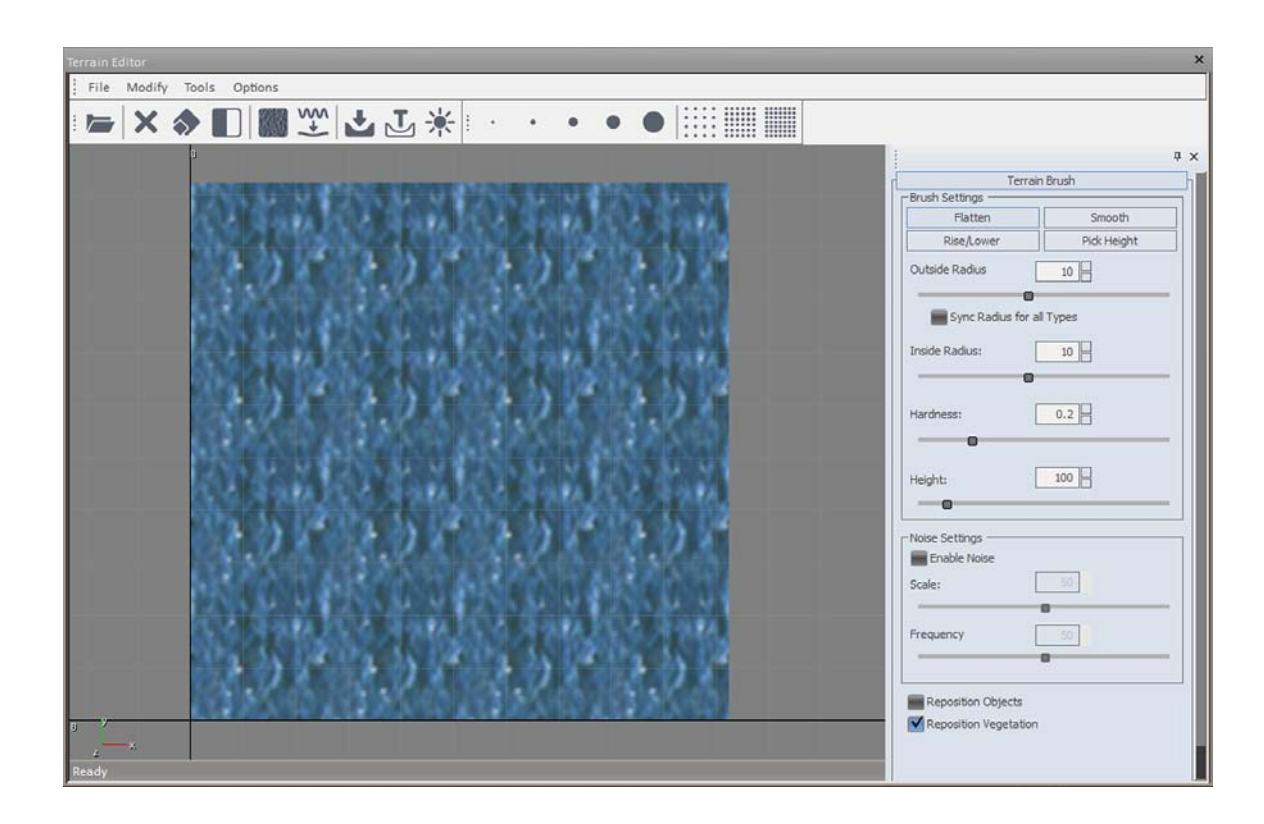

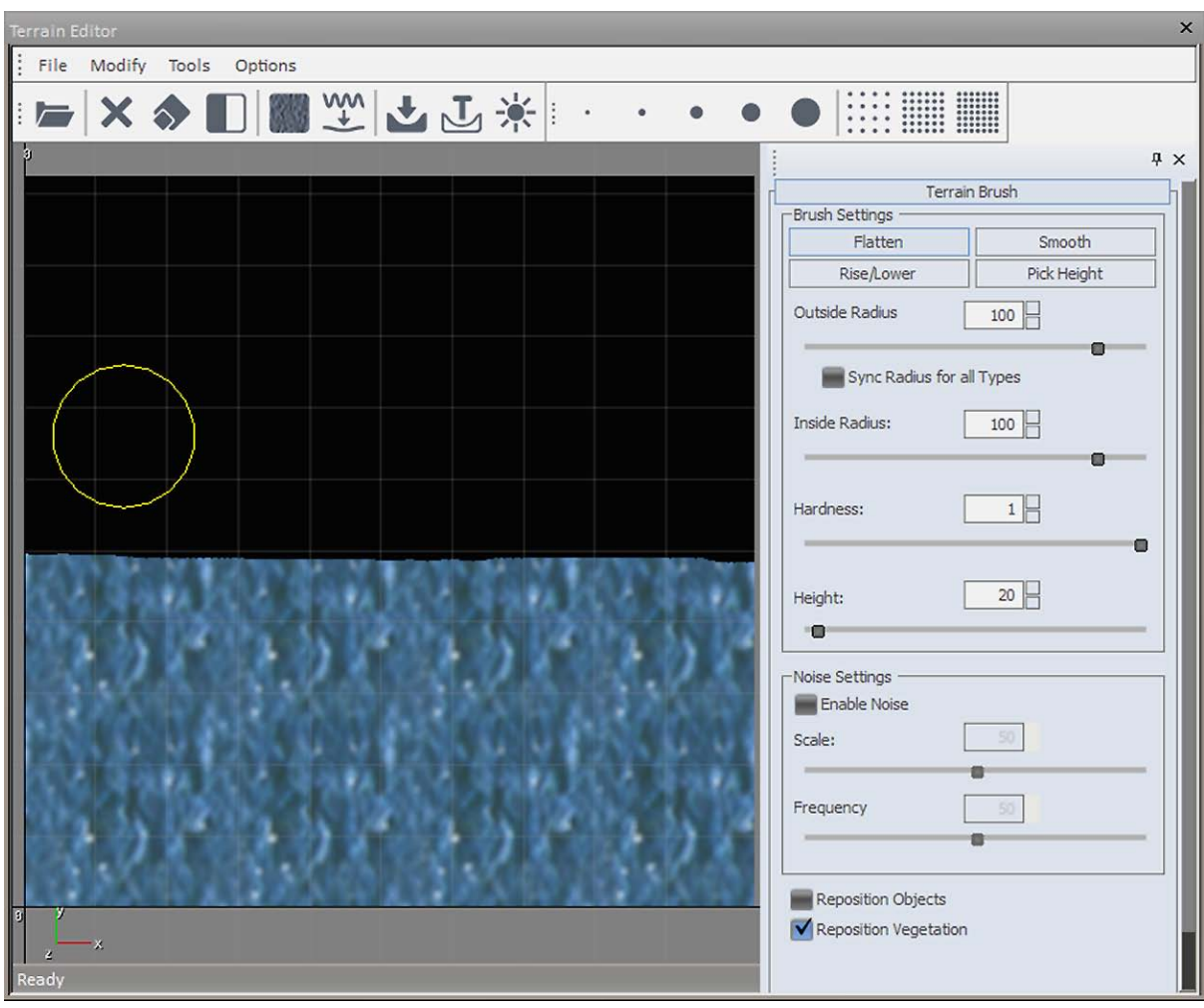

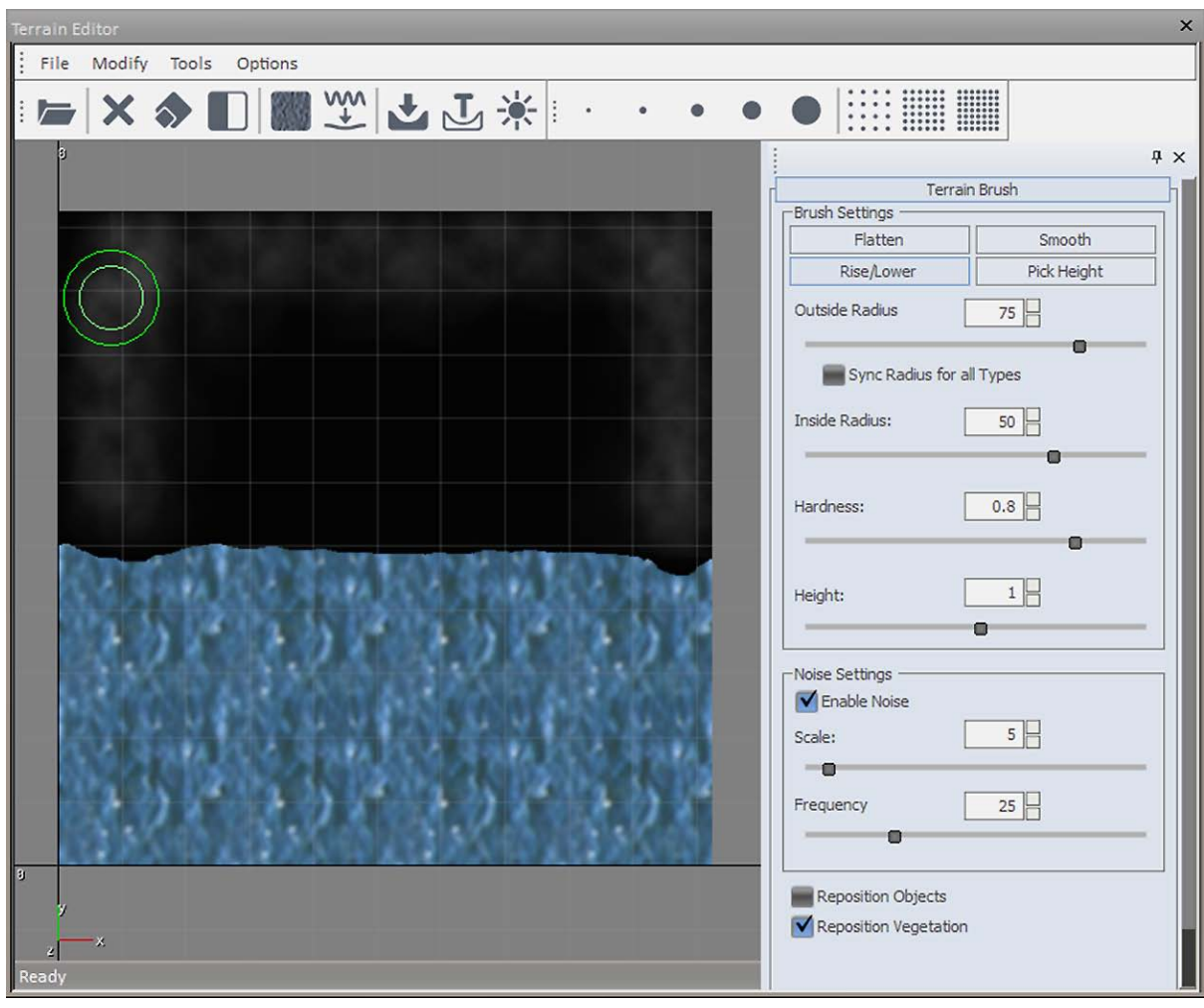

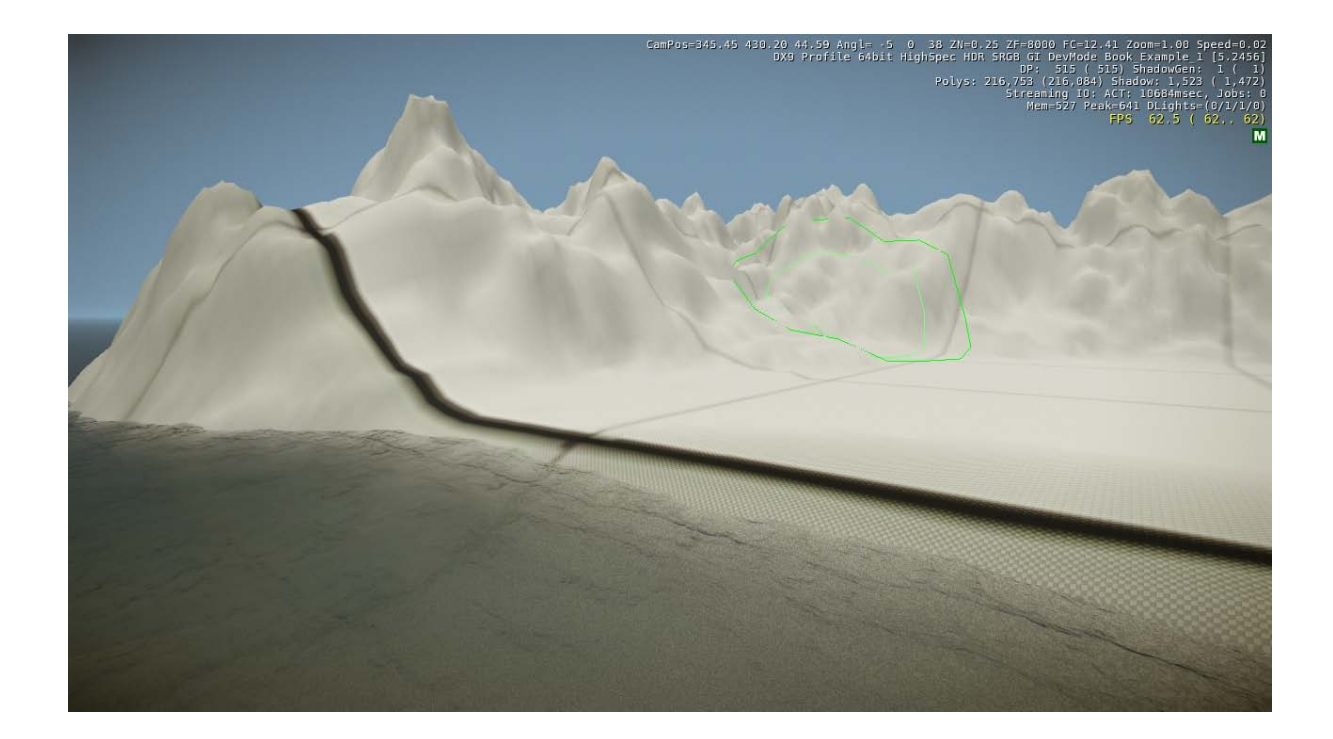

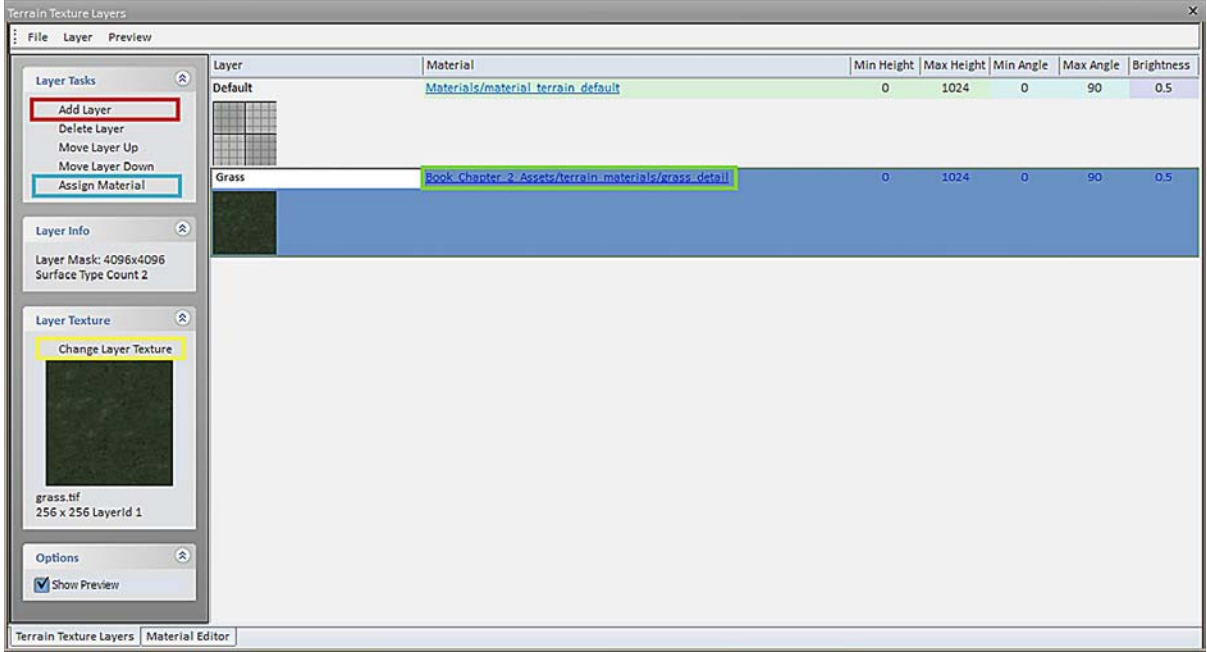

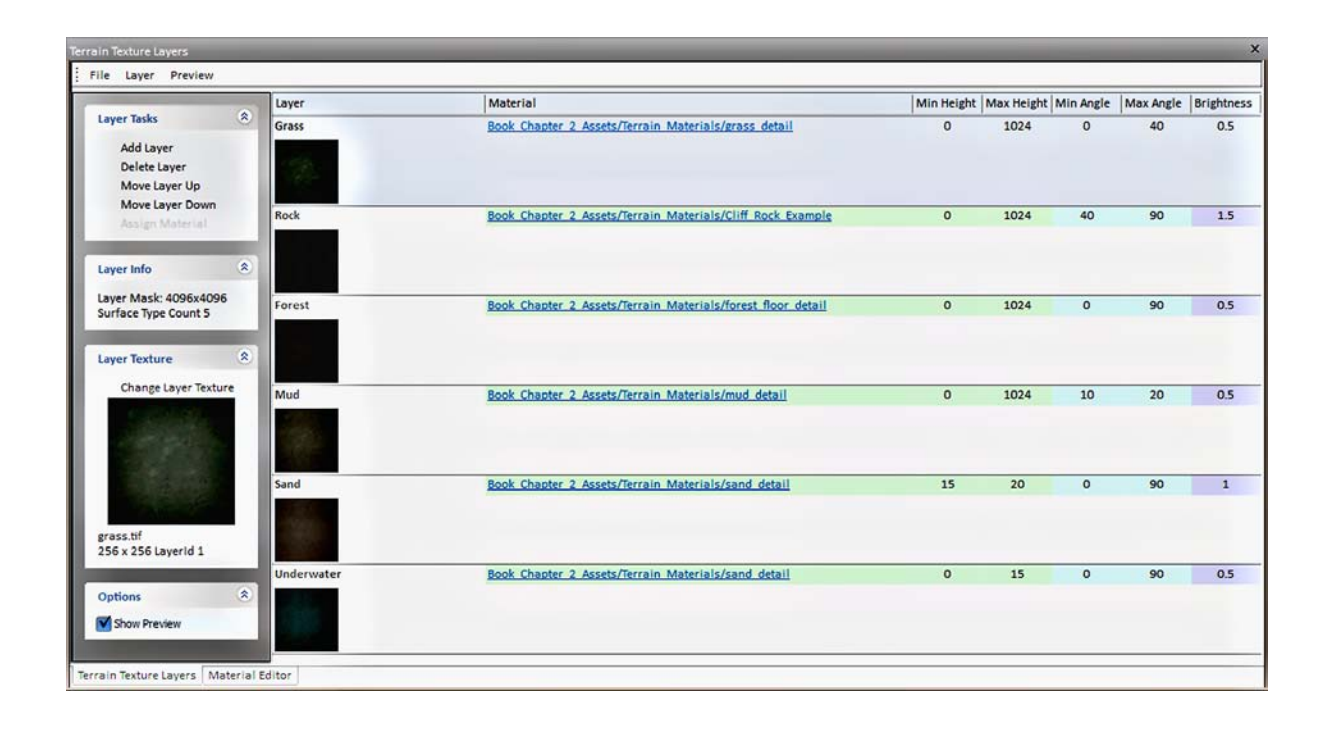

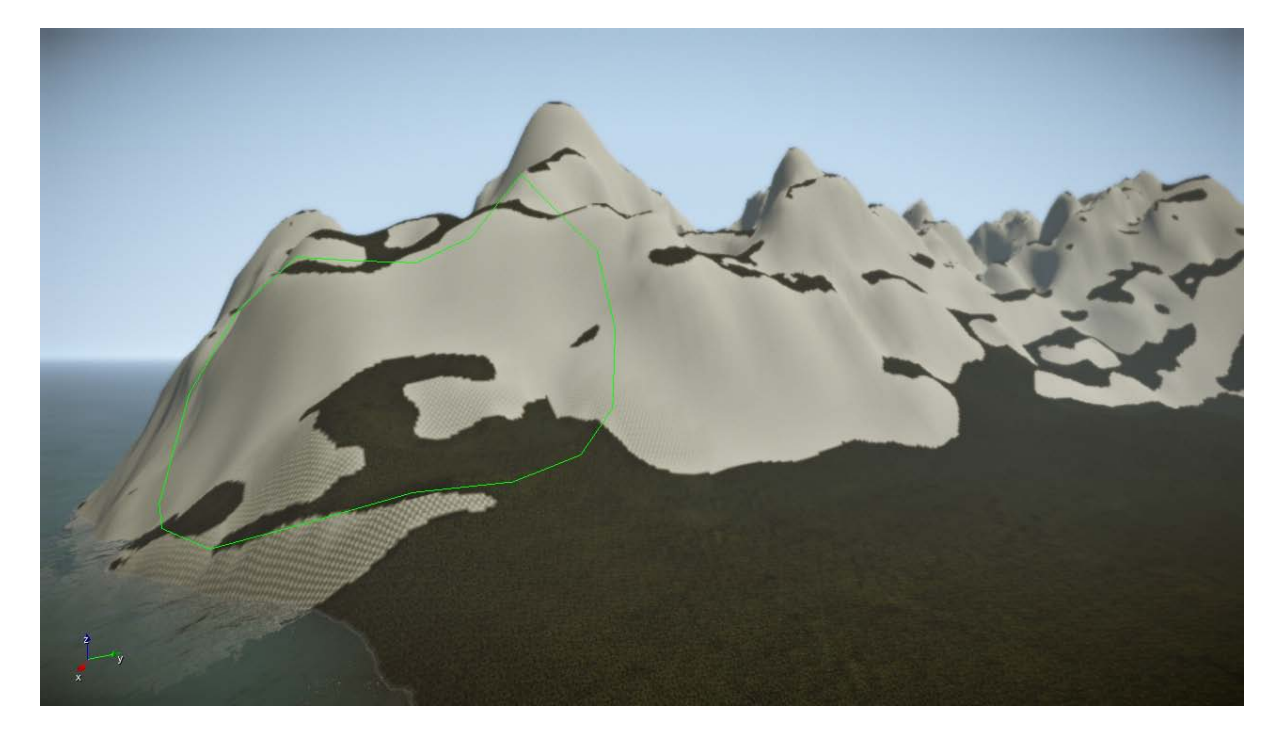

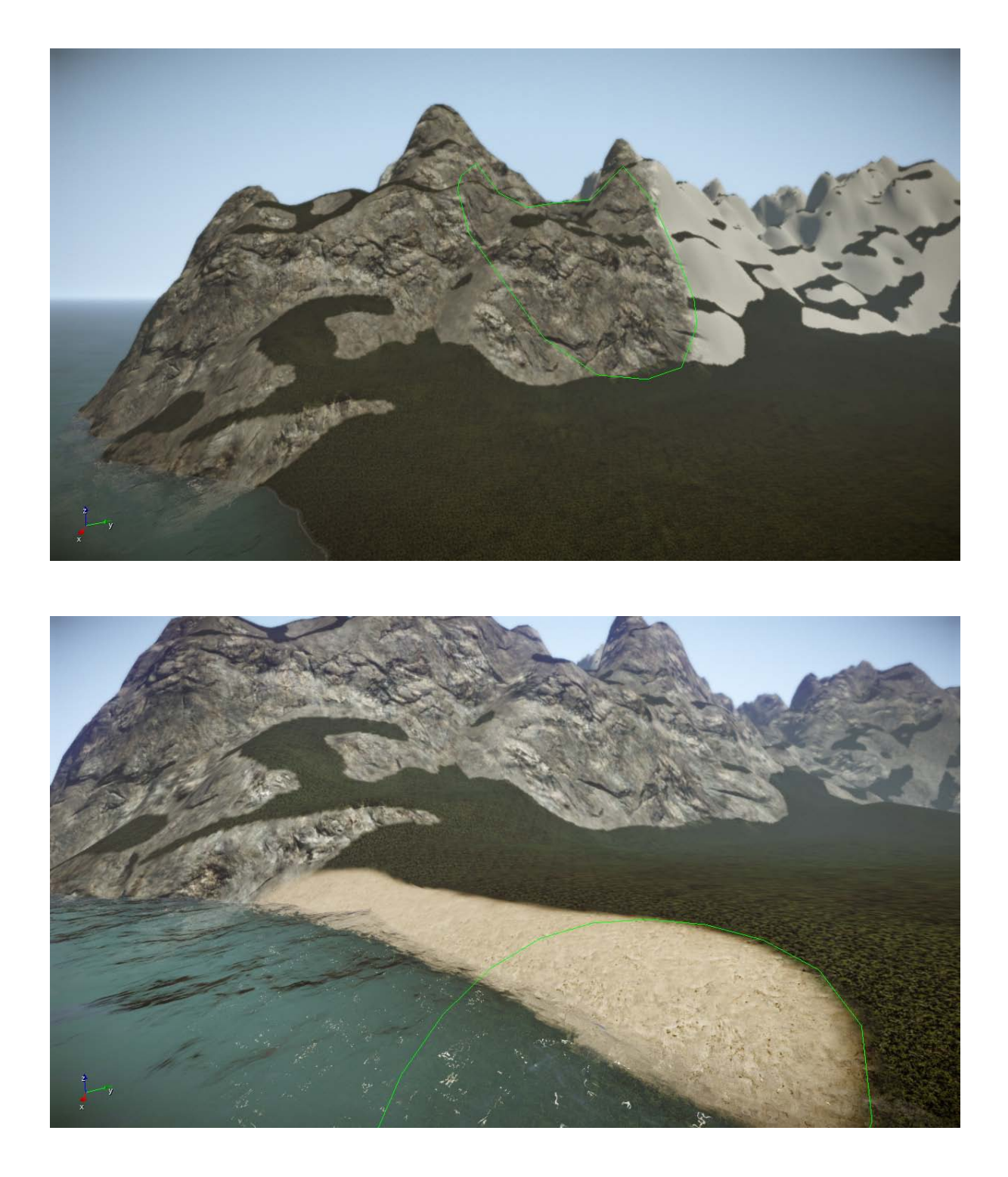

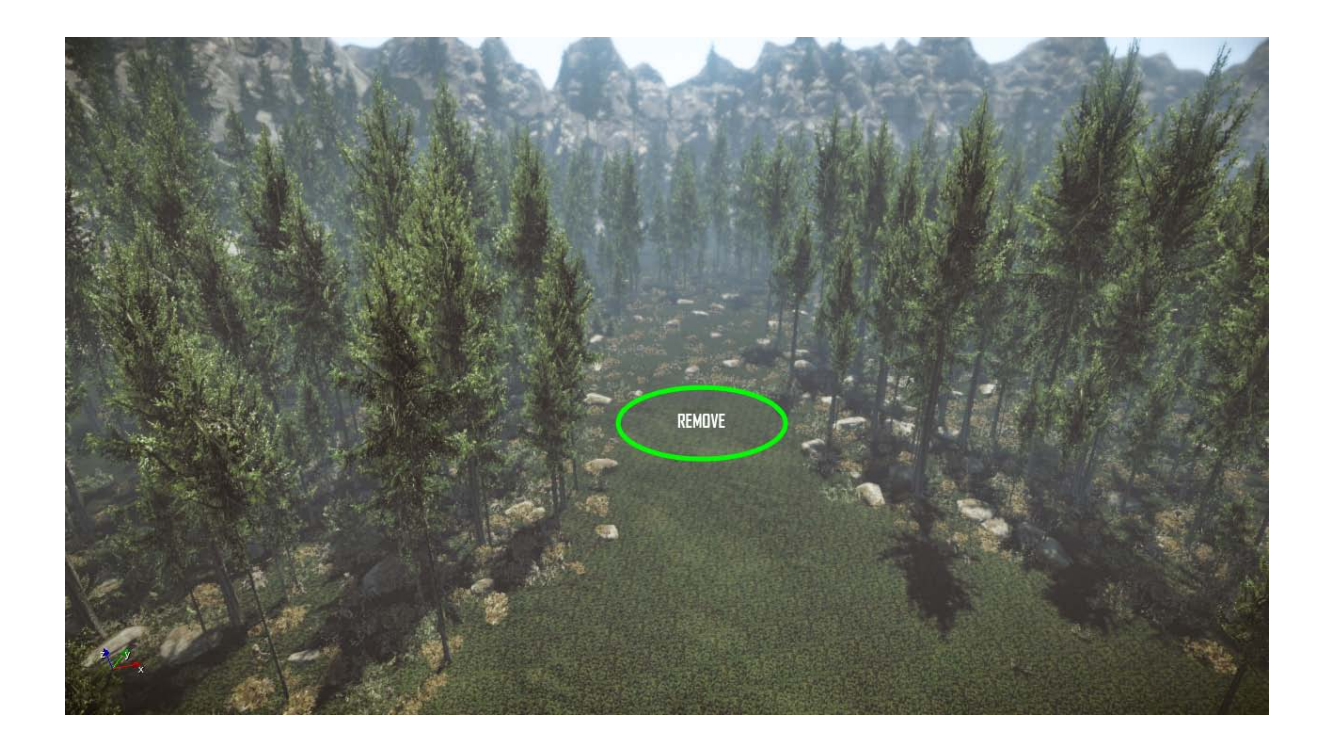

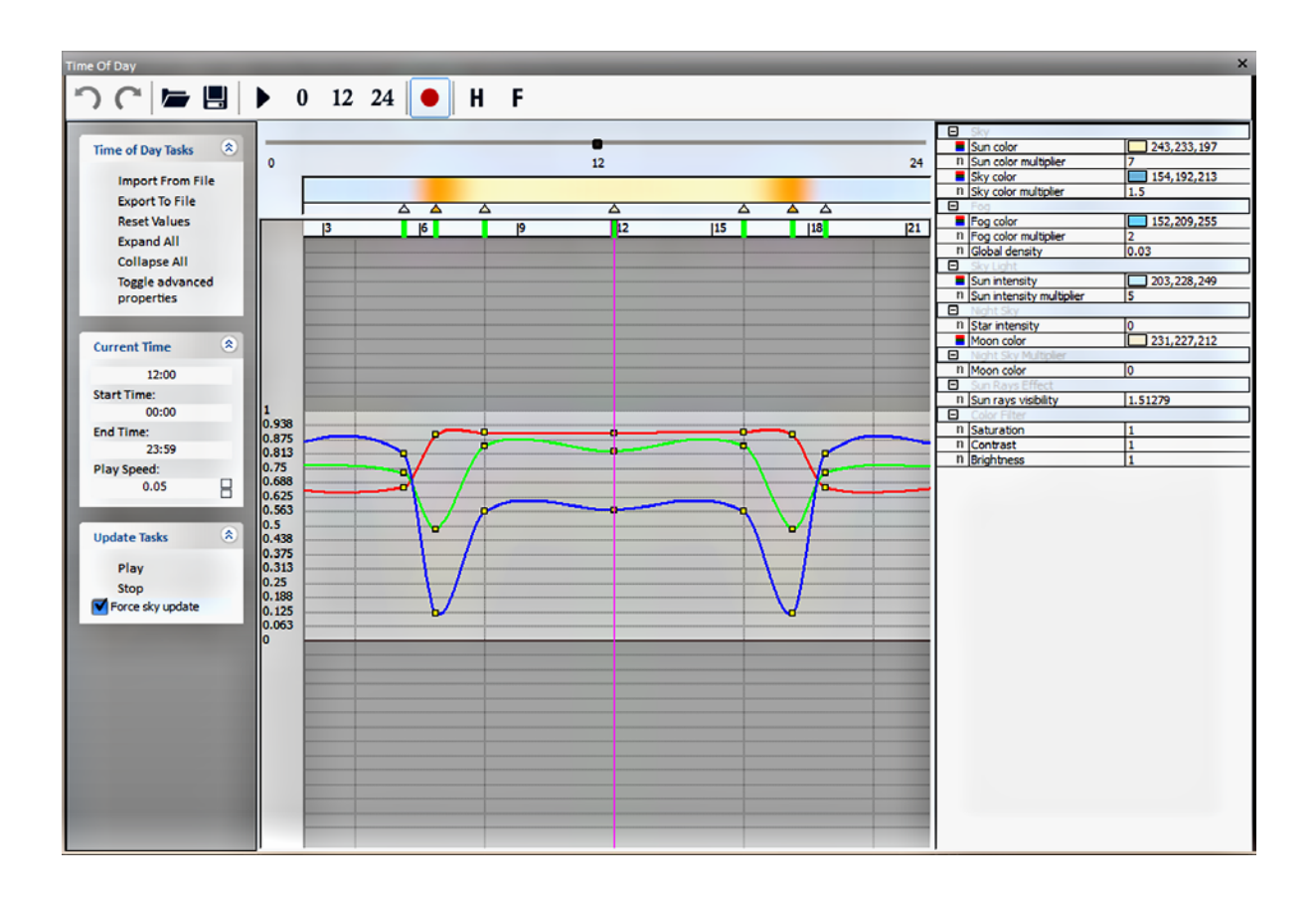

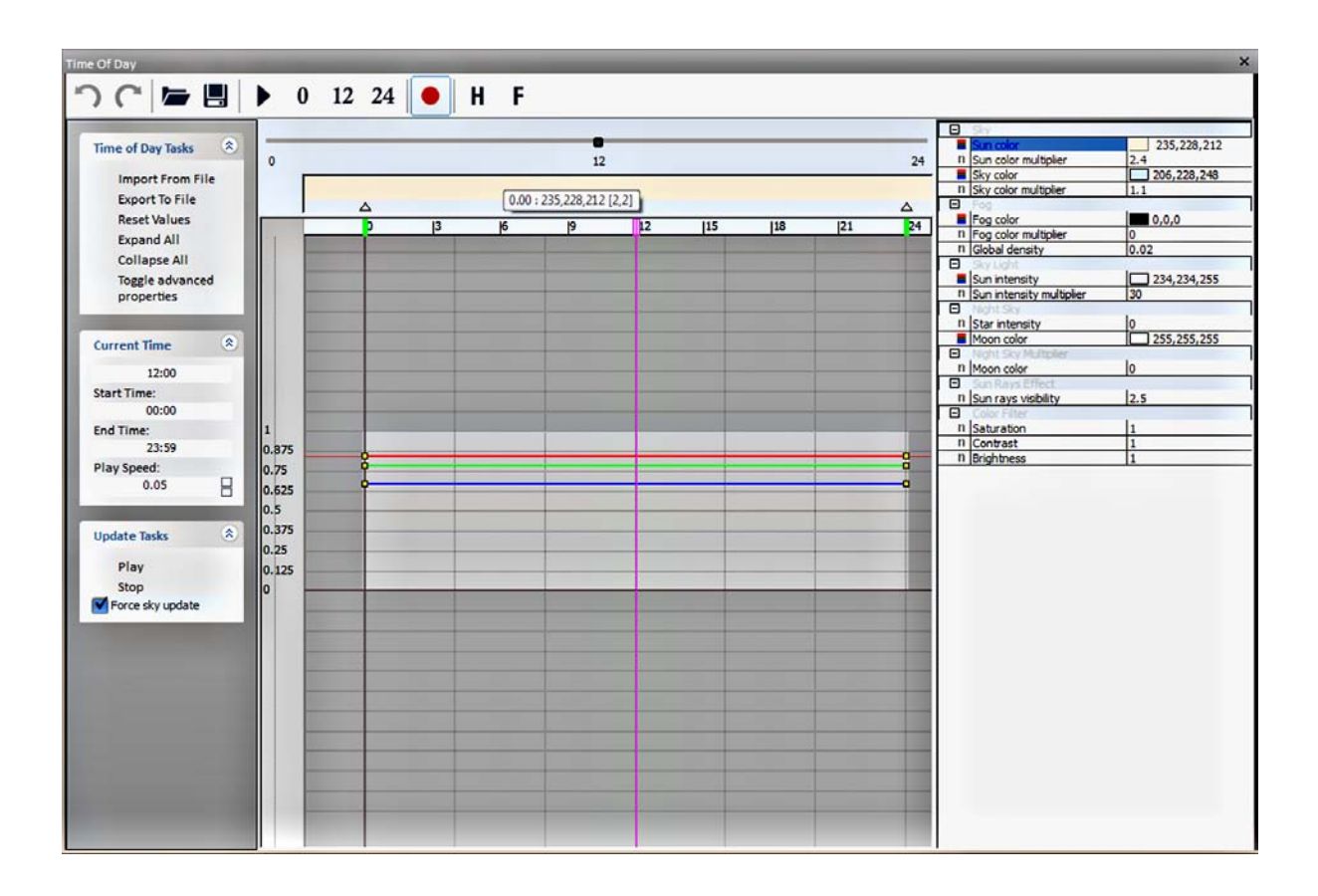

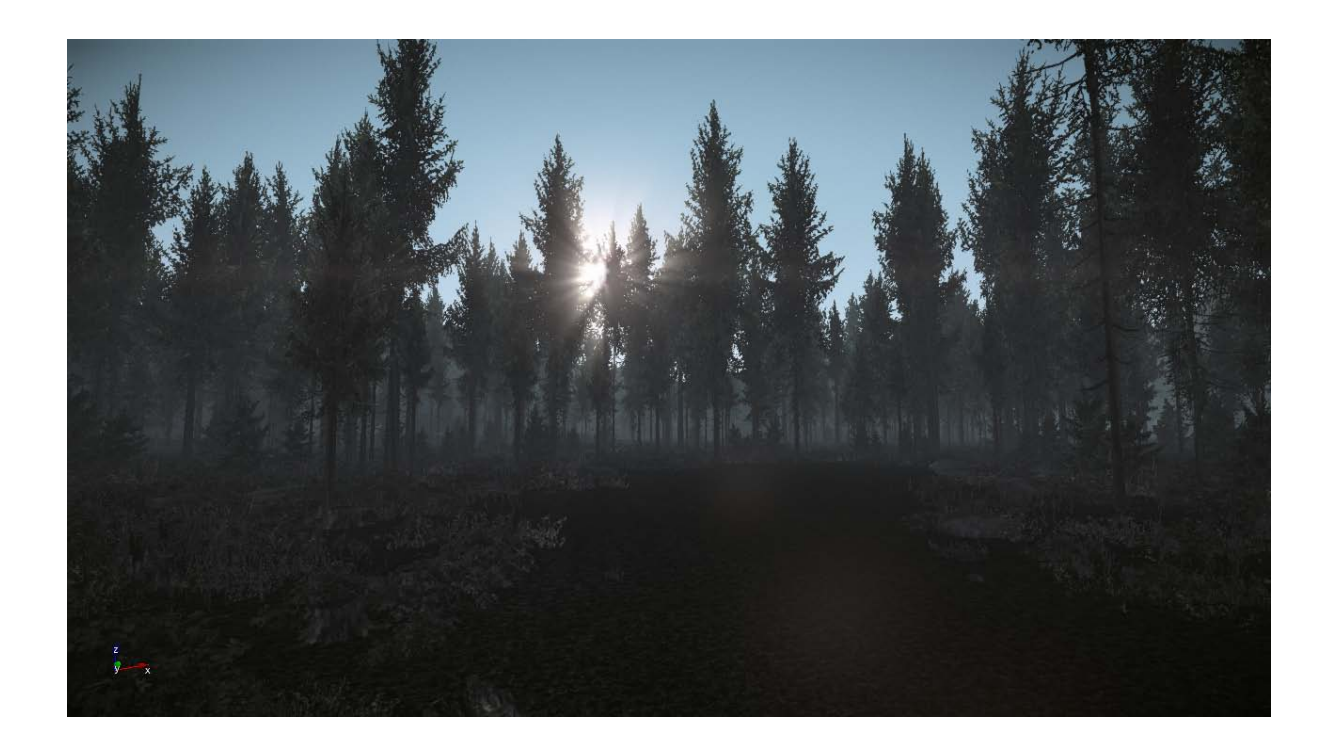

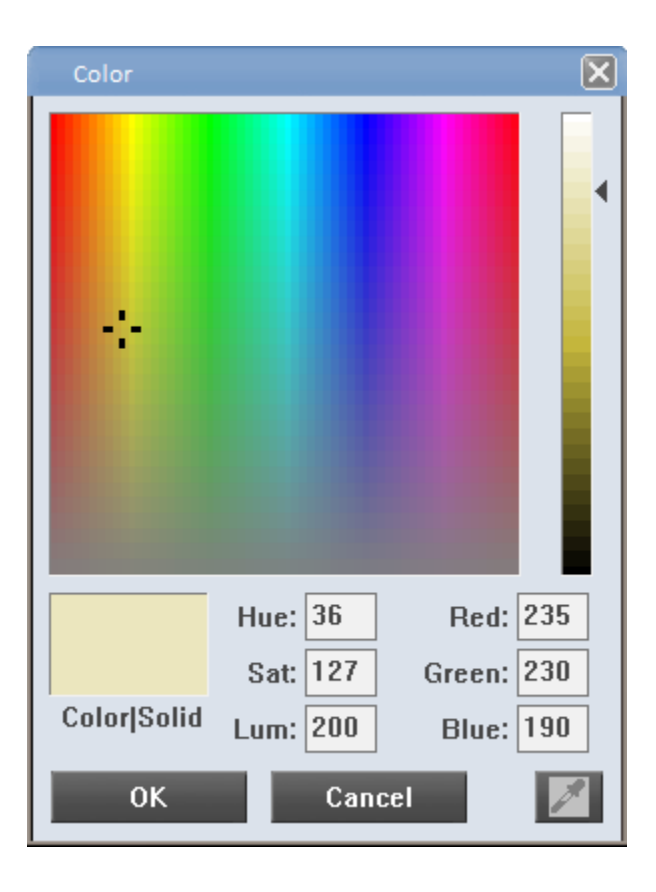

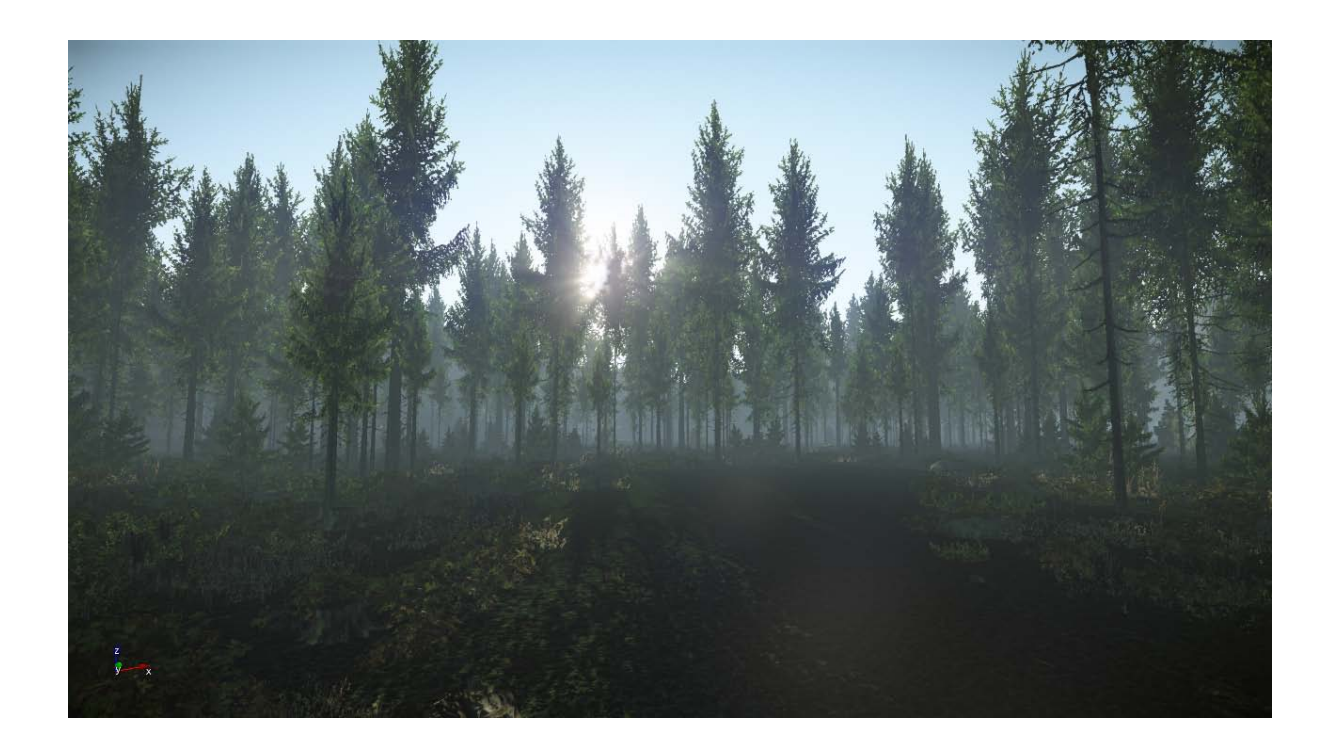

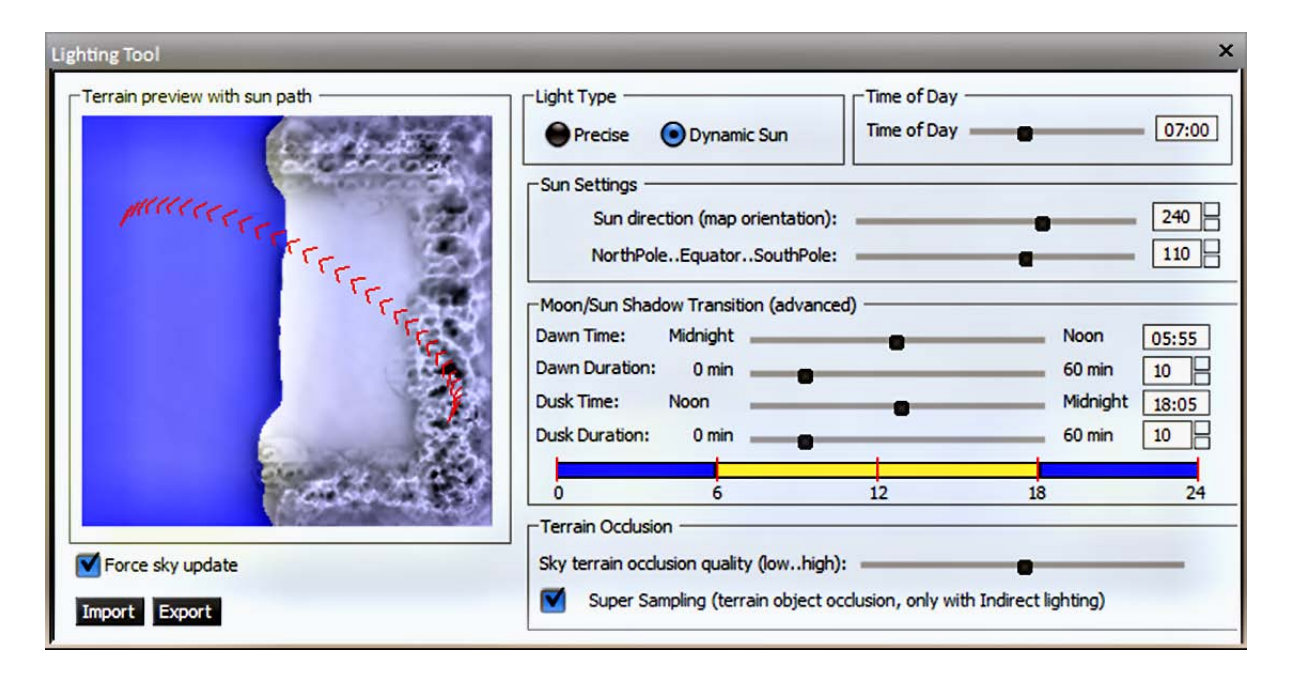

## Chapter 3, Playable Levels in No Time

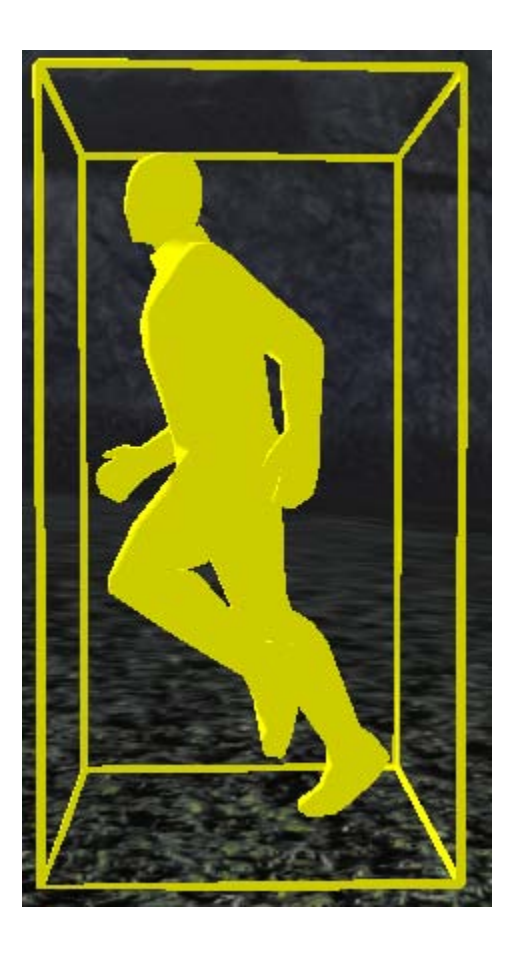

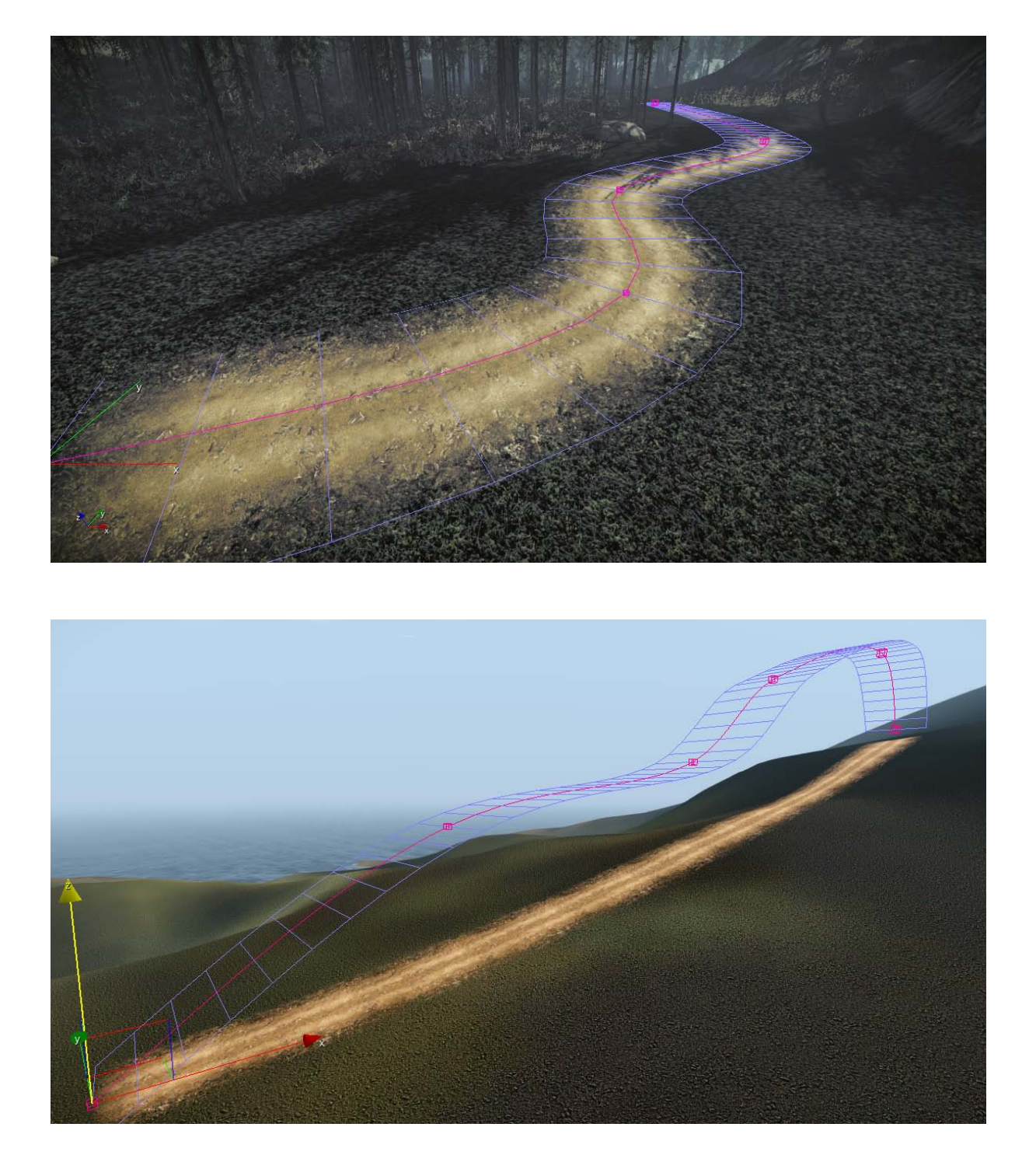

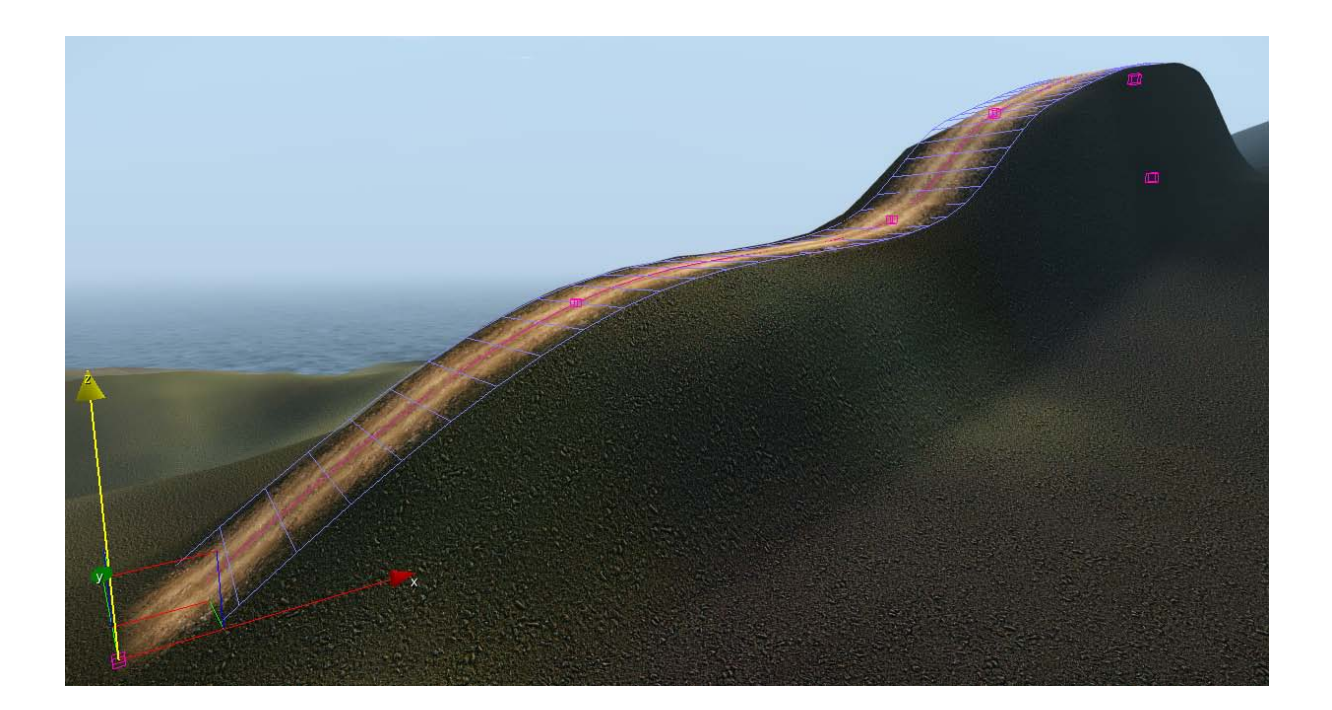

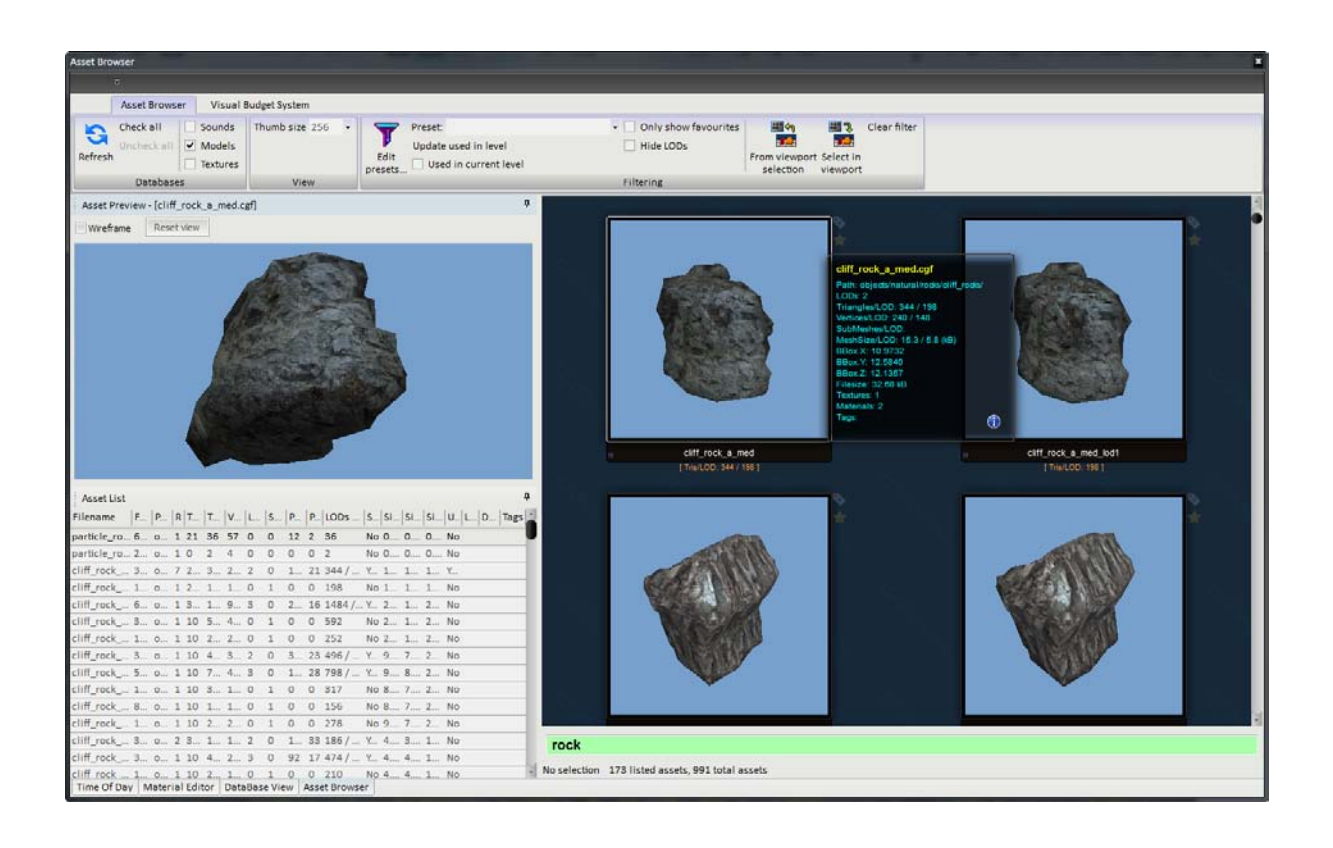

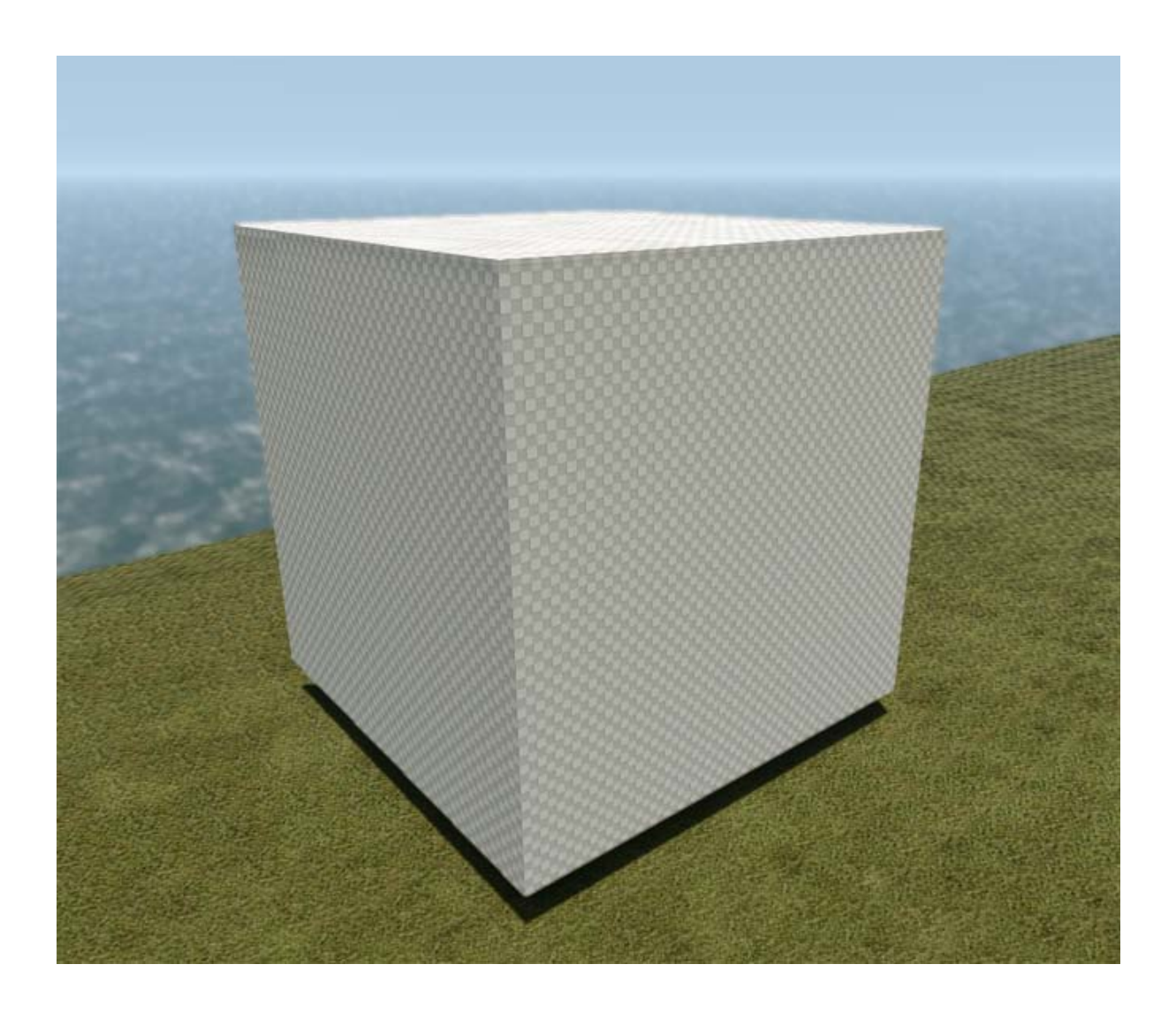

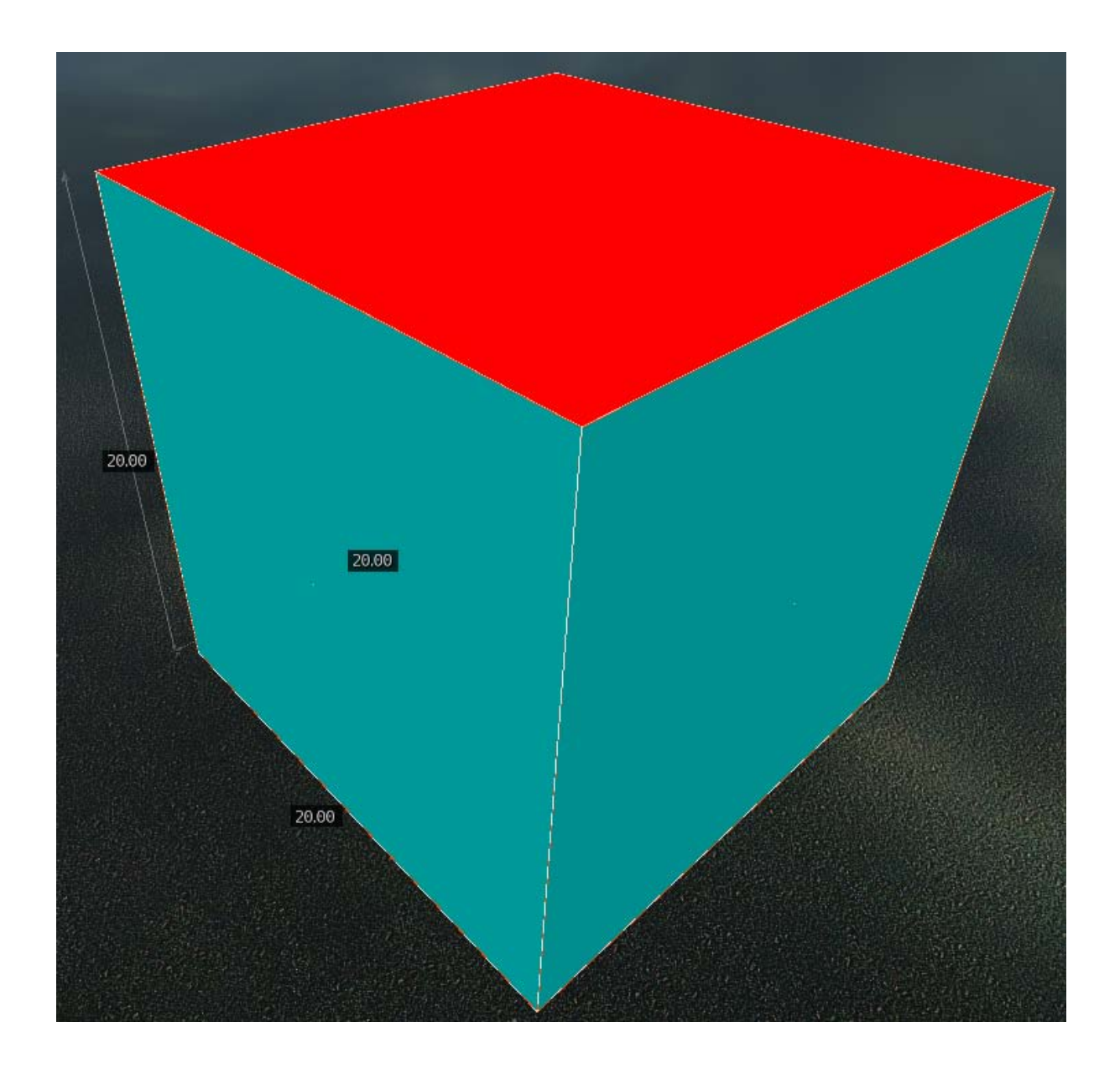

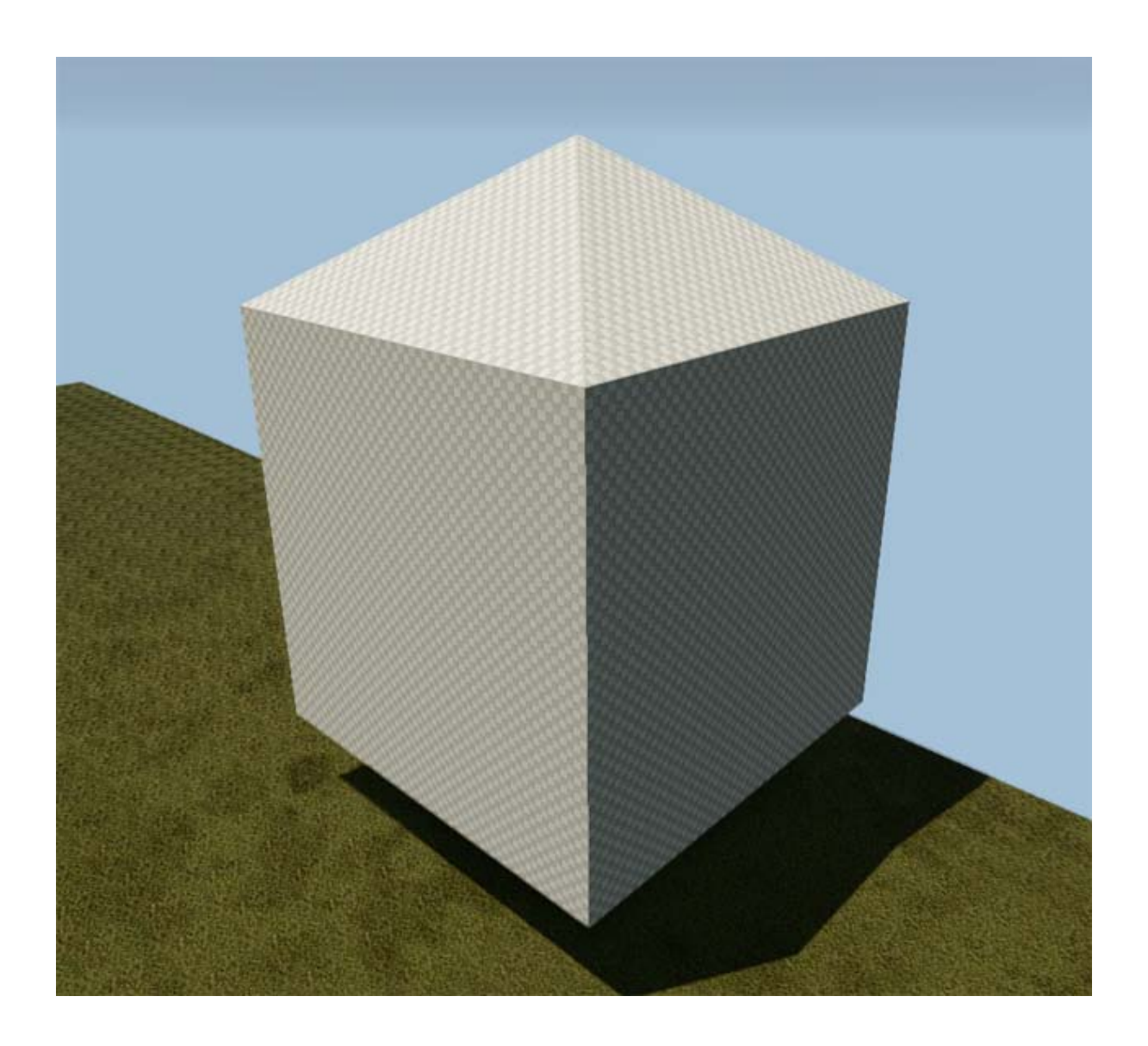

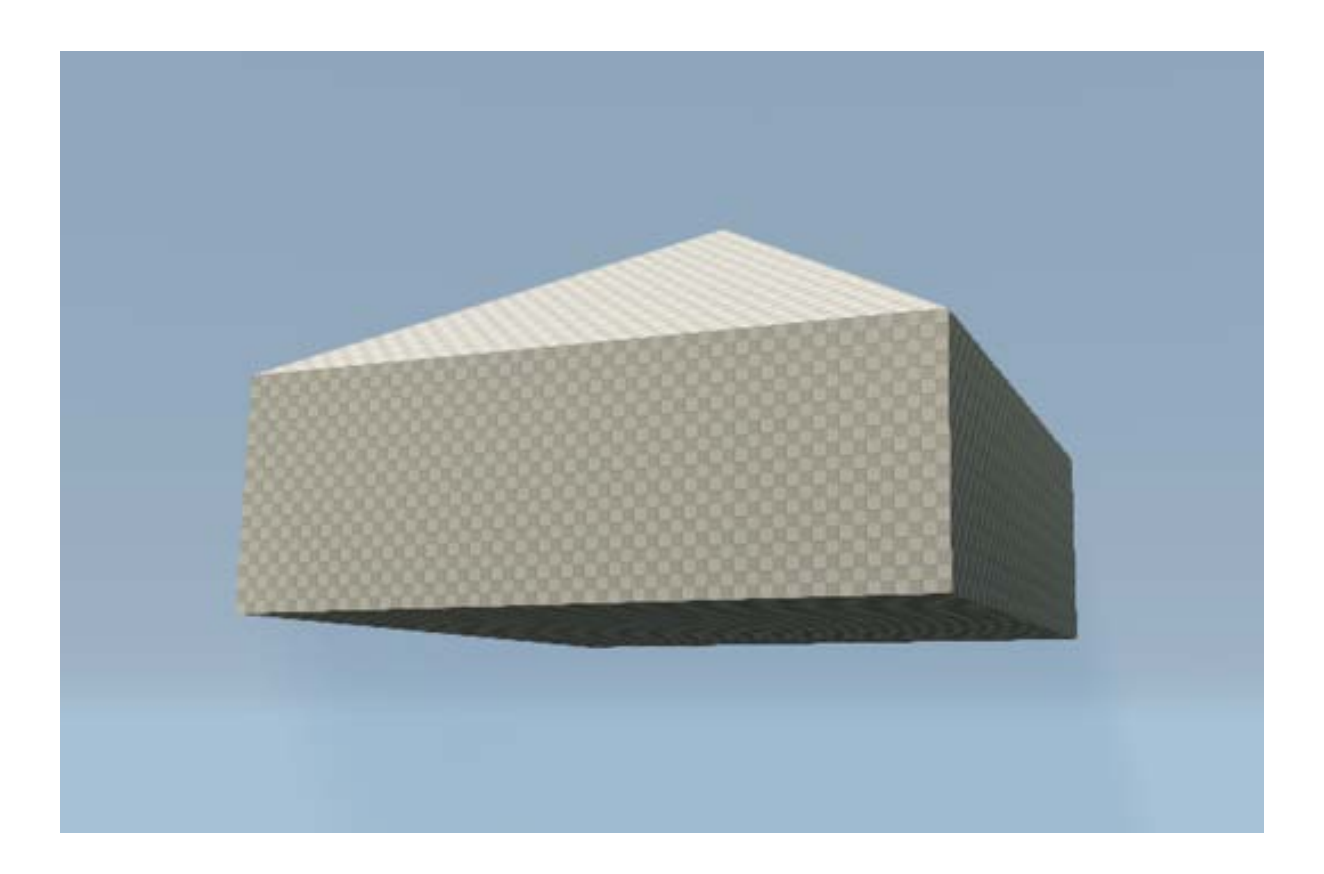

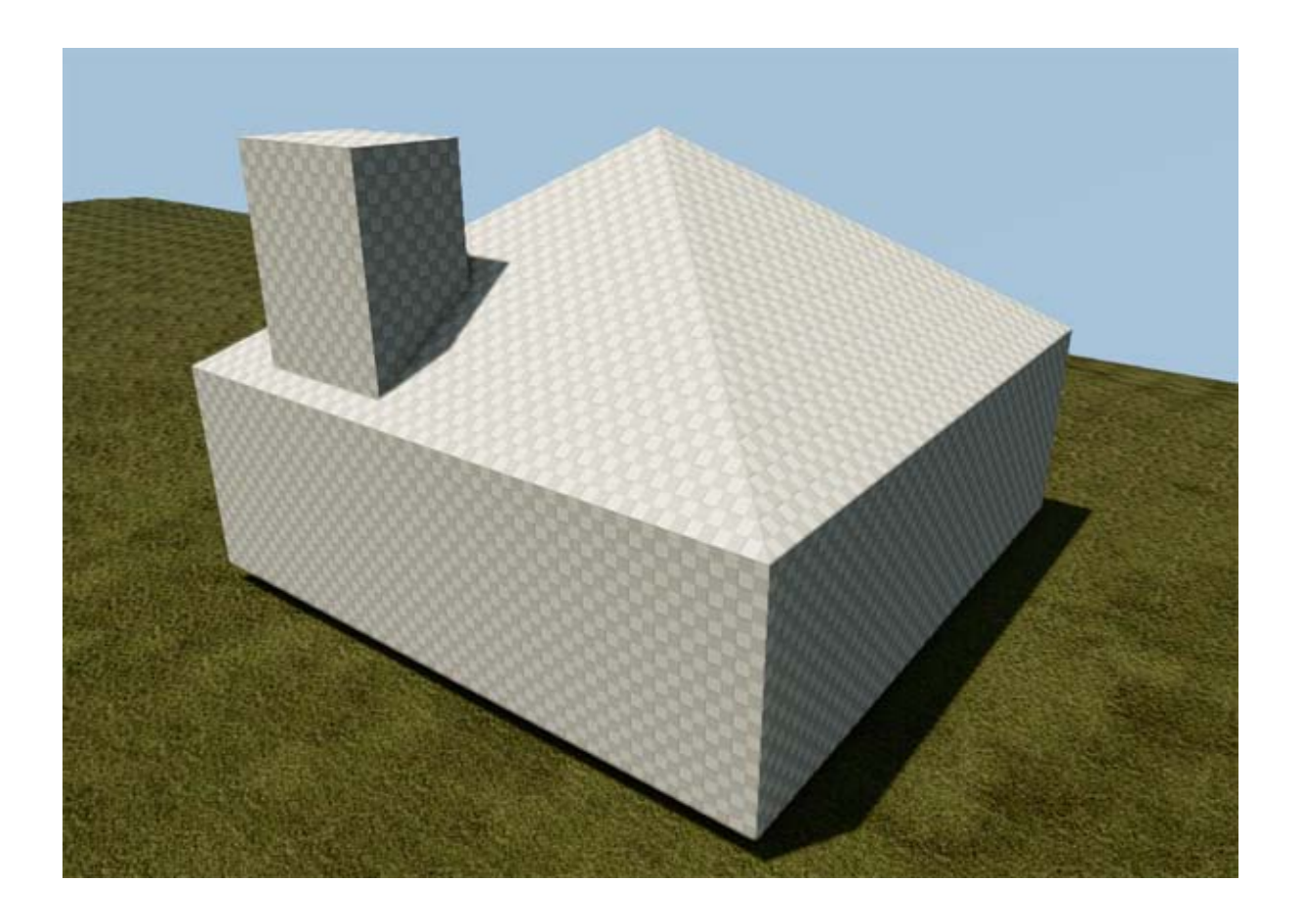

## Chapter 4, I'm a Scripter, Not a Coder

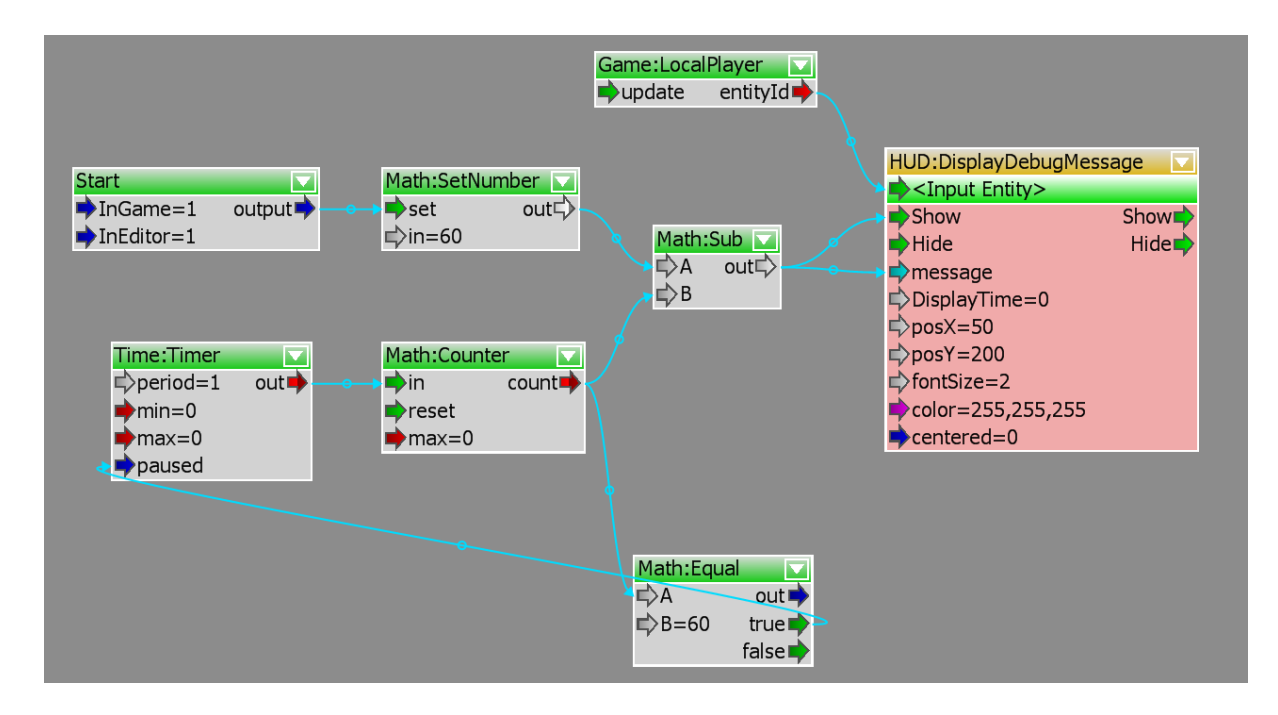

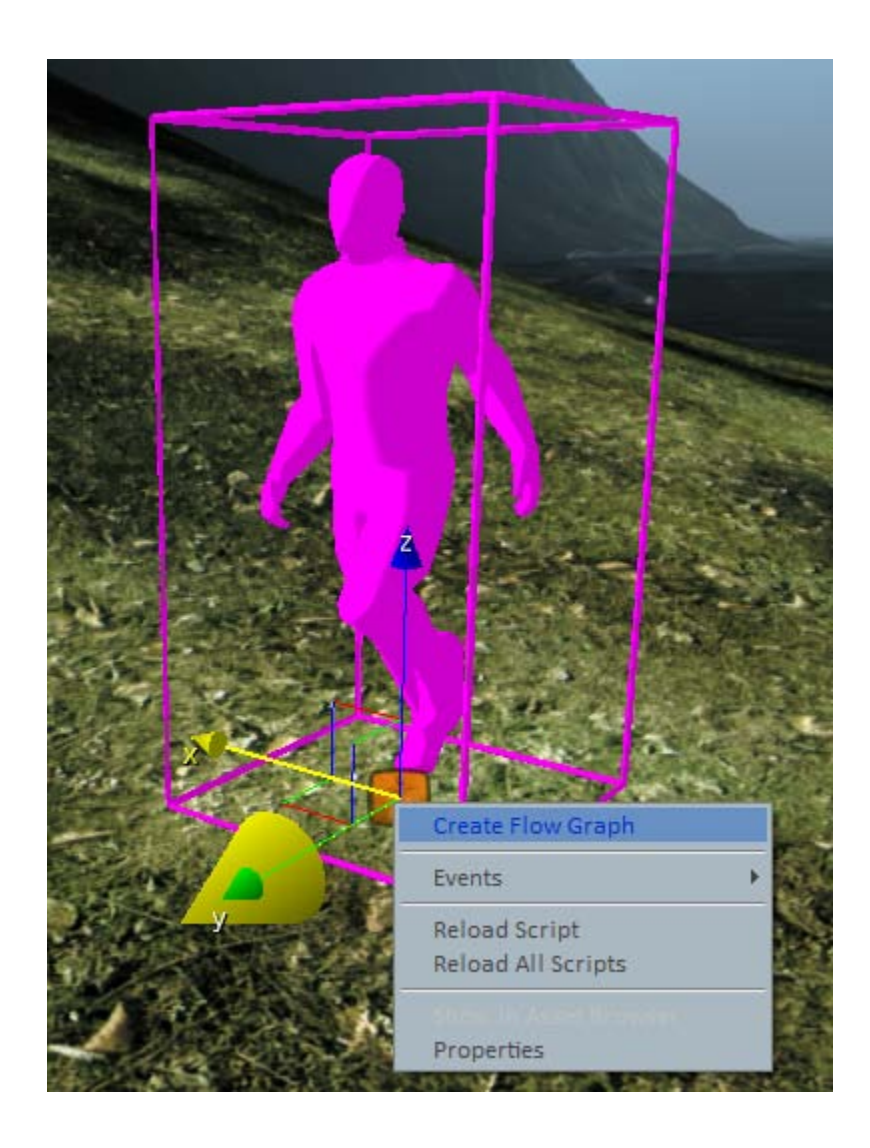

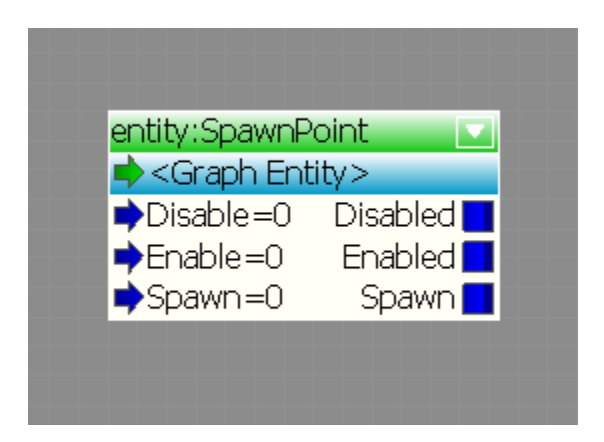

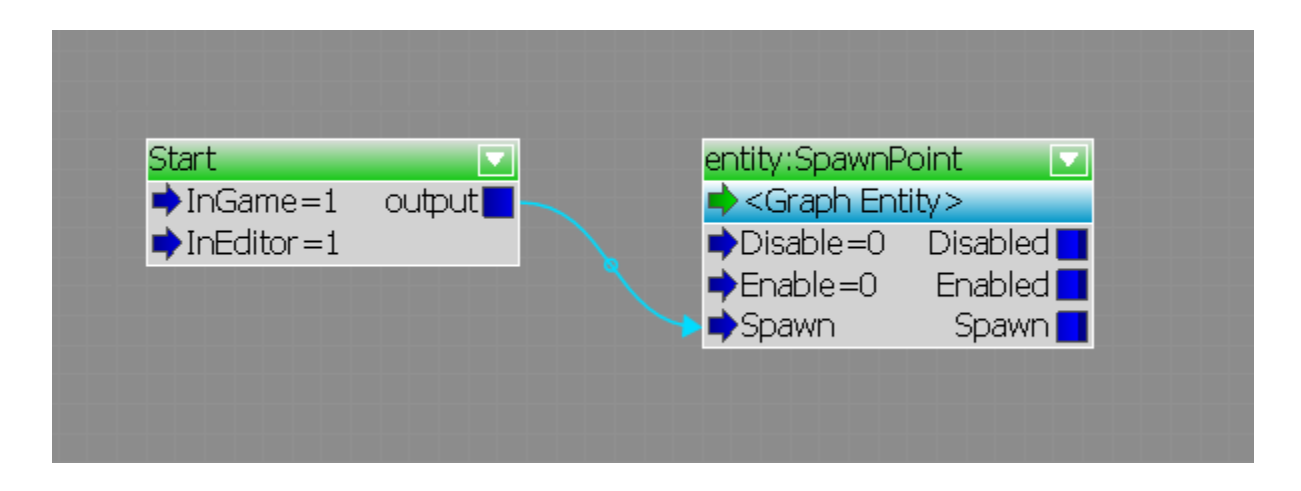

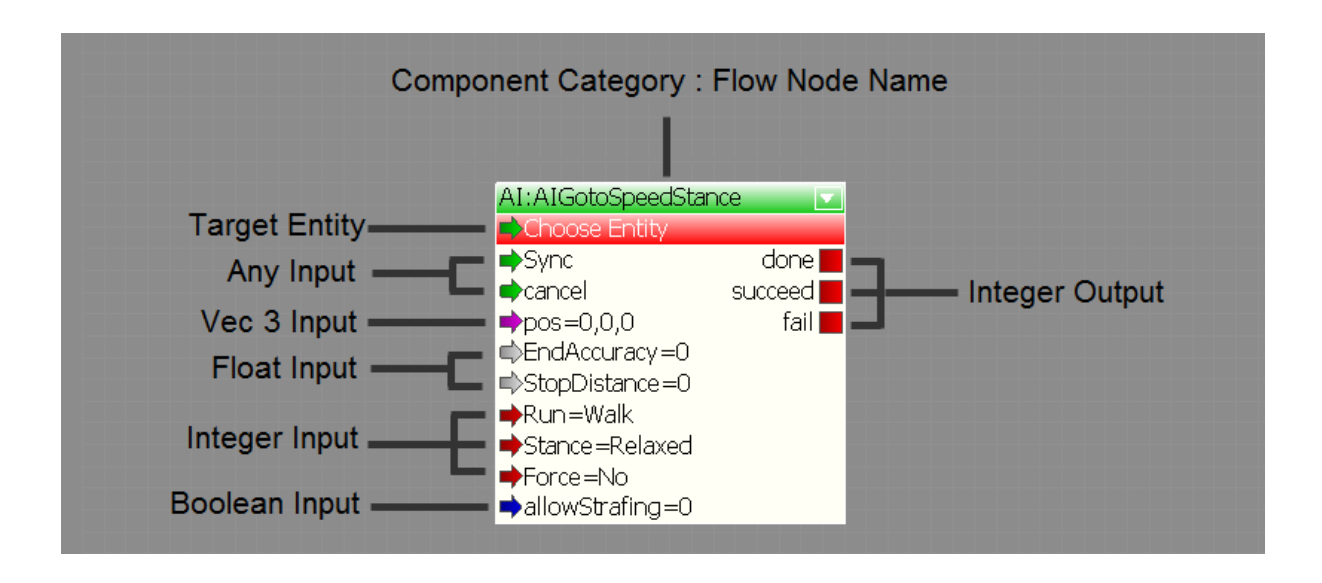

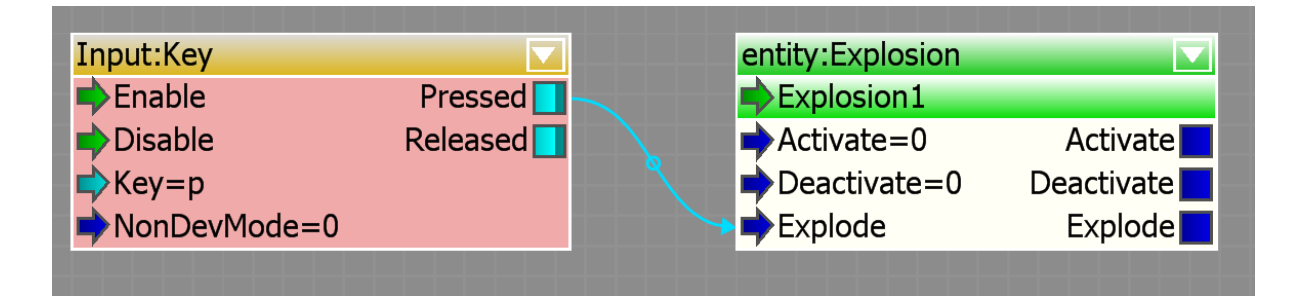

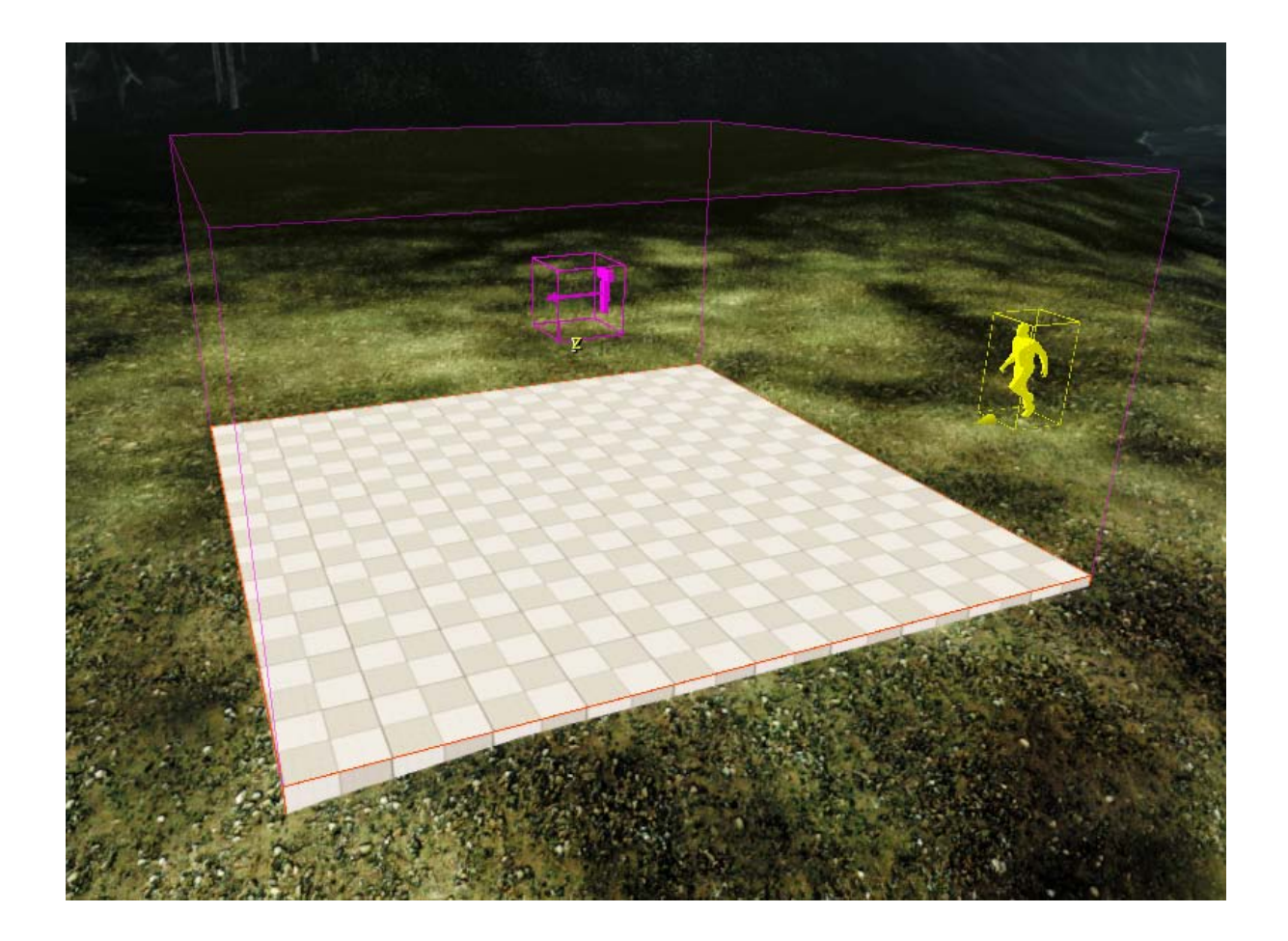

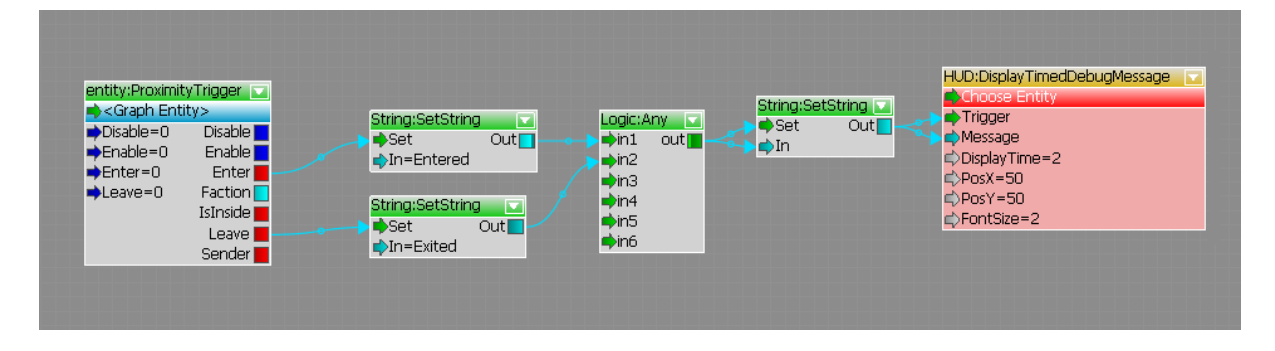

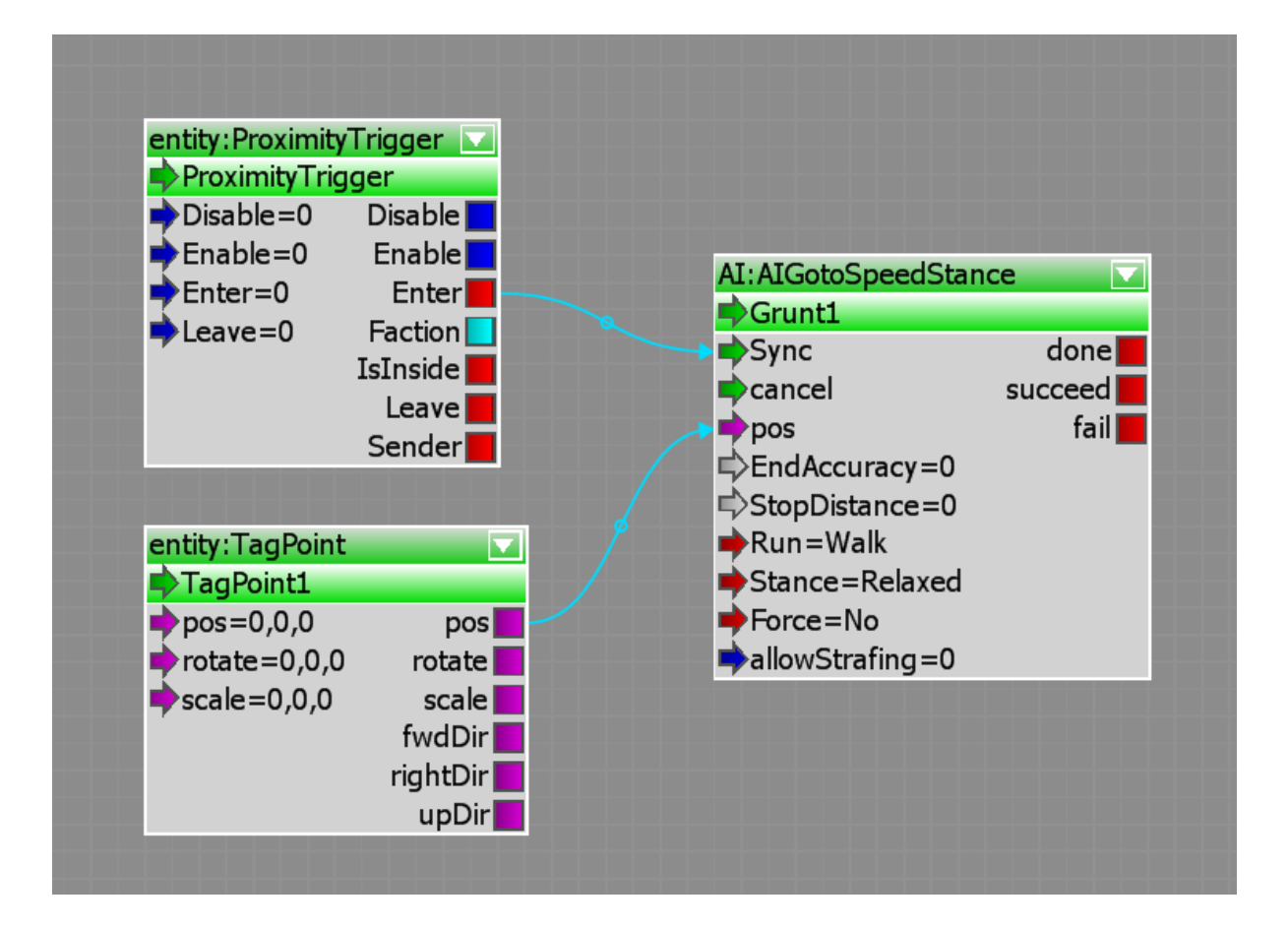

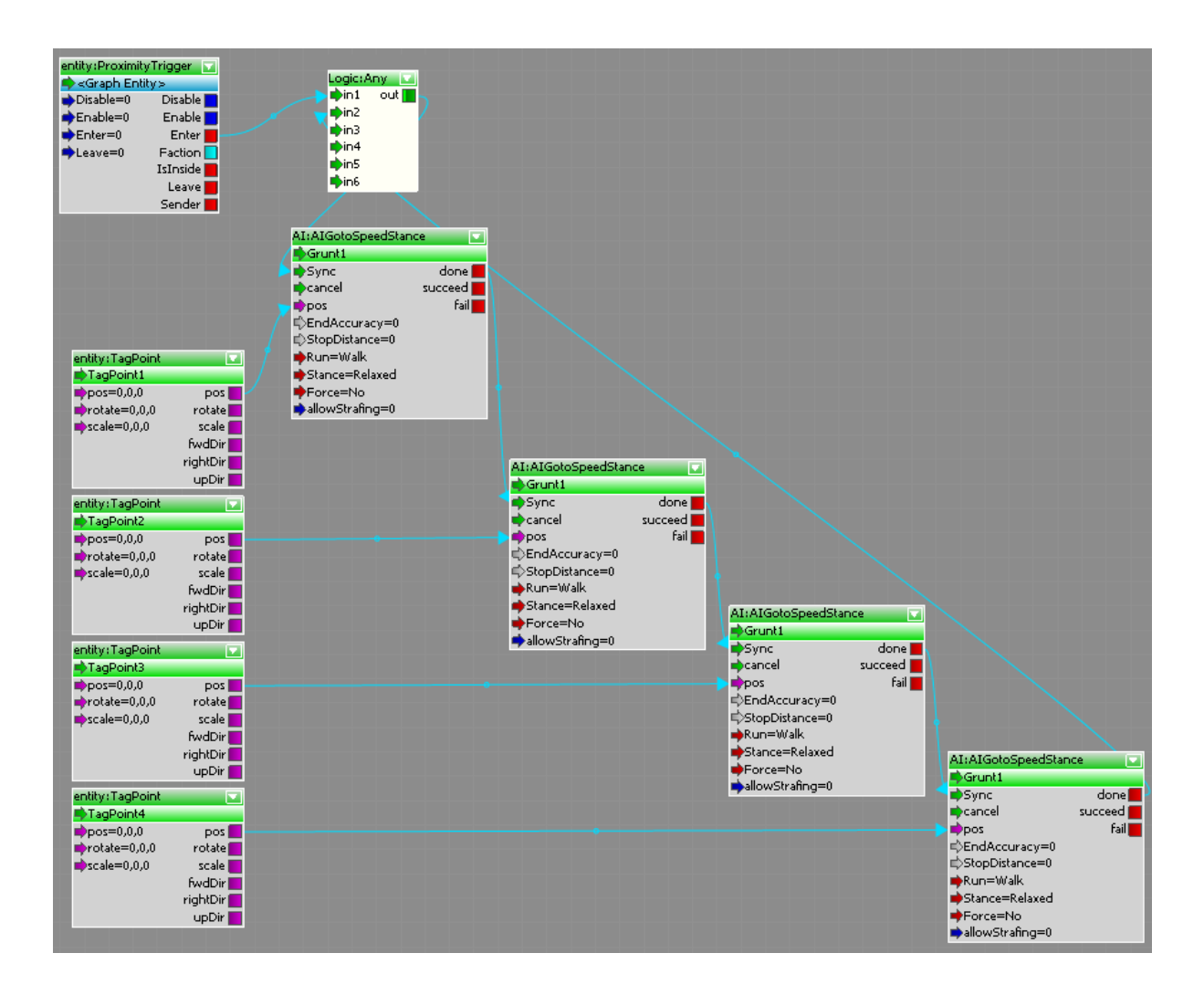
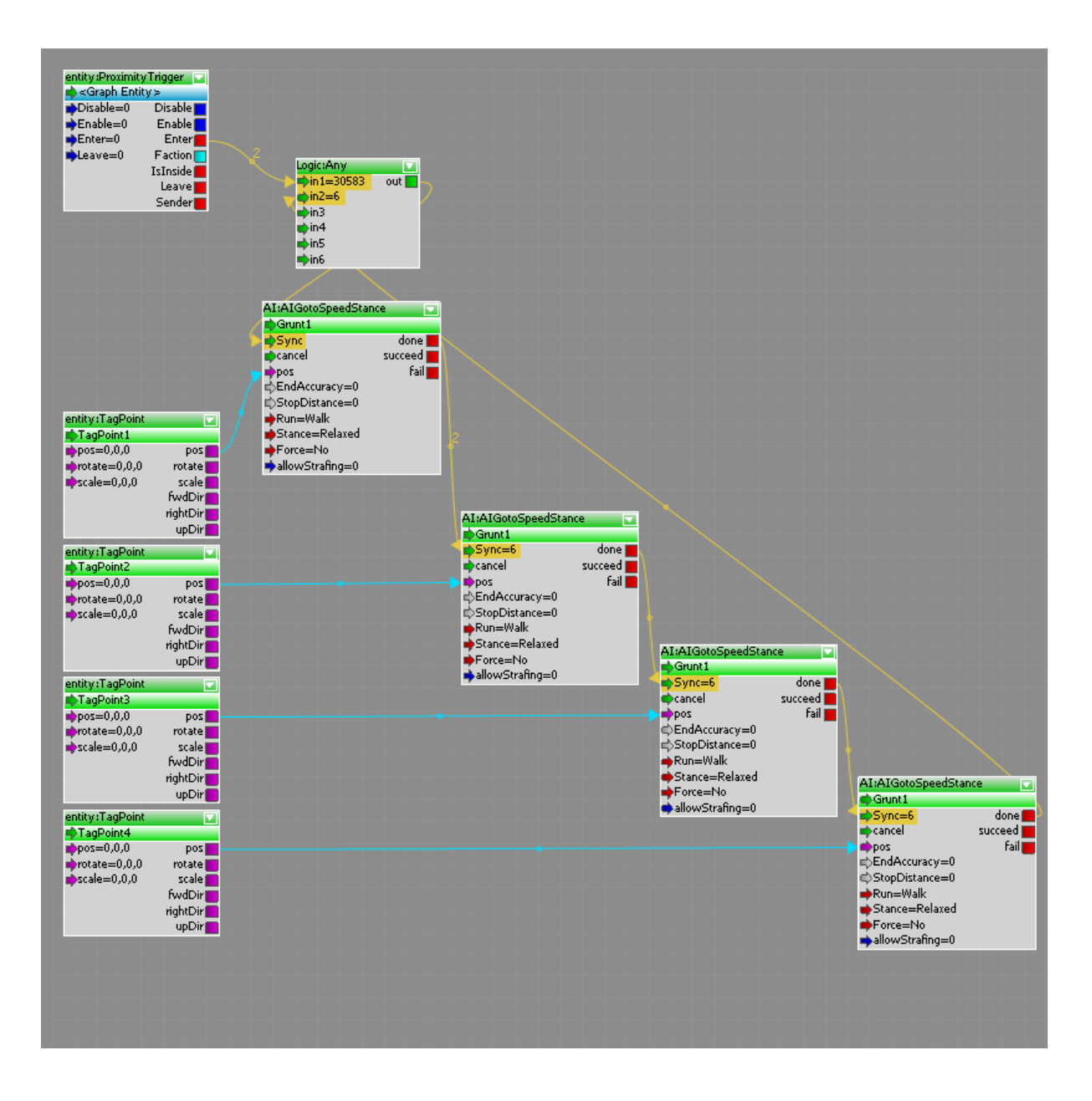

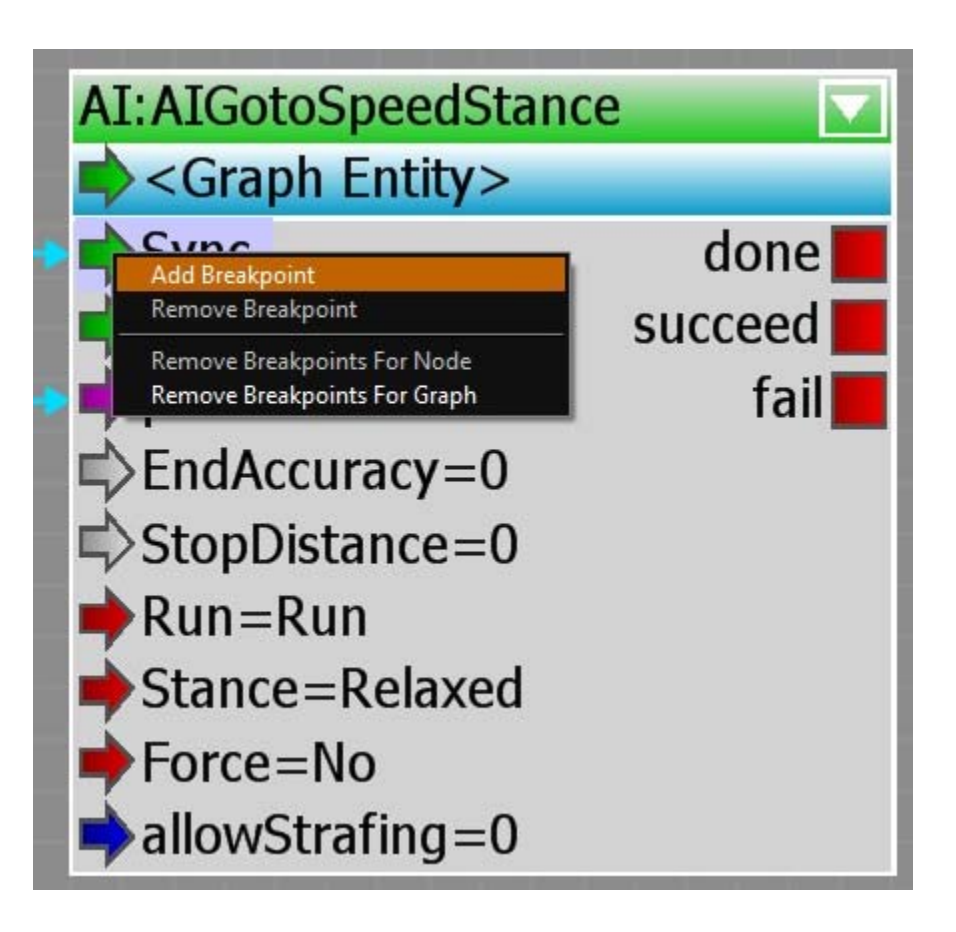

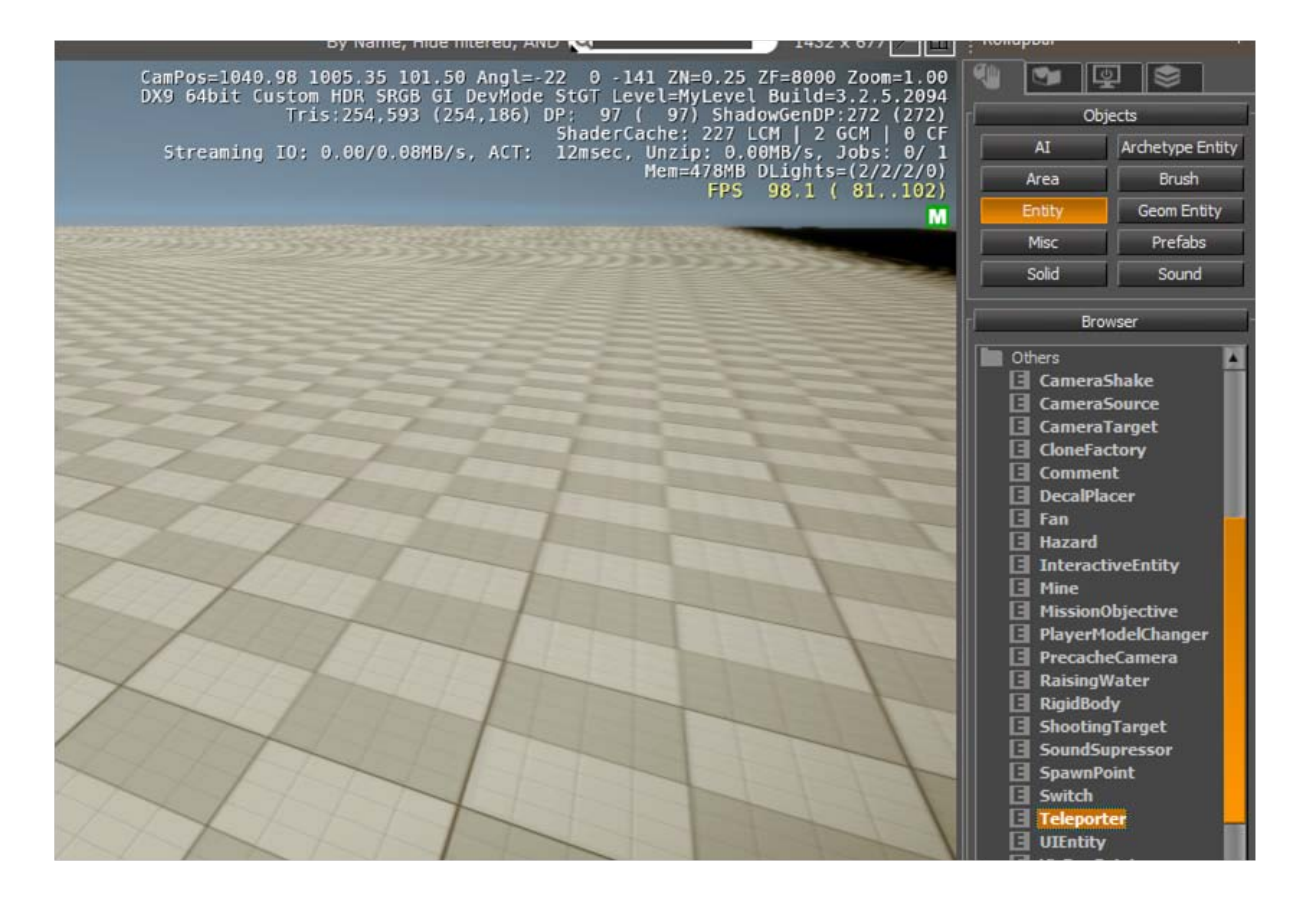

## Chapter 5, C++ and Compiling Your Own Game Code

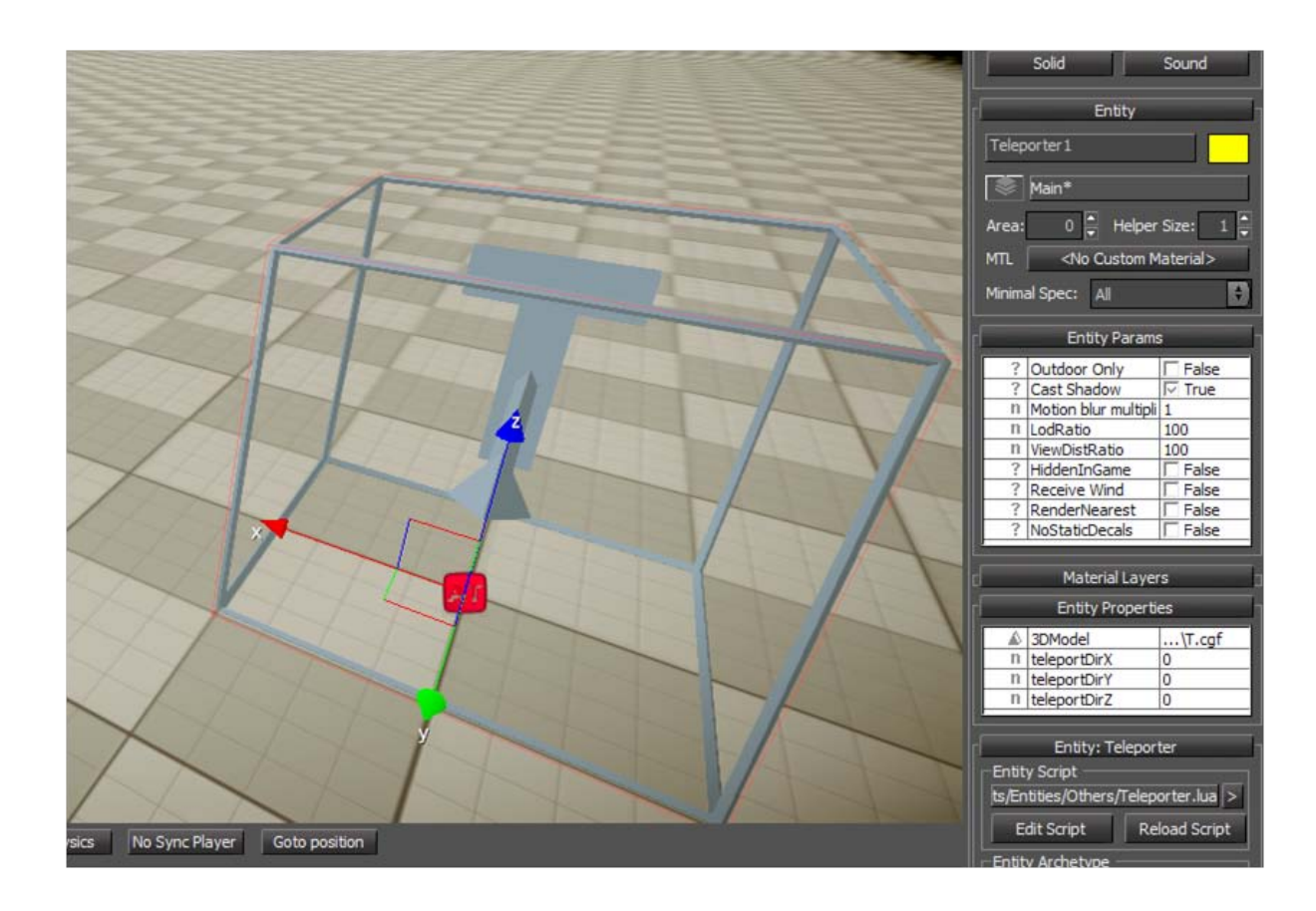

## Chapter 6, User Interface and HUD Creation with Flash

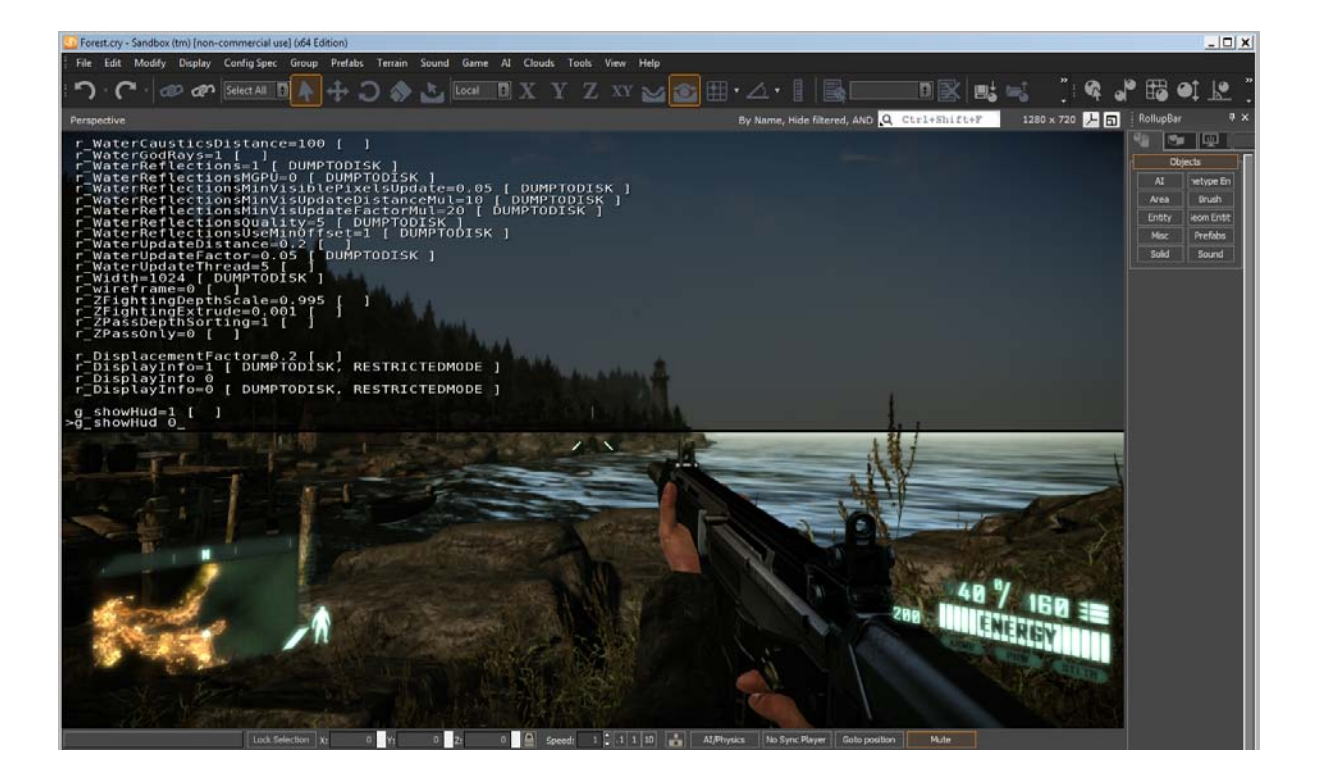

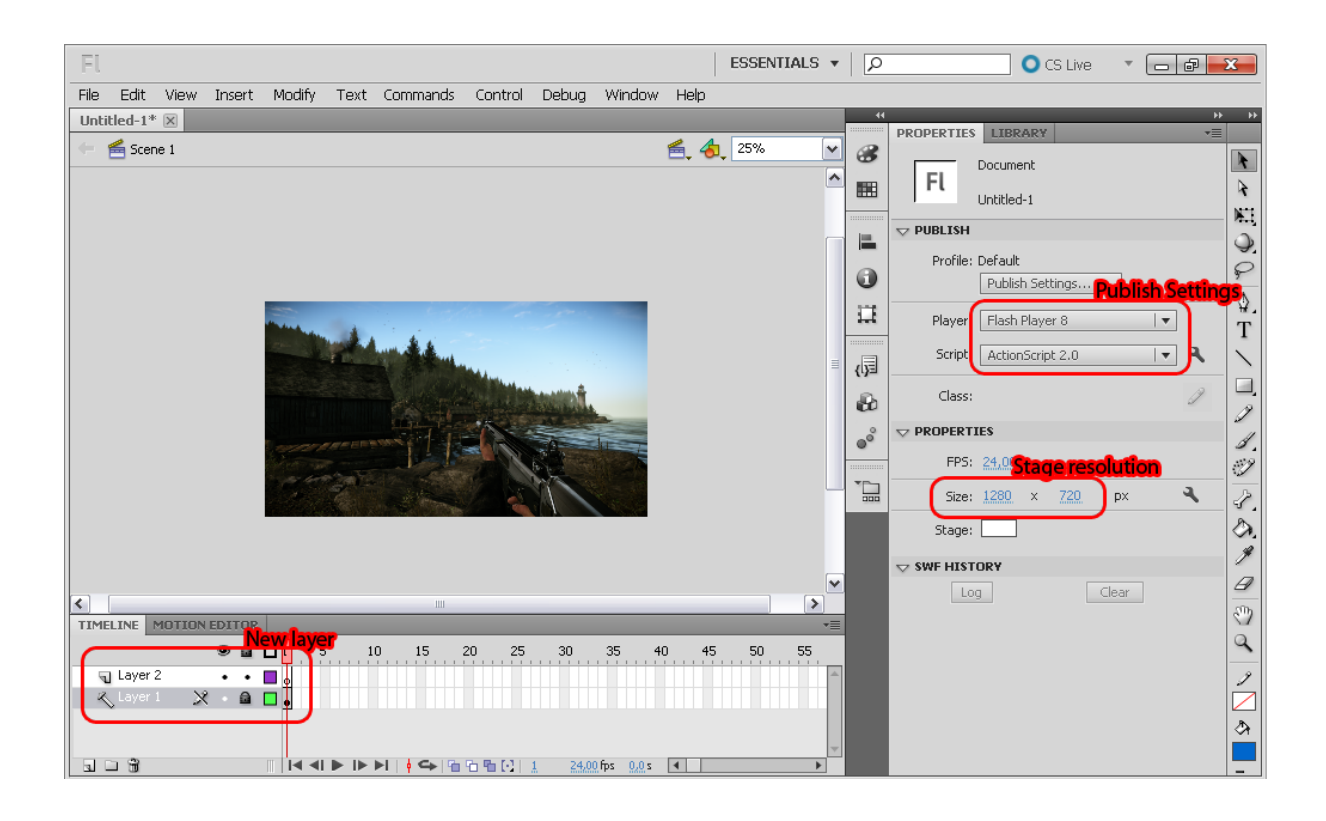

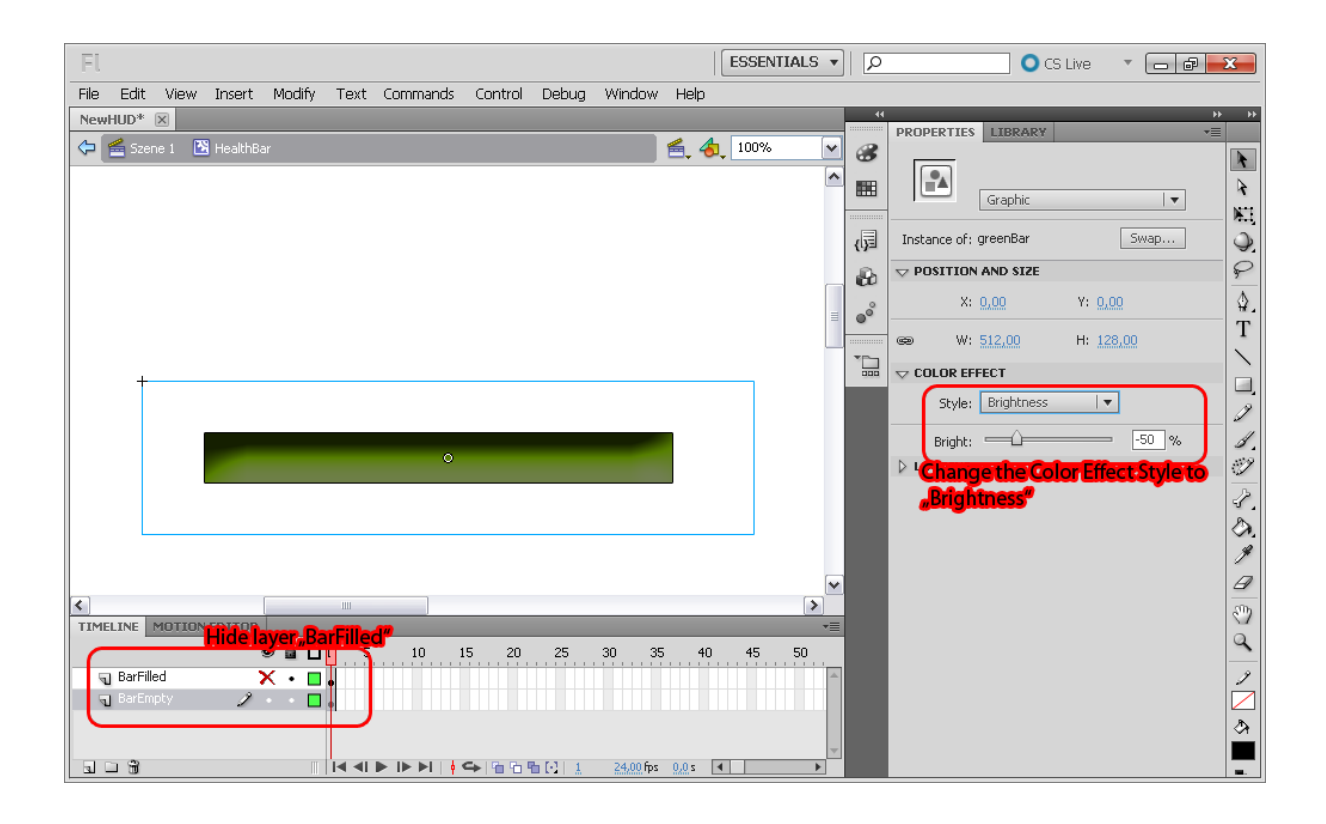

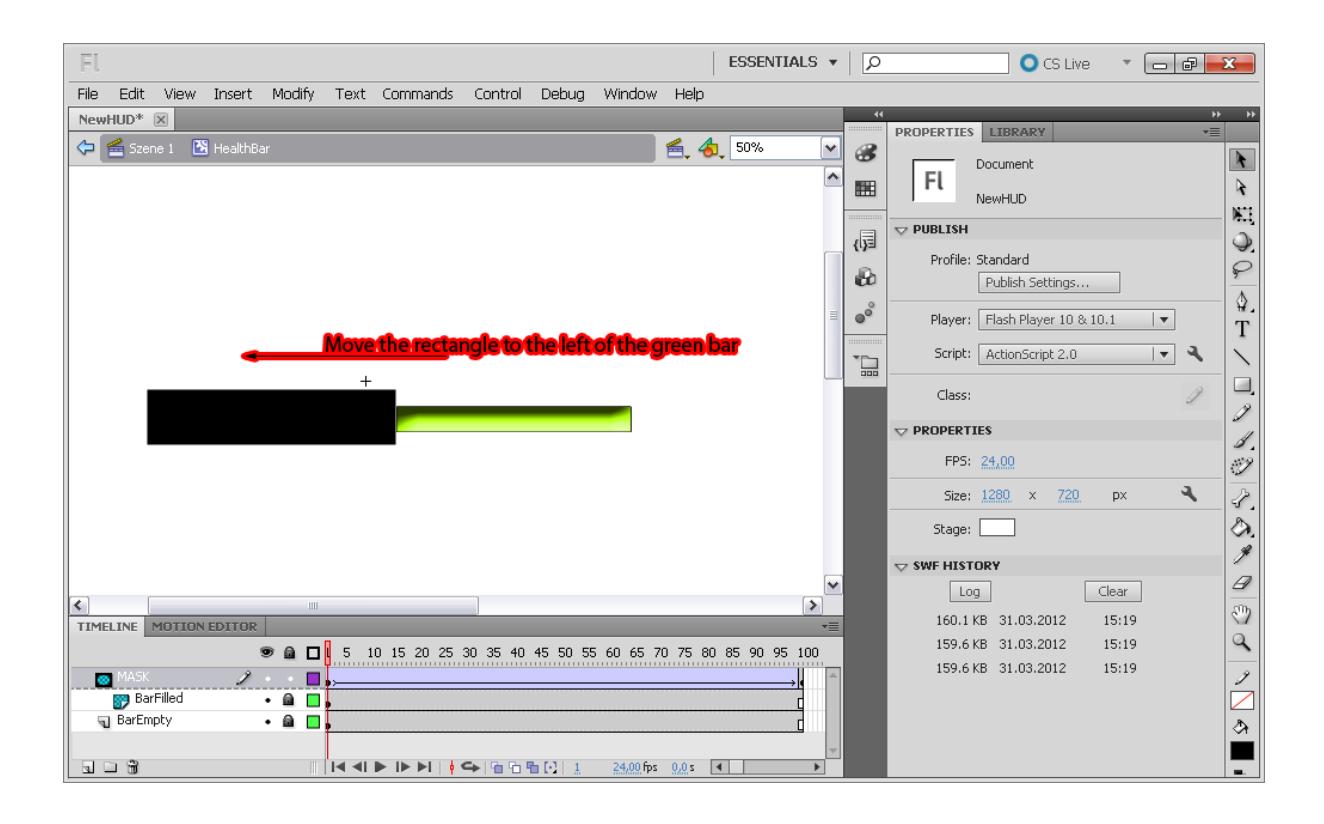

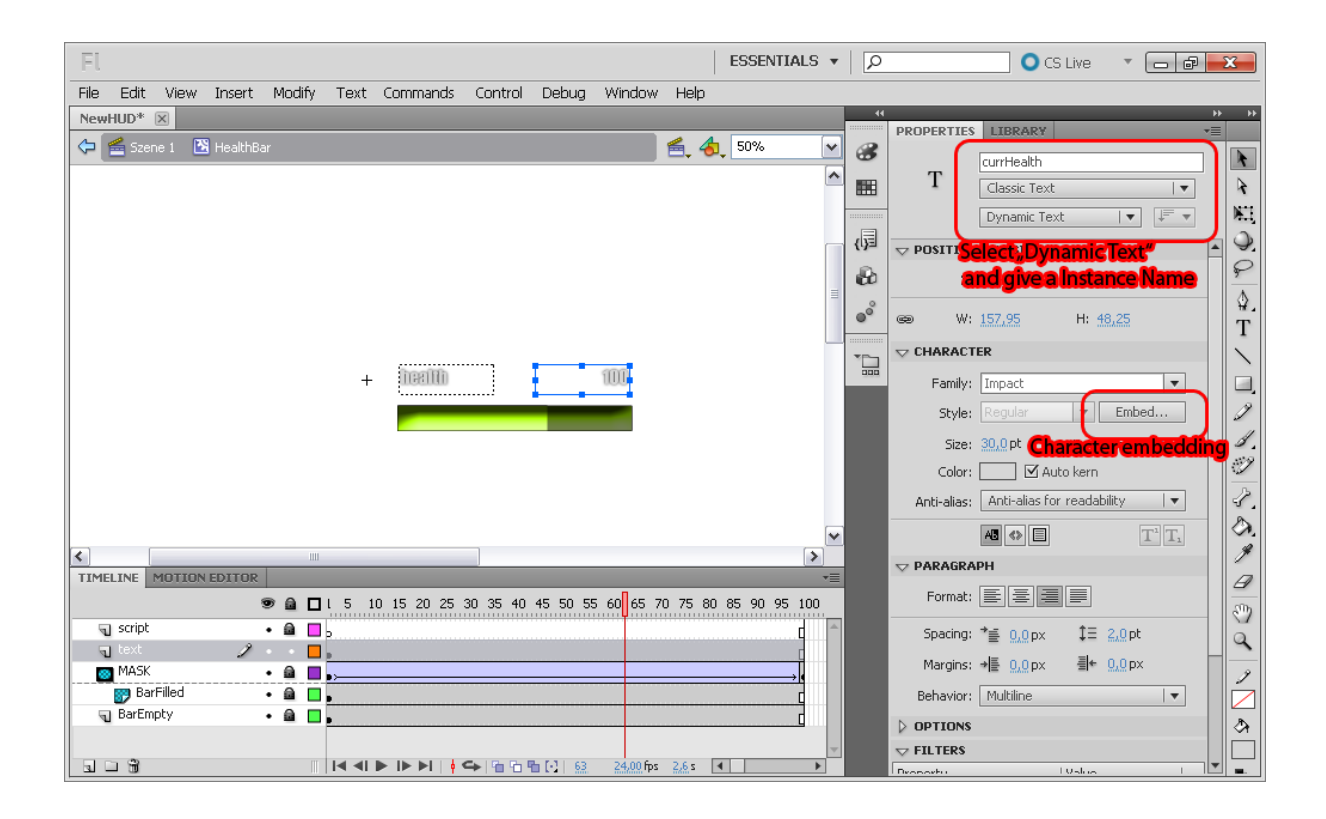

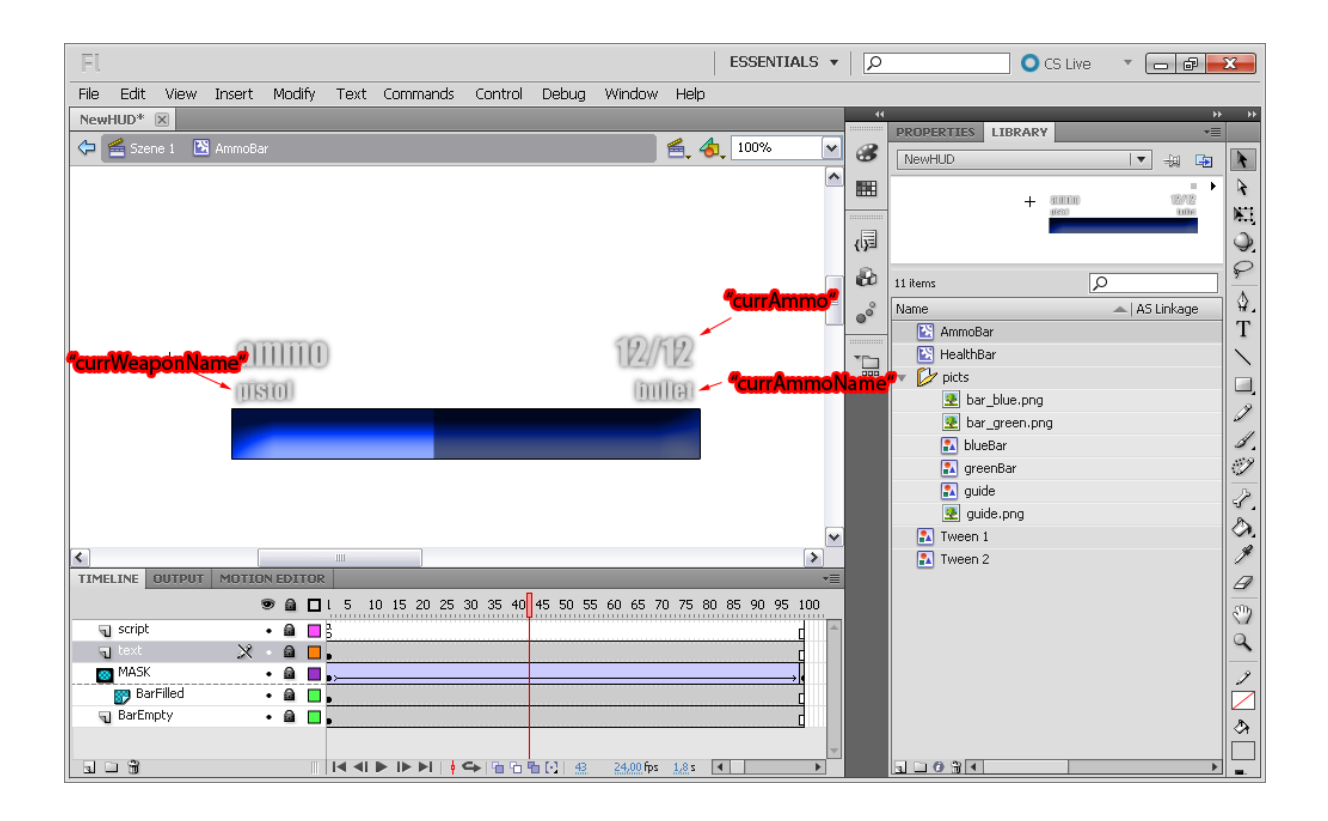

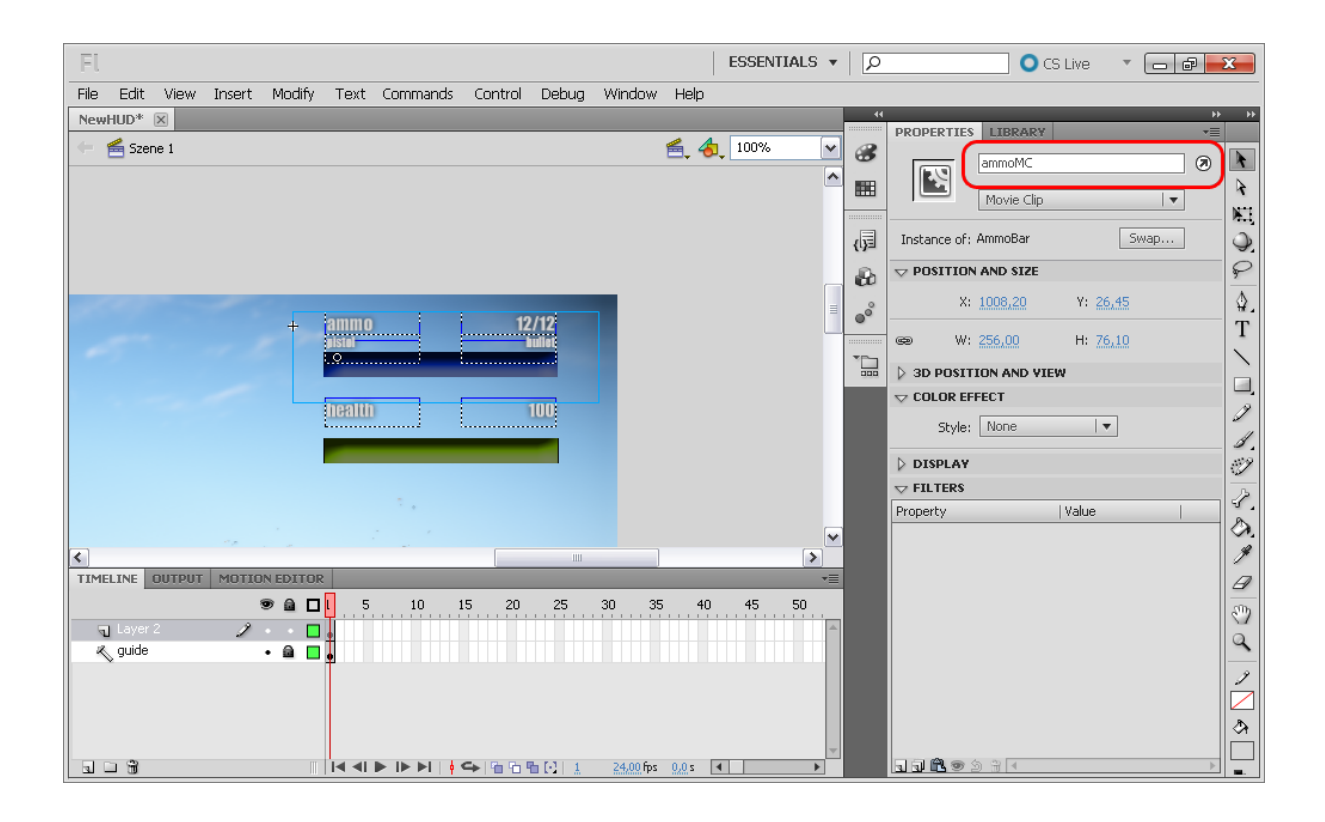

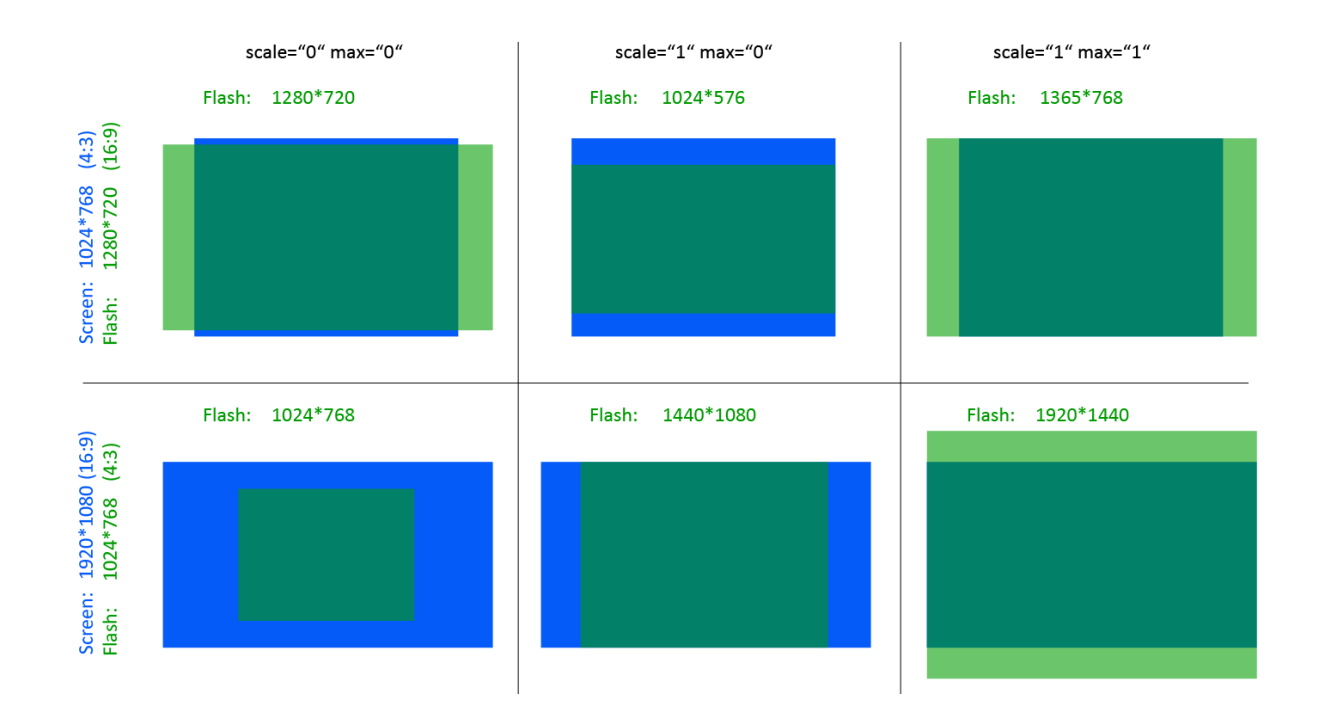

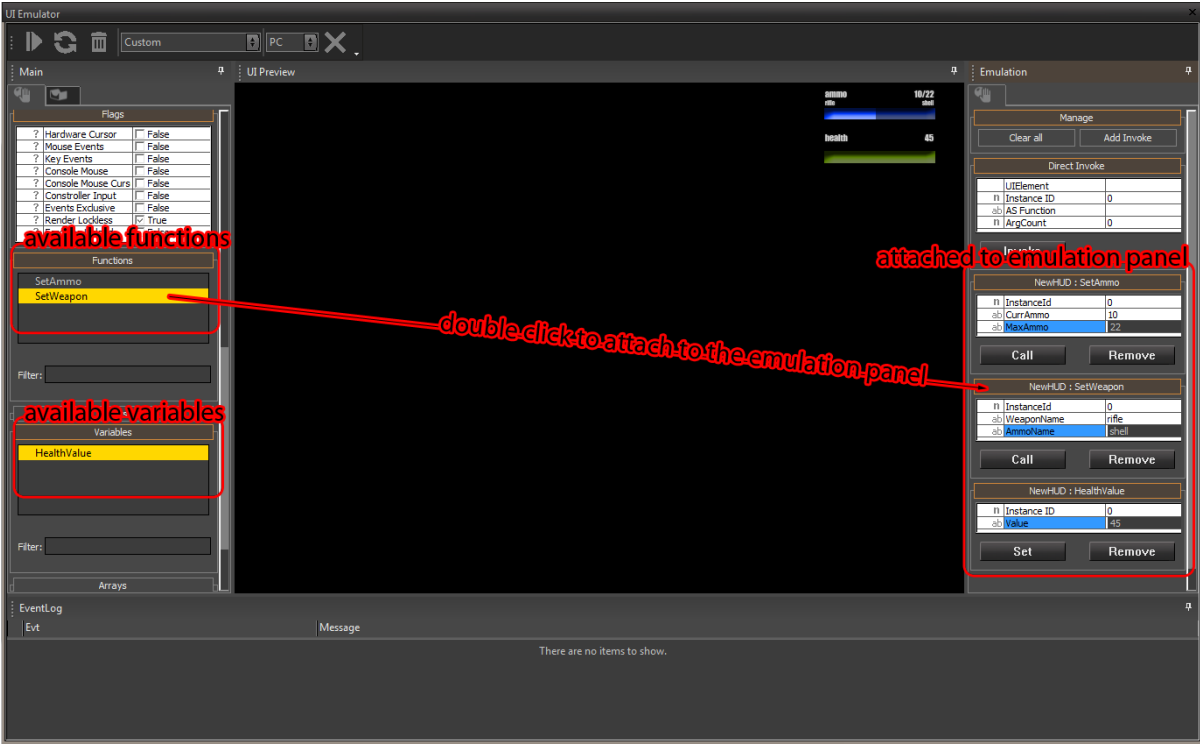

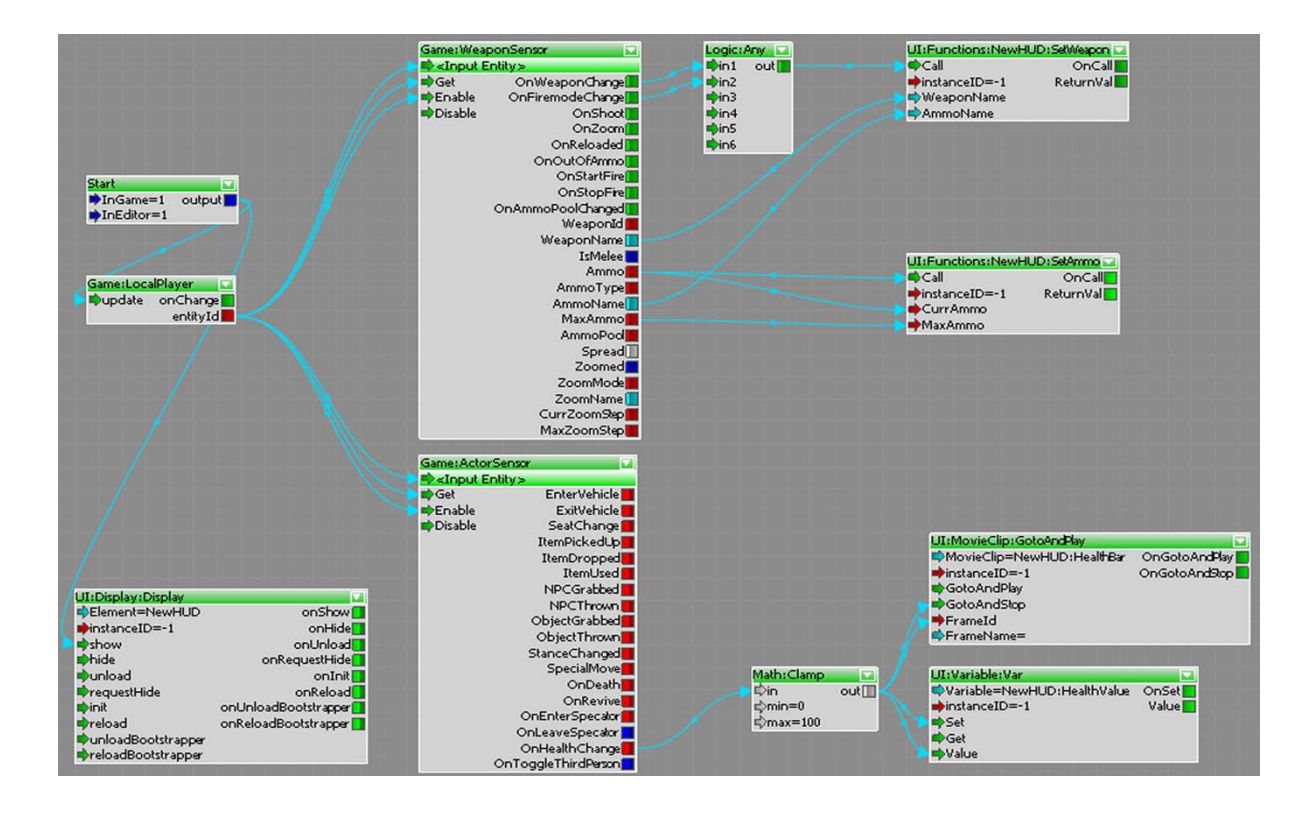

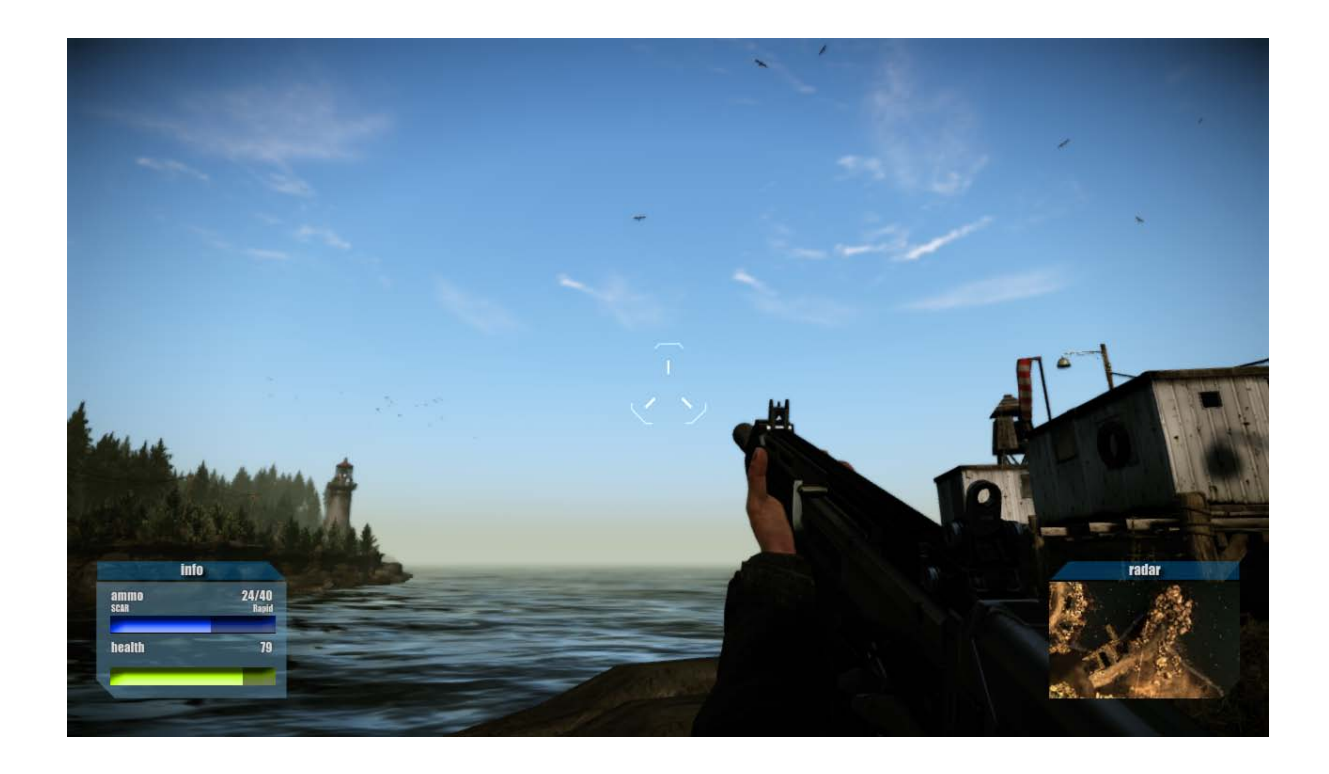

button\_out.png

button\_over.png

button\_down.png

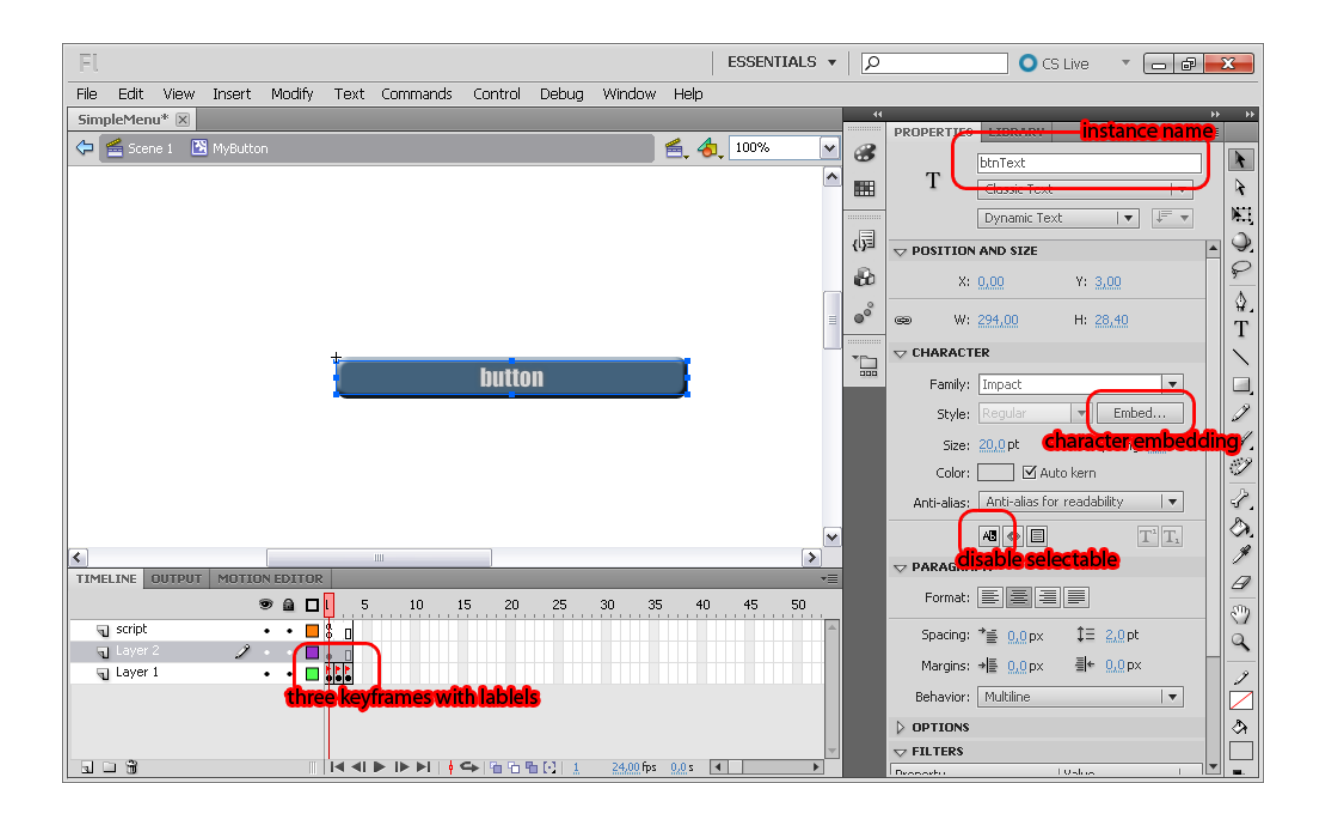

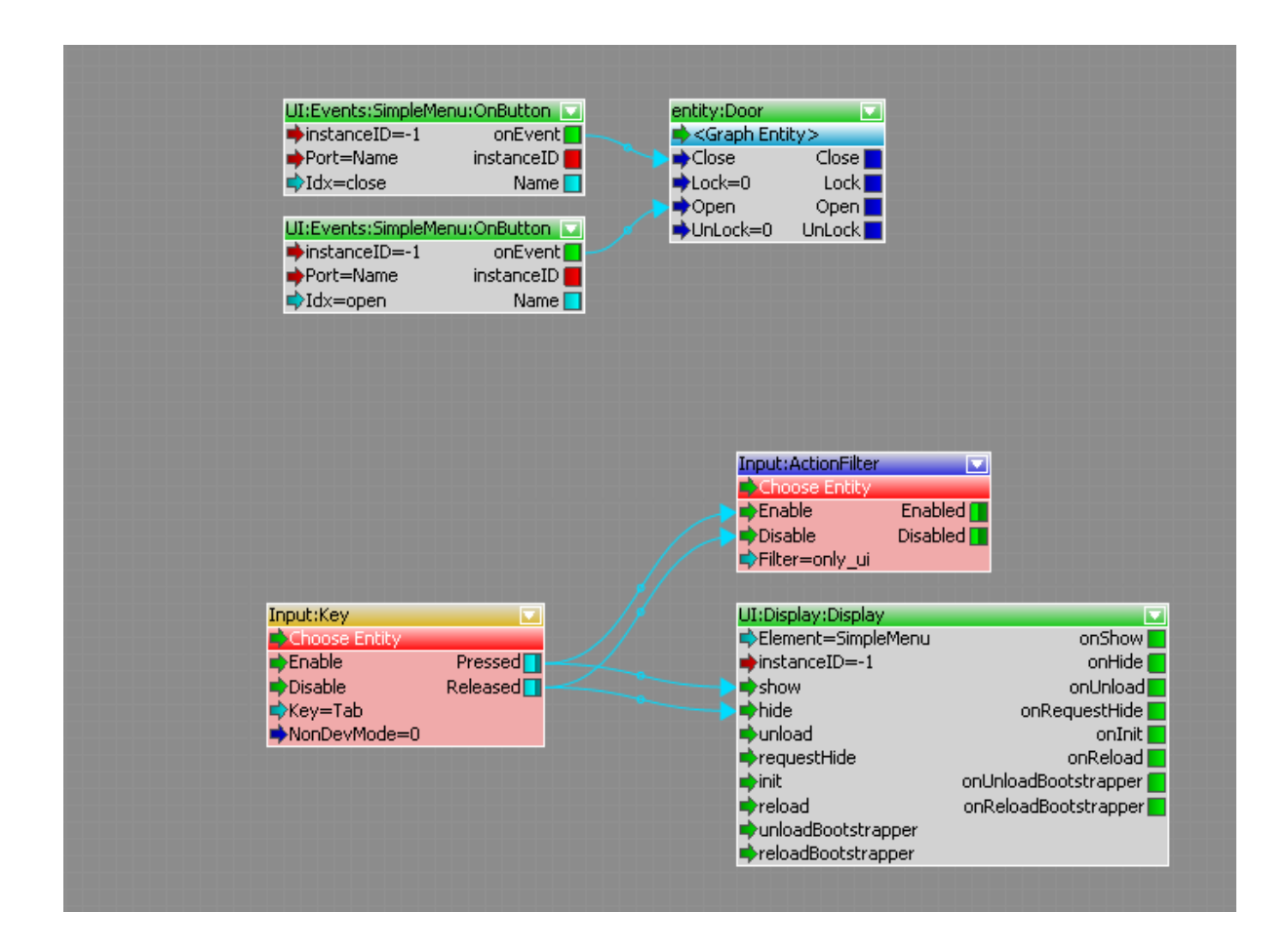

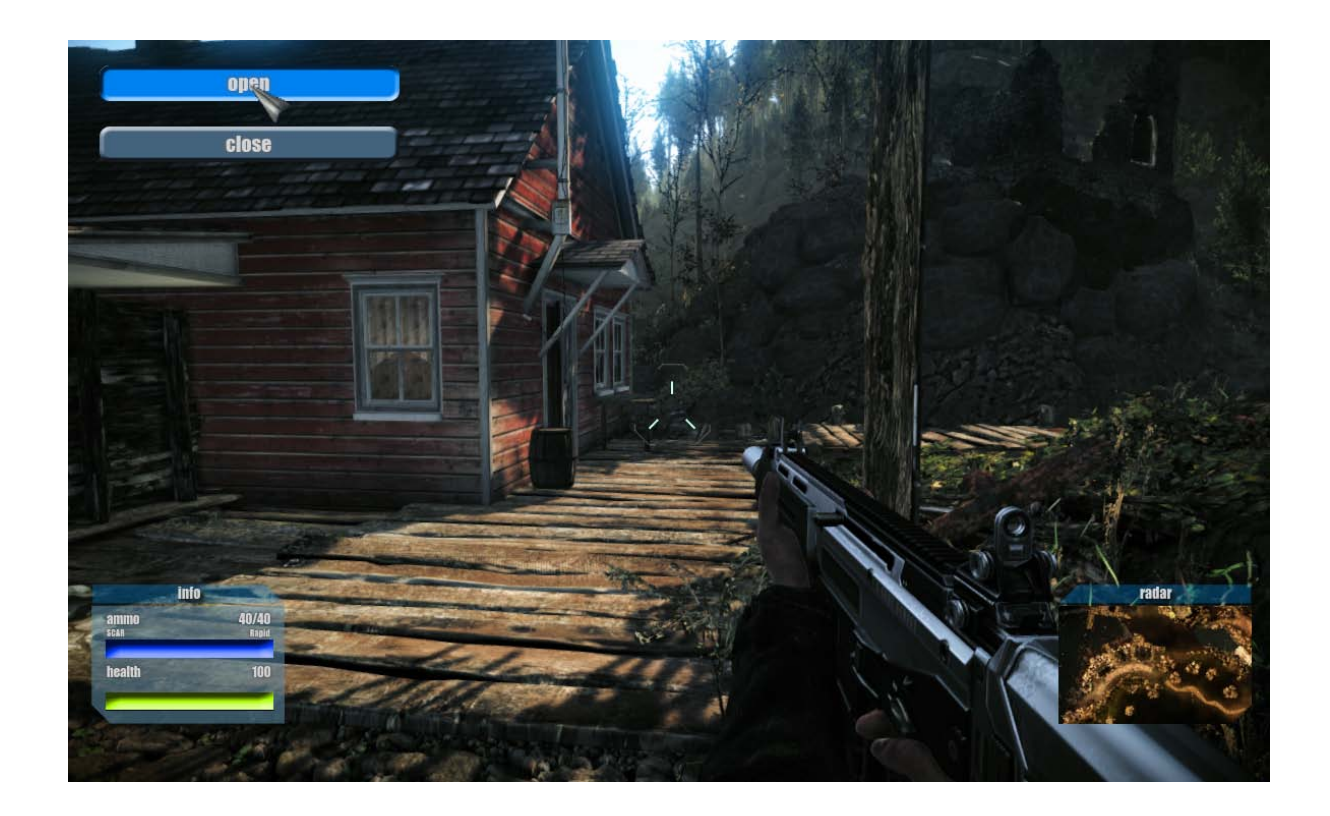

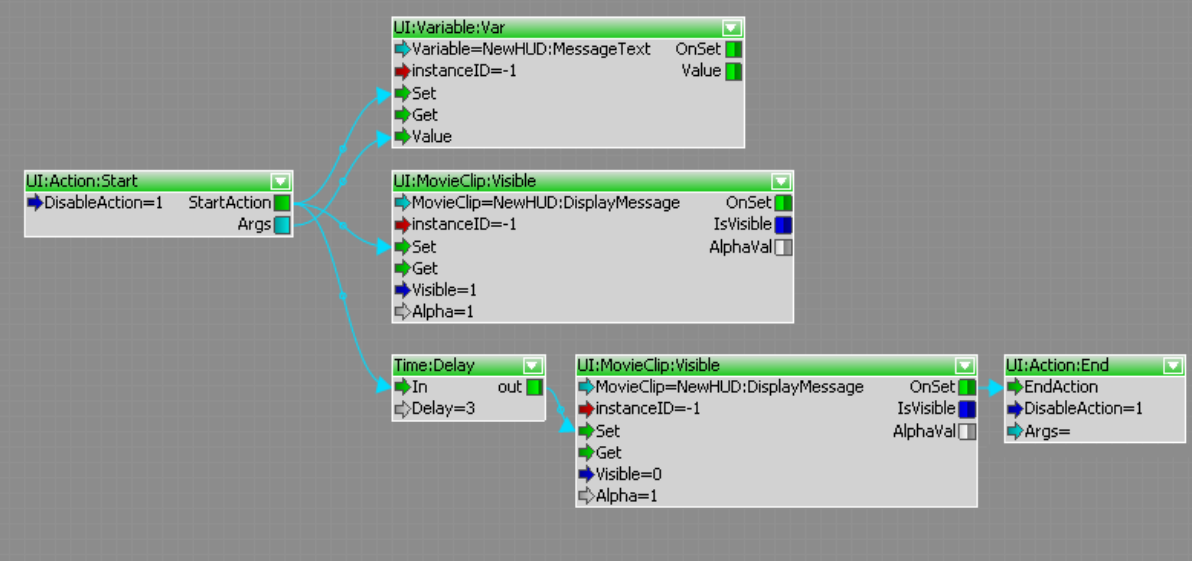

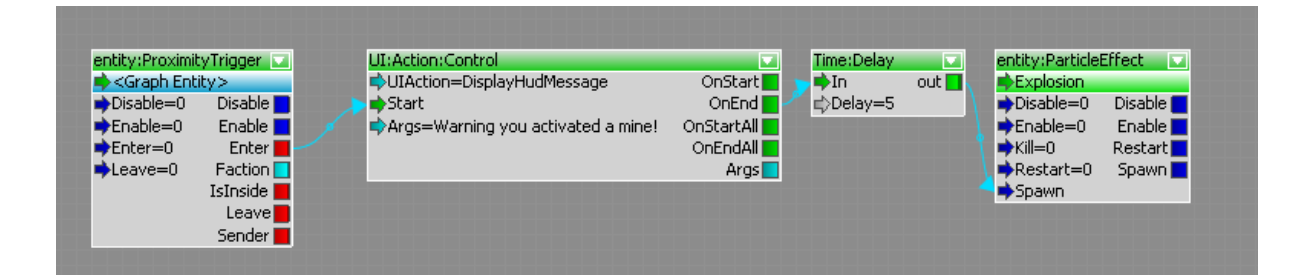

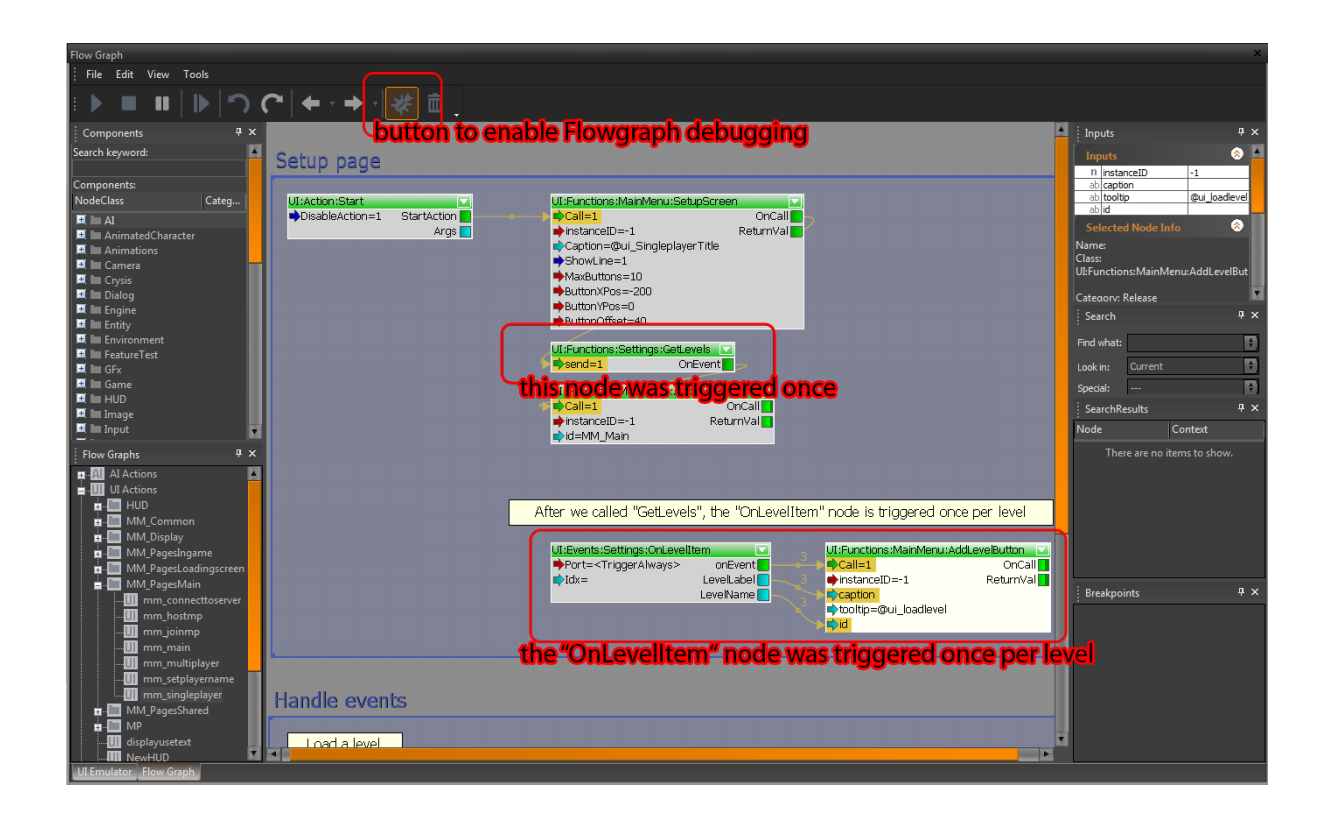

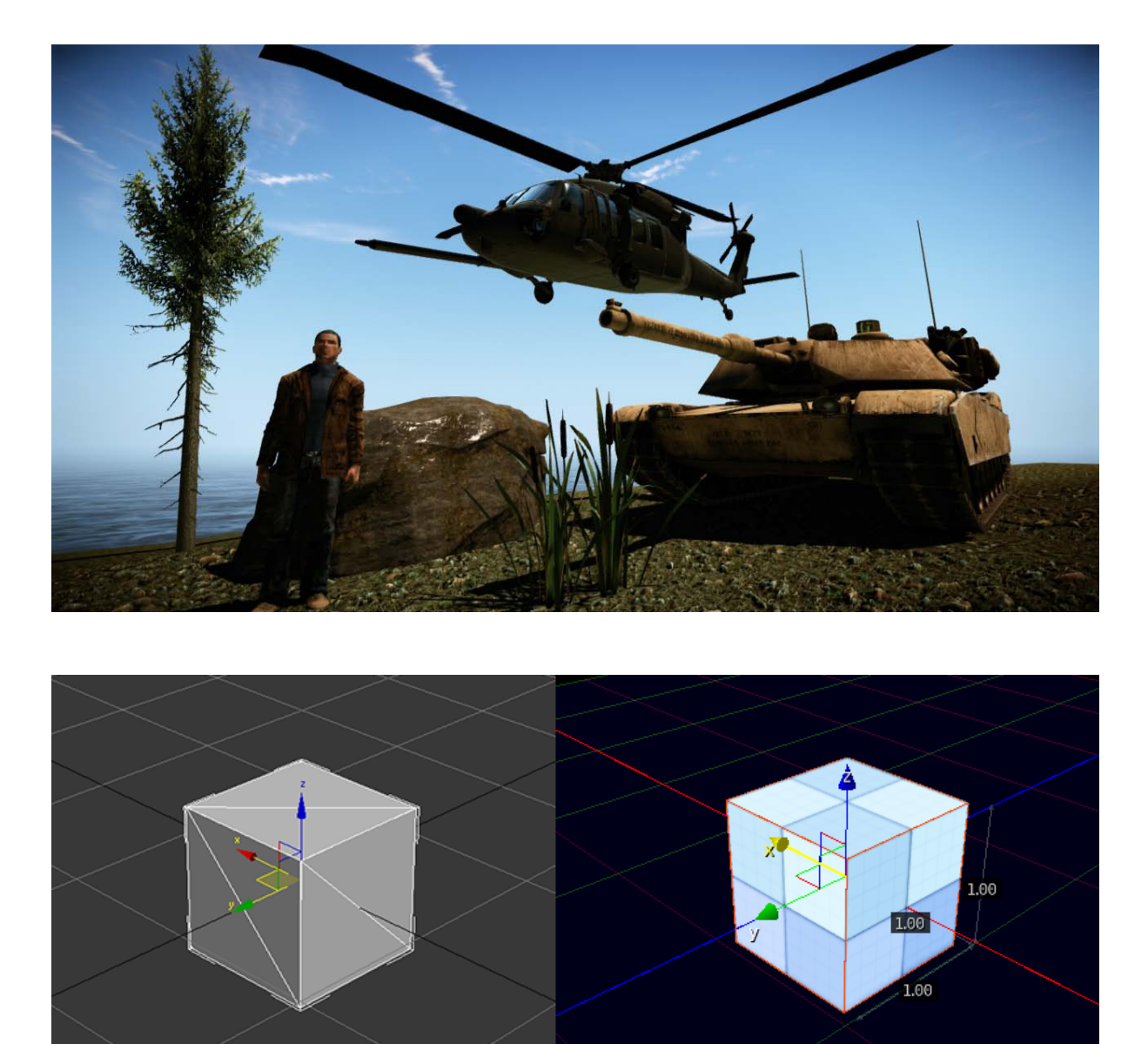

## Chapter 7, Creating Assets for the CryENGINE 3

**Autodesk 3ds Max** 

CryENGINE3 Sandbox

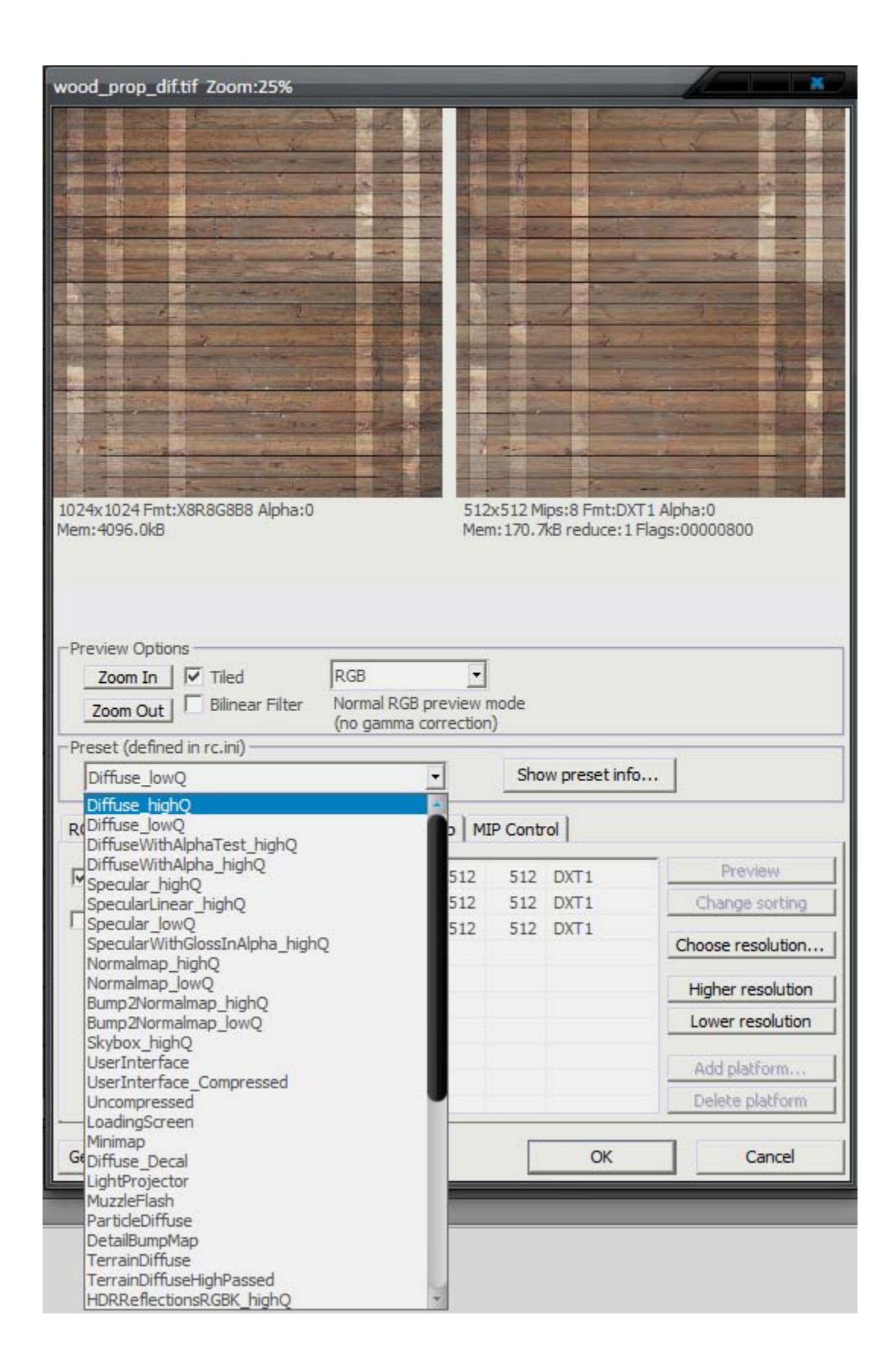

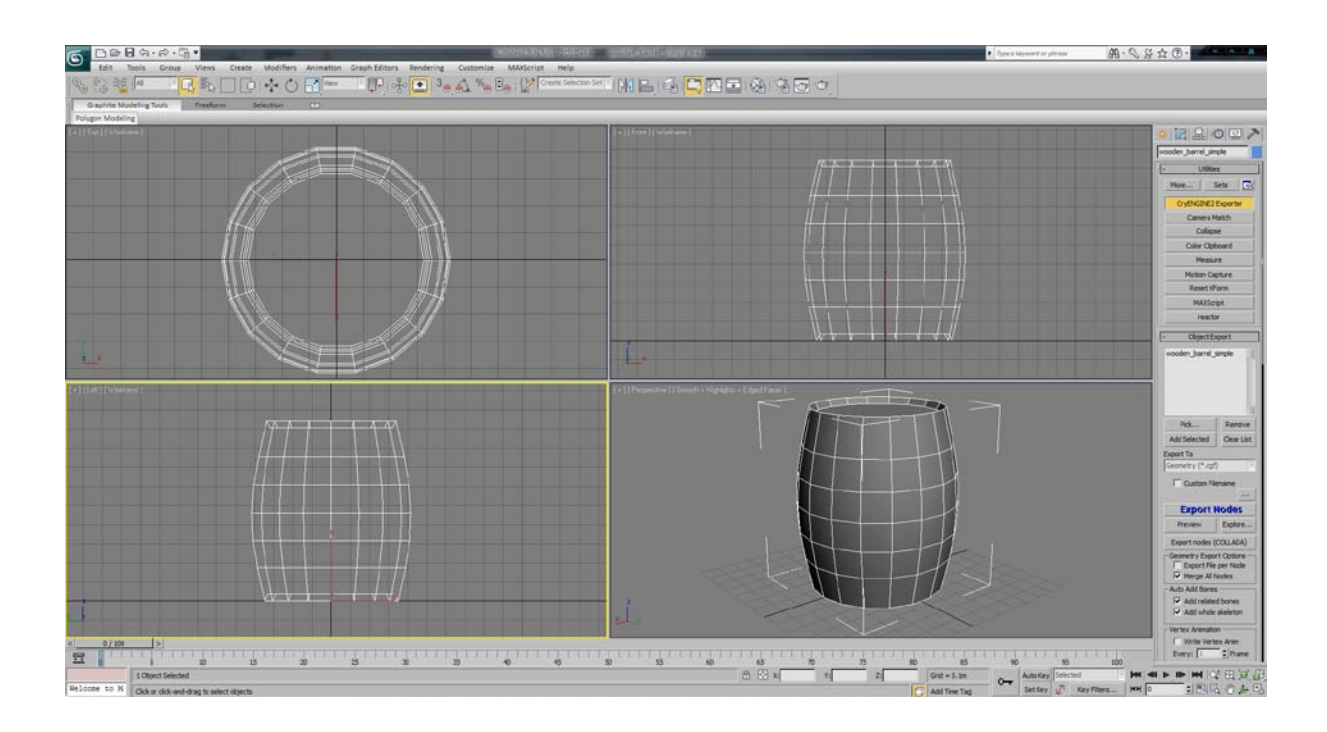

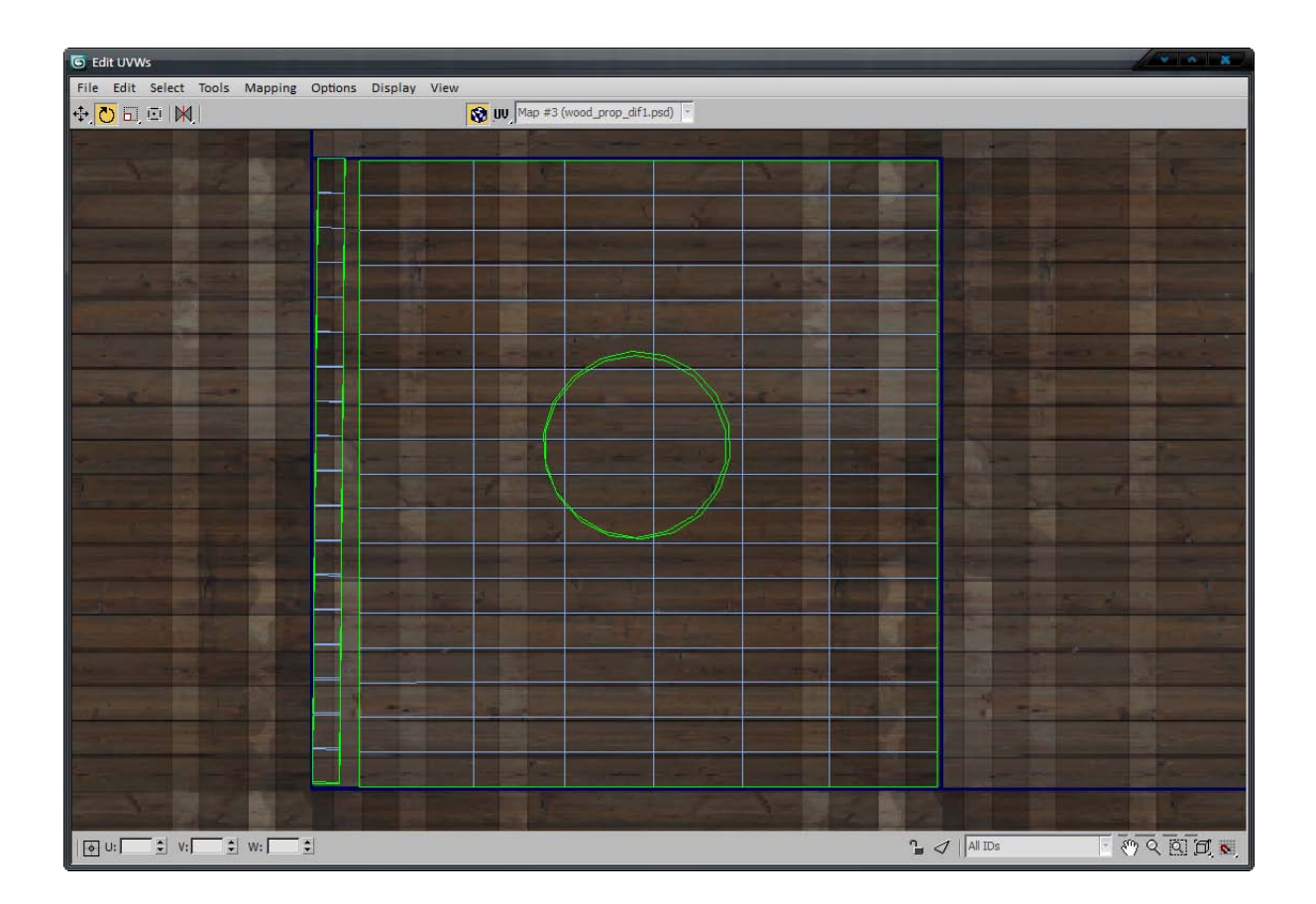

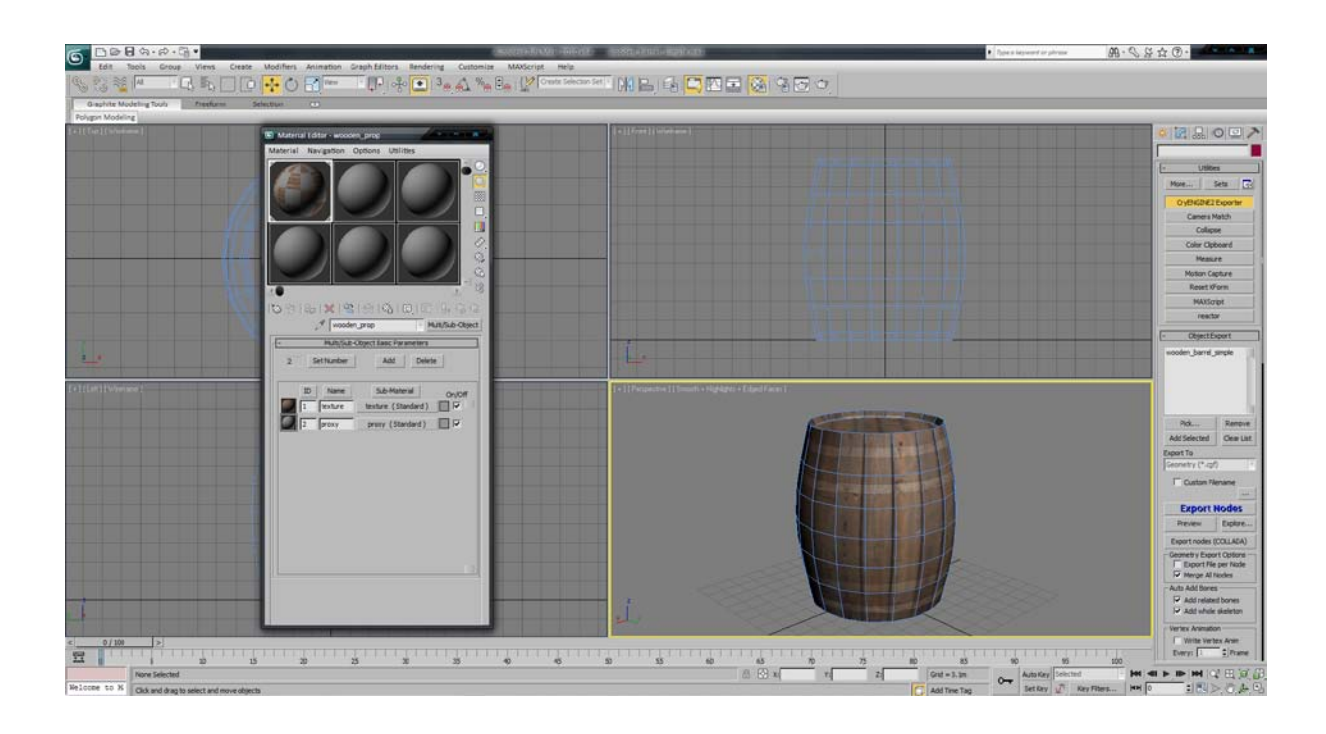

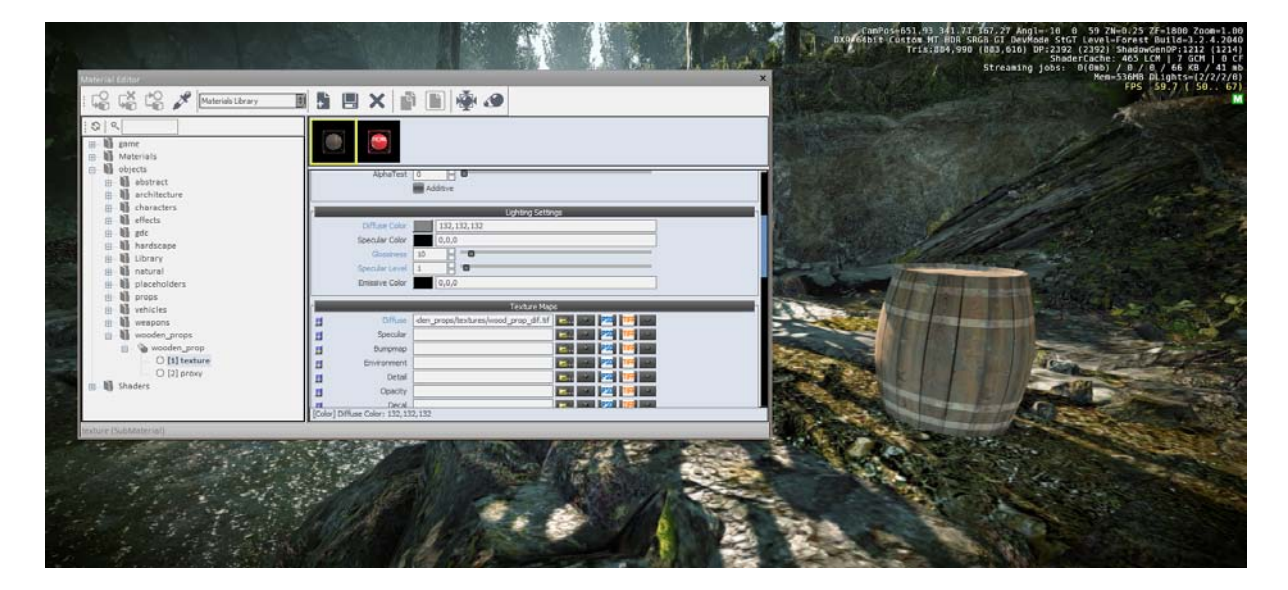

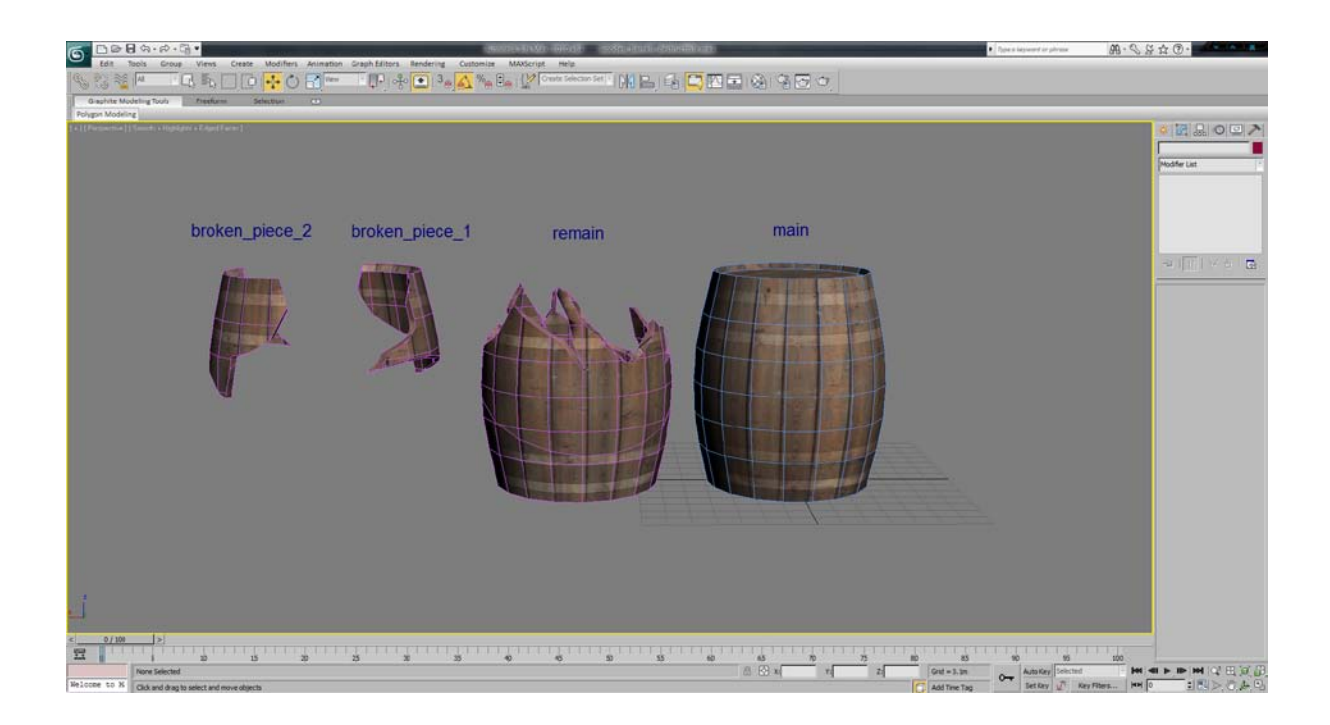

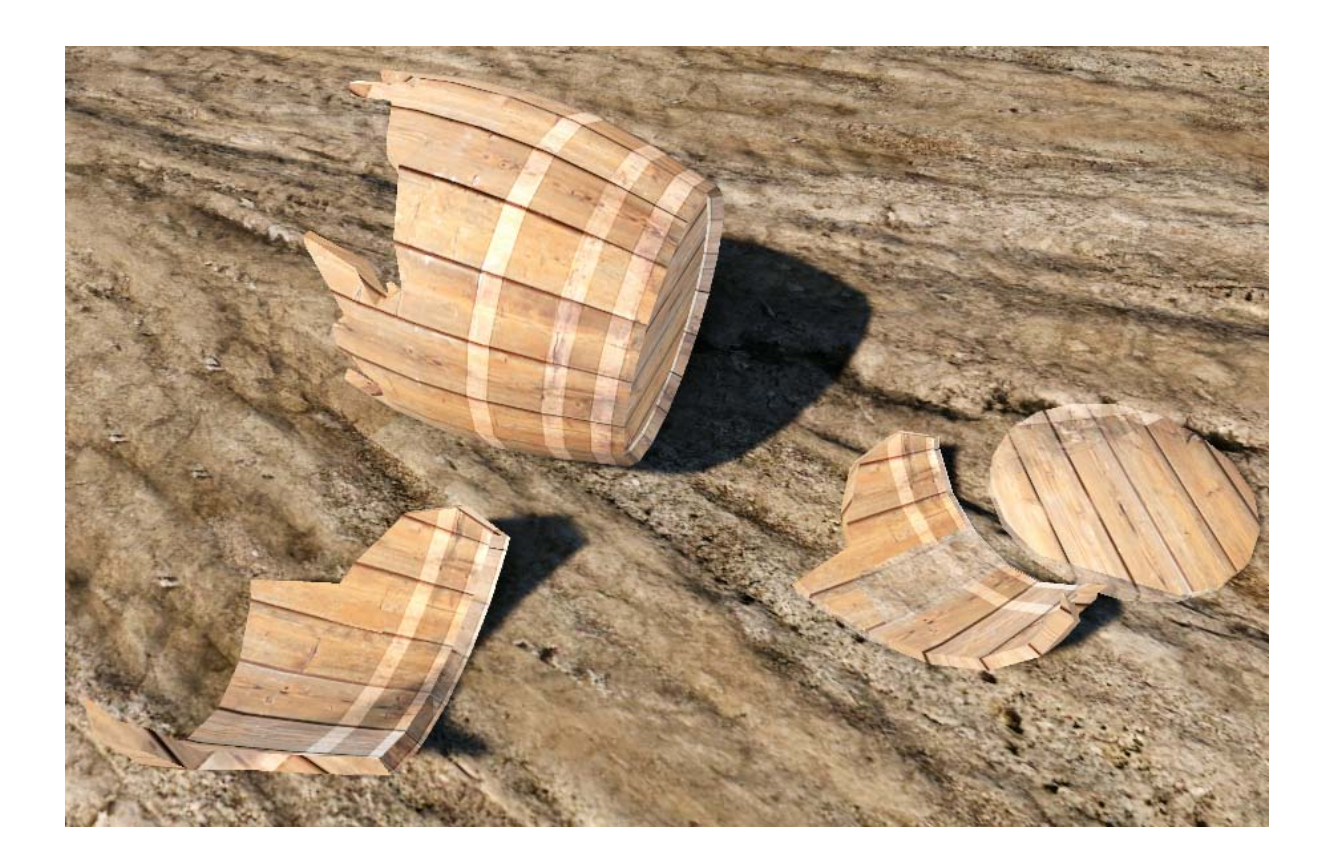

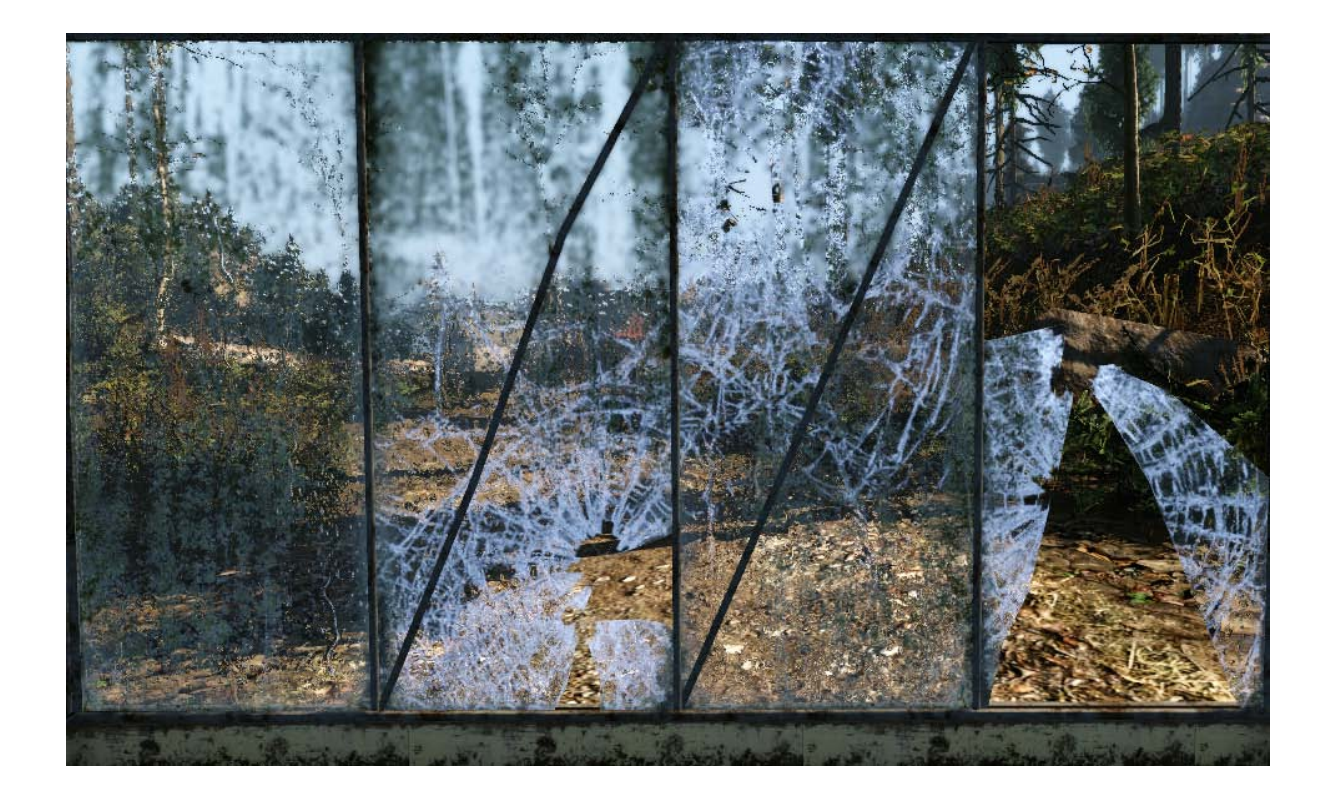

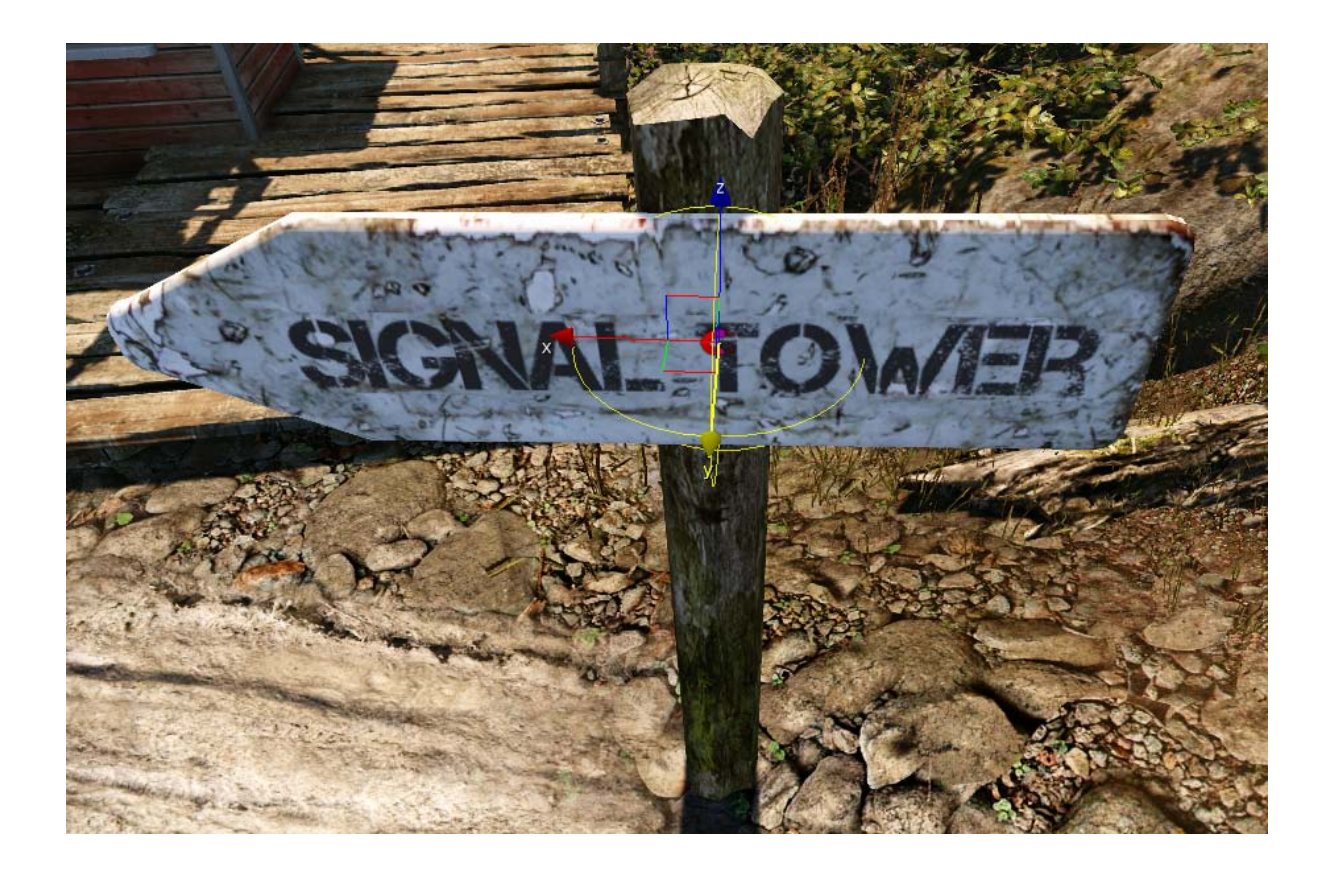

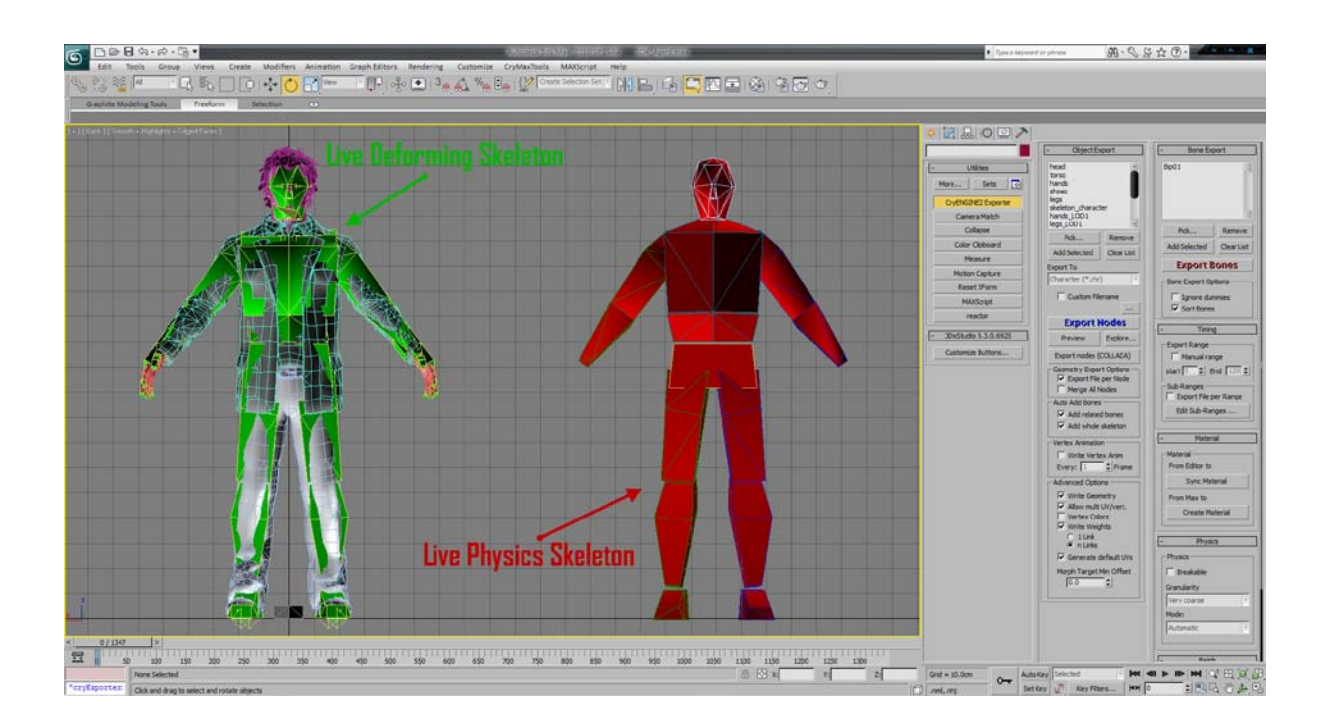

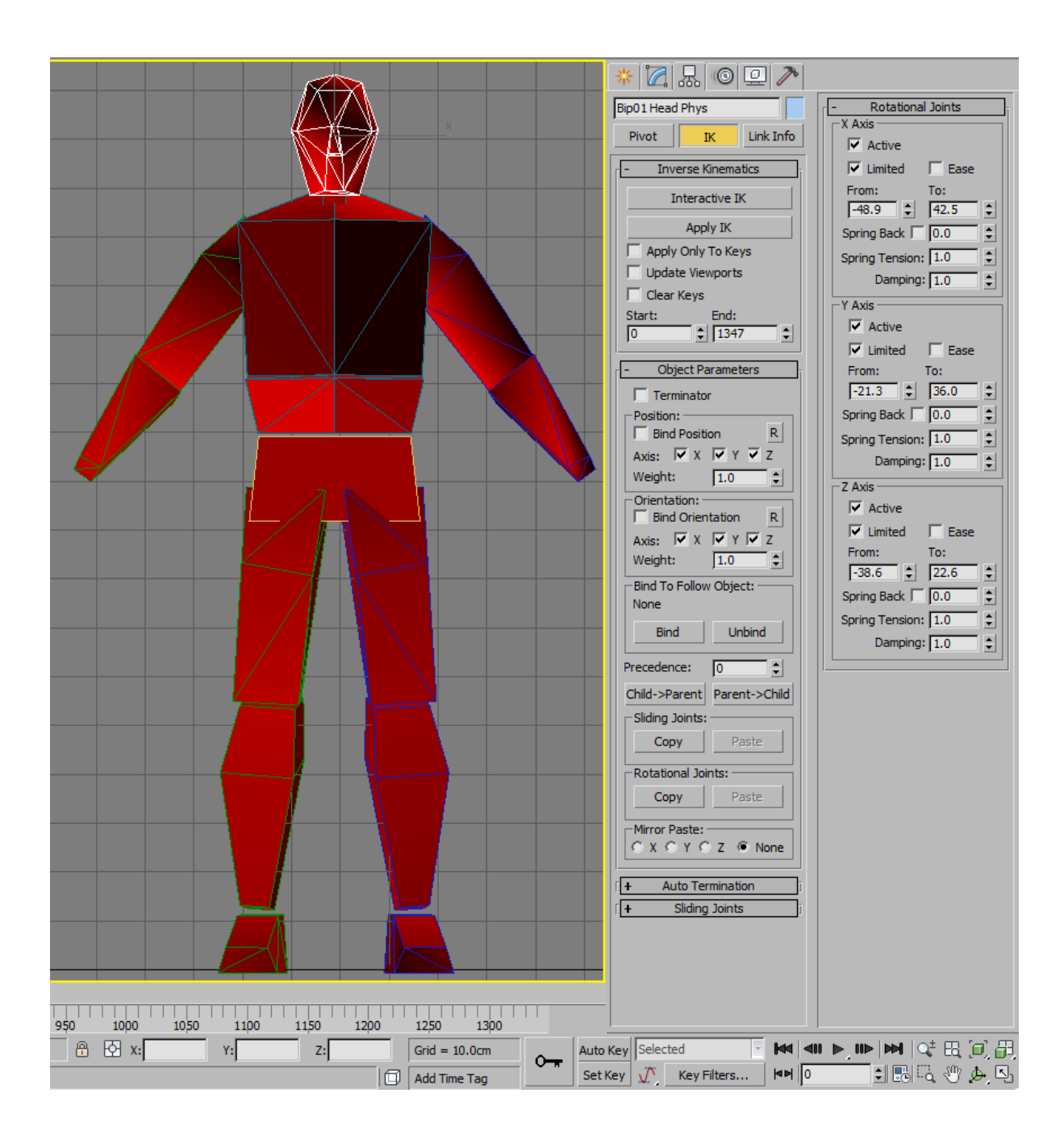

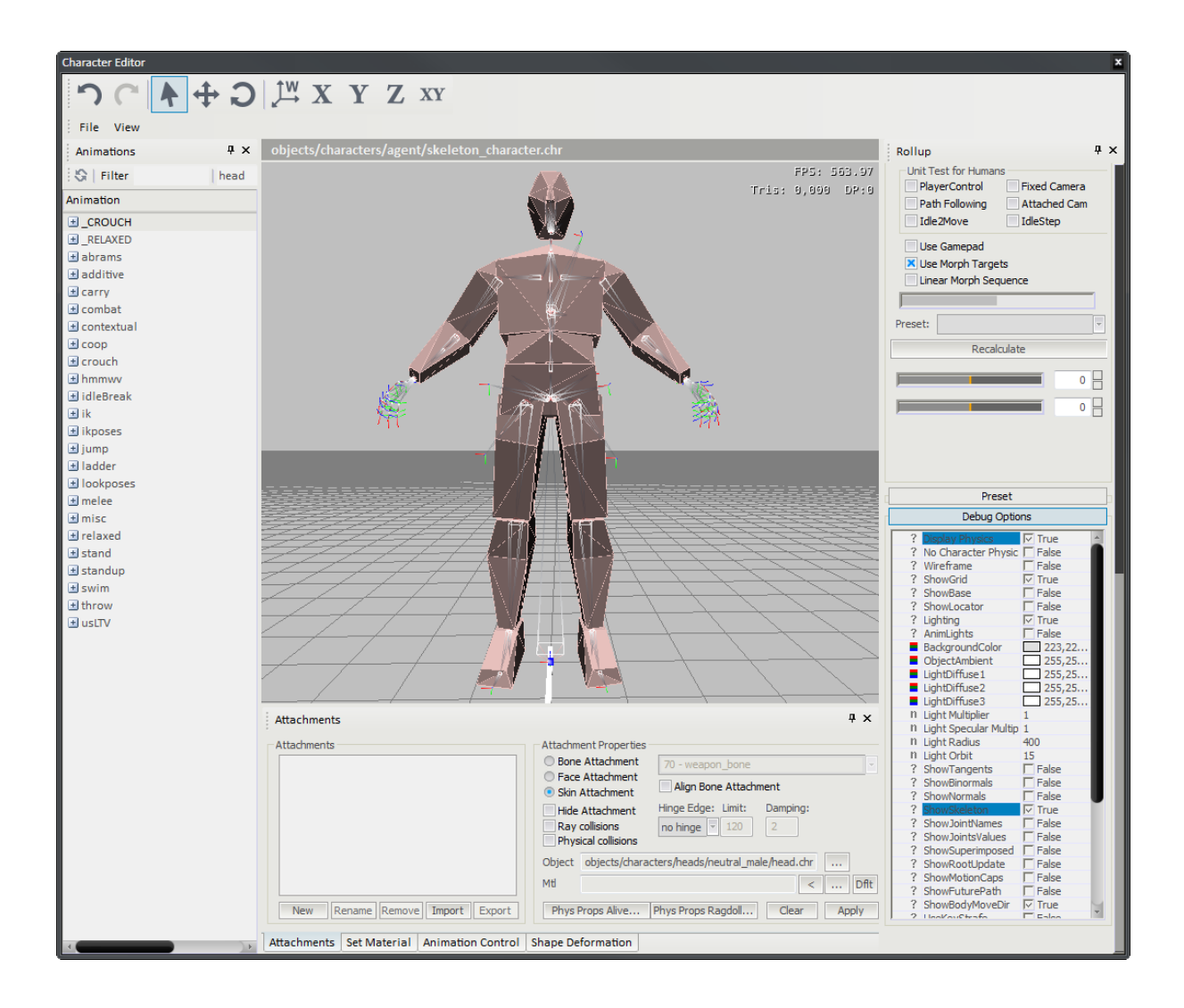

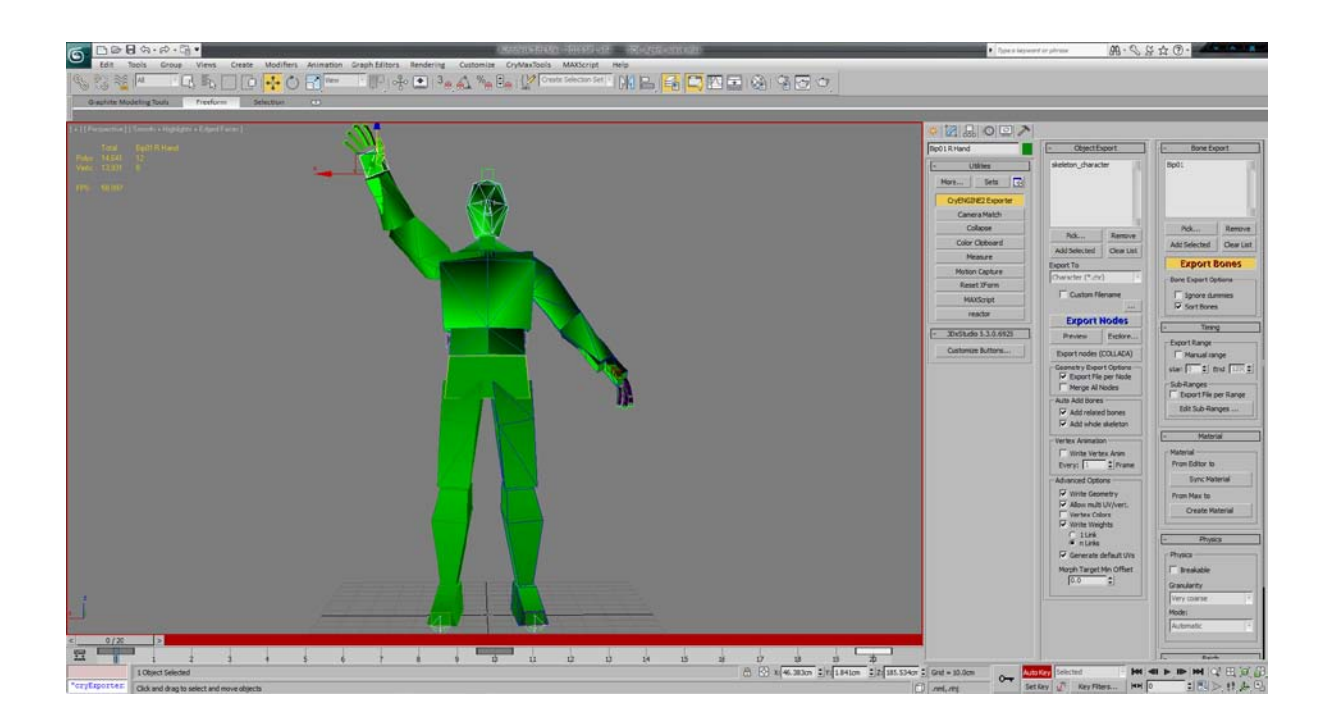

## Chapter 8, Creating Real-time Cutscenes and Cinematic **Events**

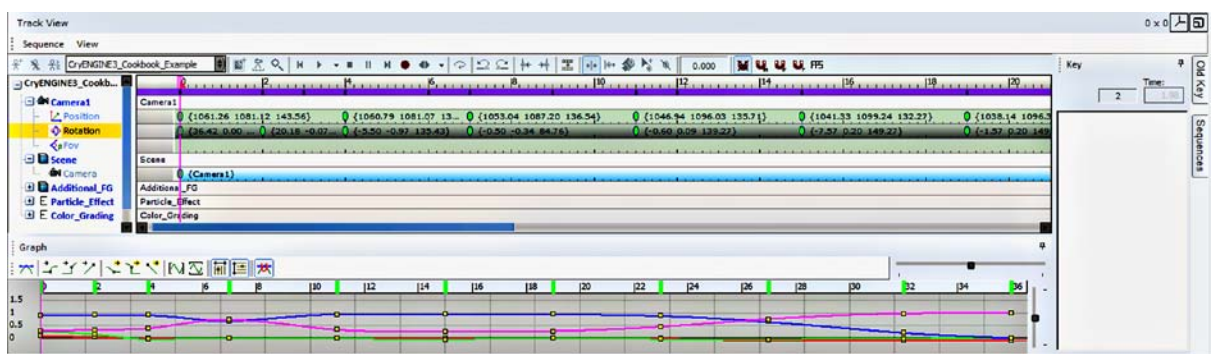

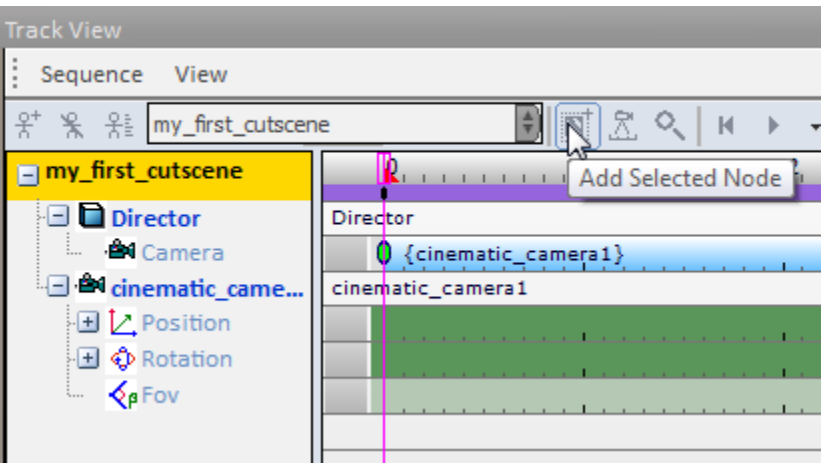

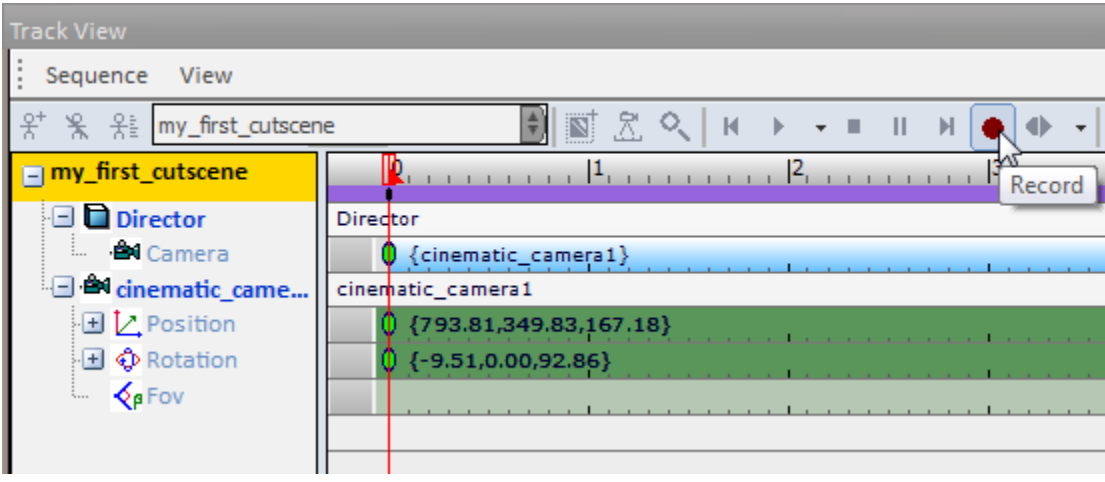

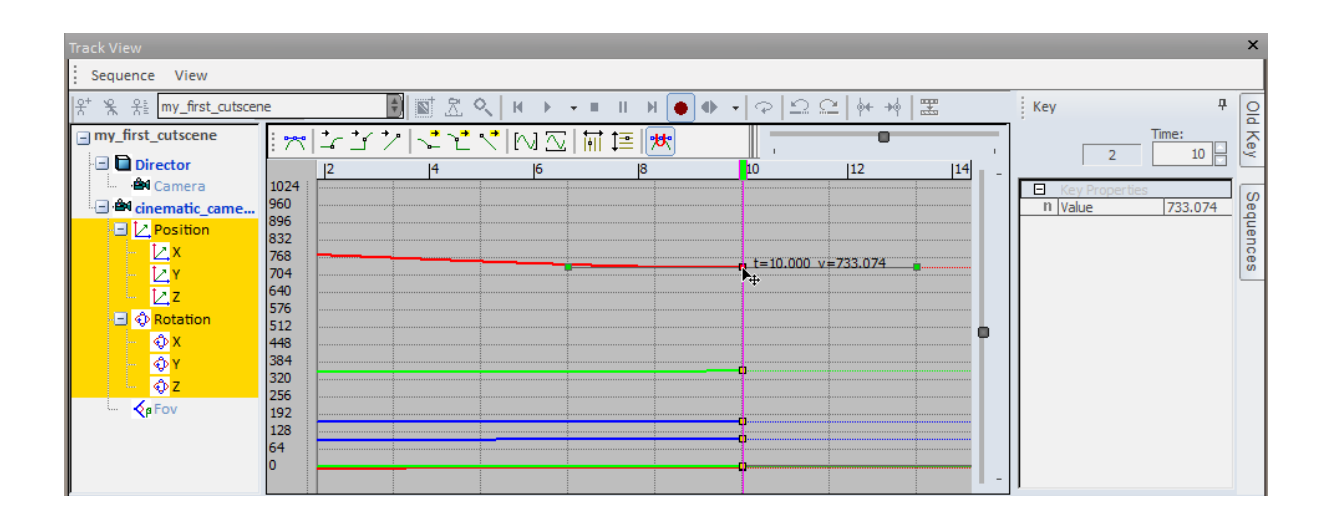

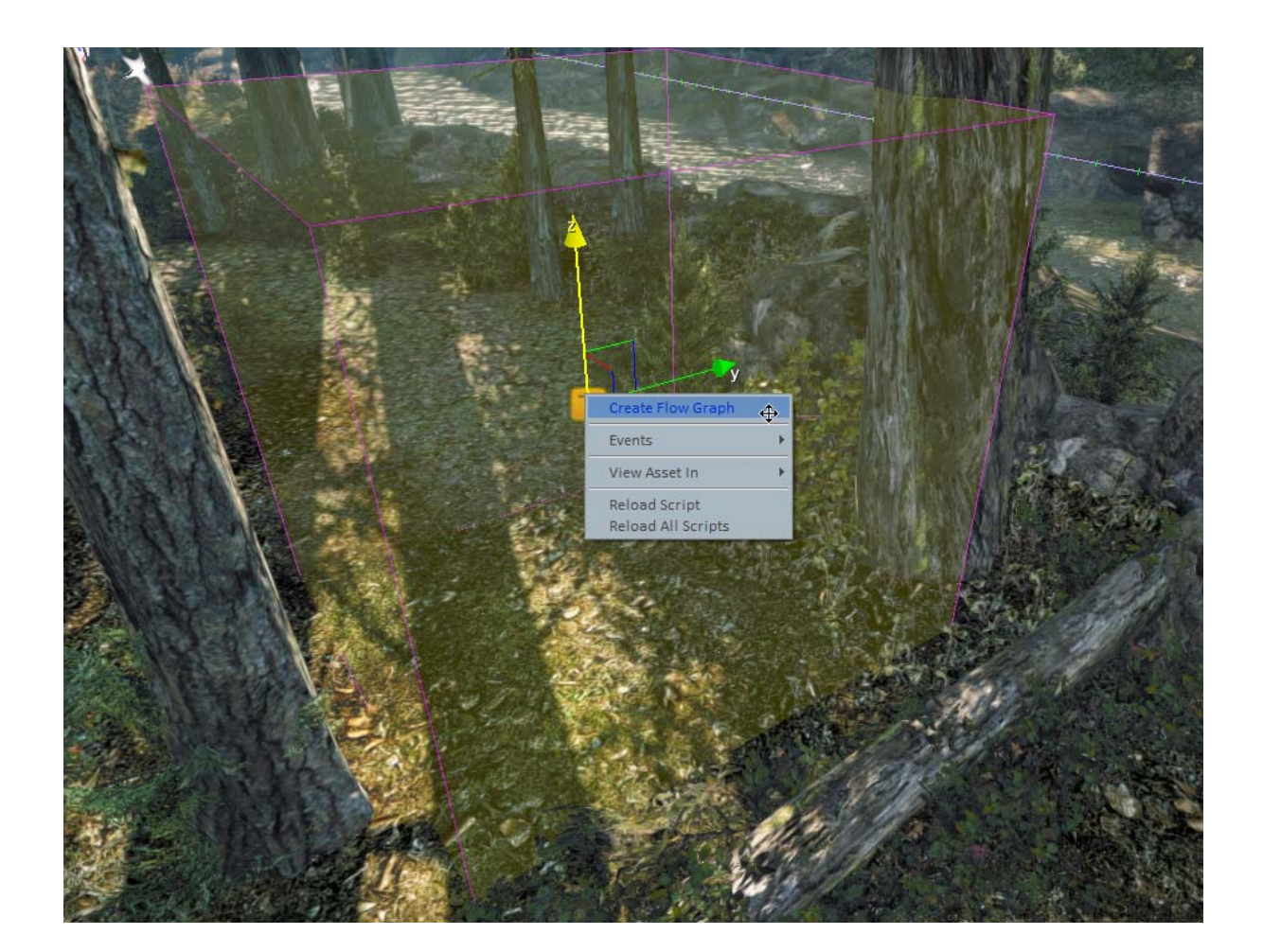

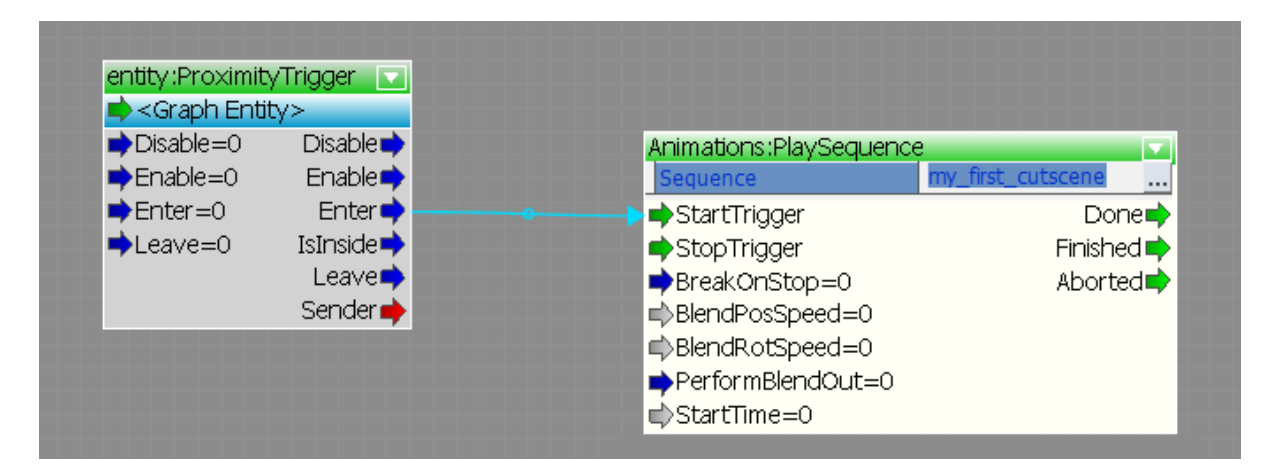

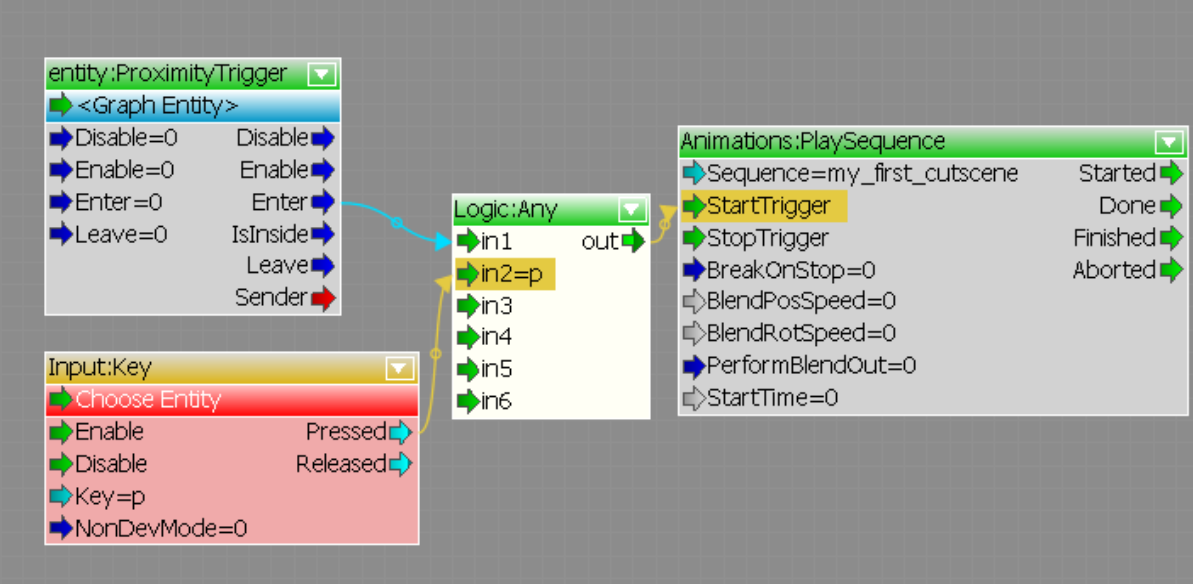

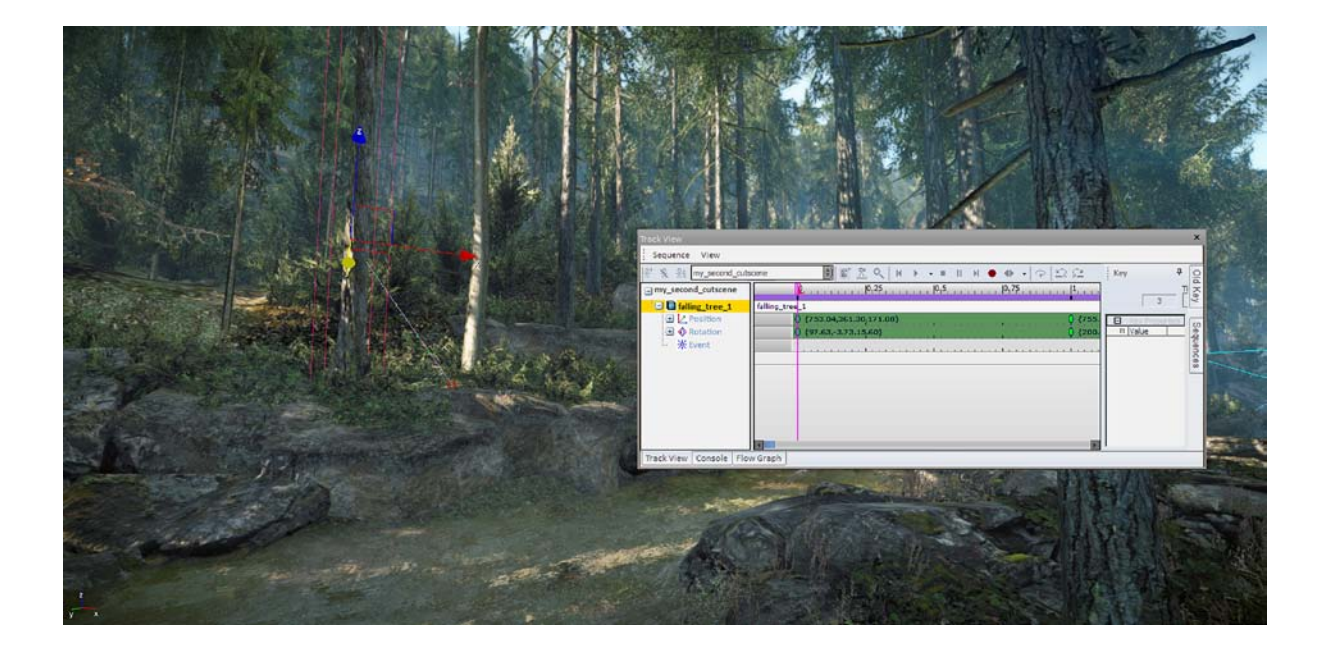
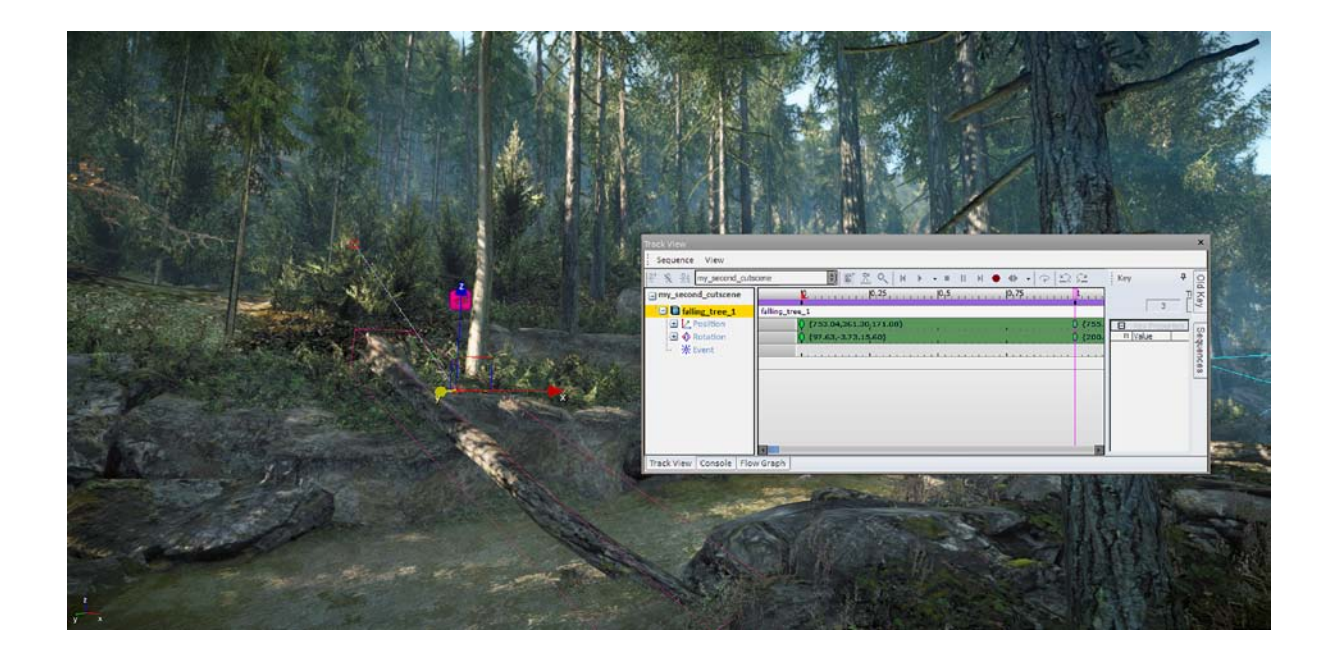

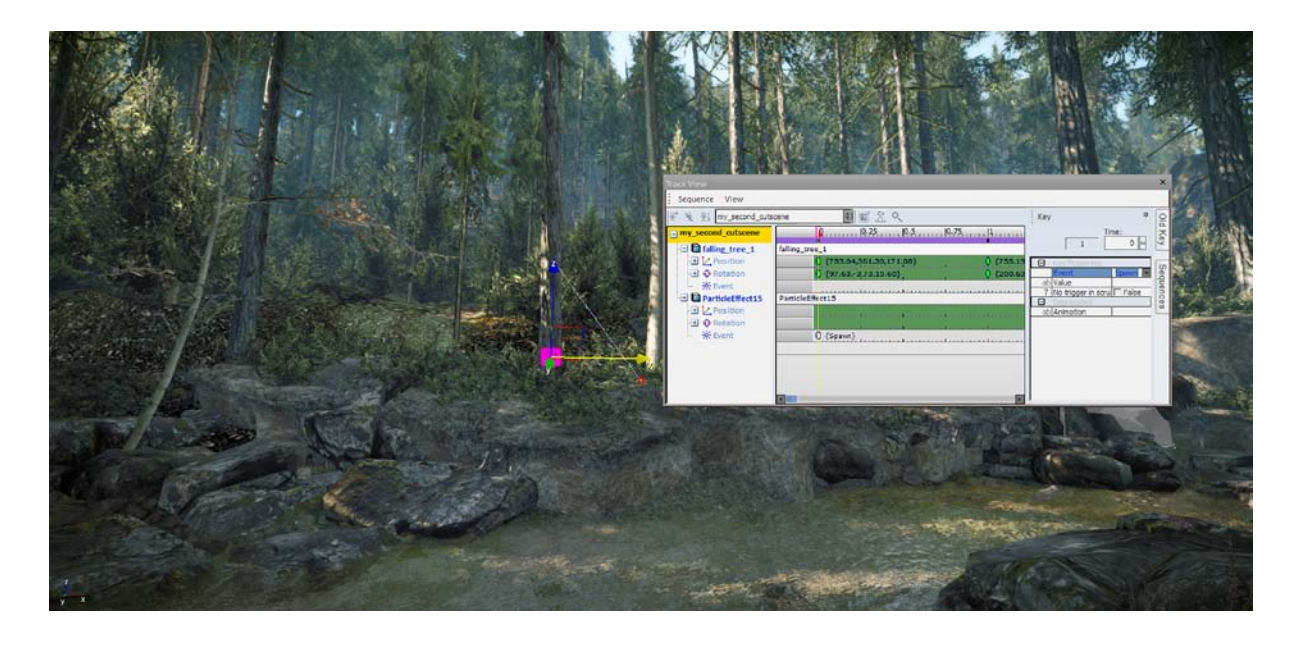

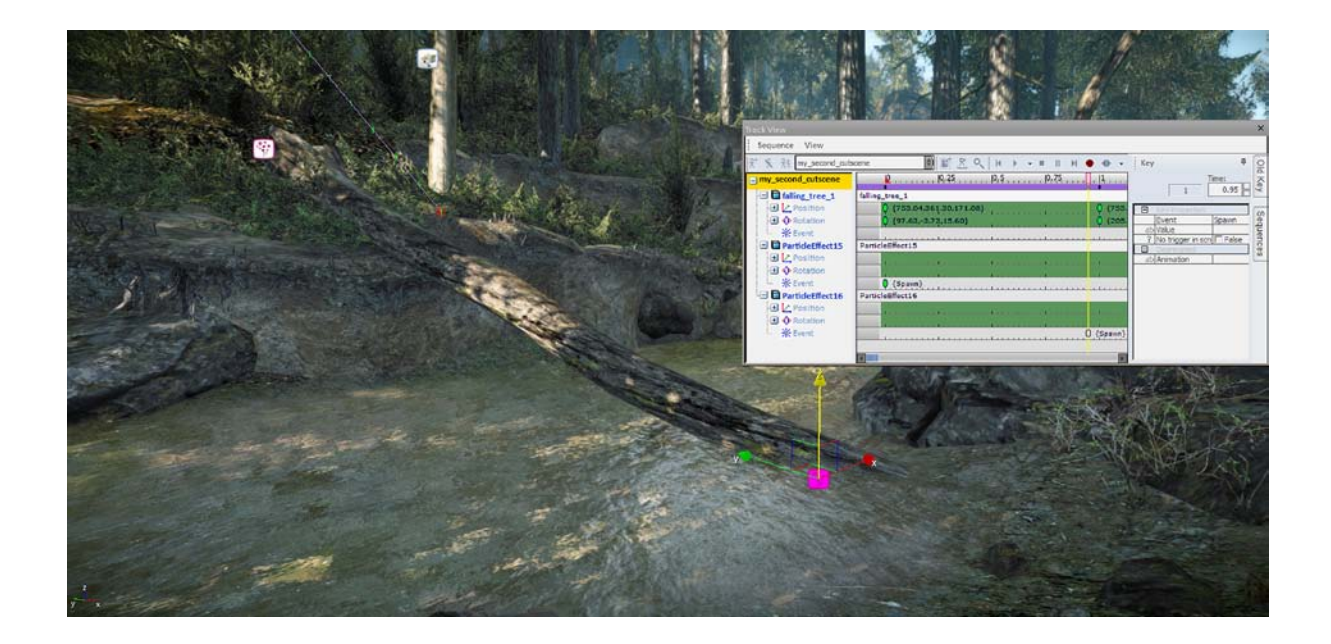

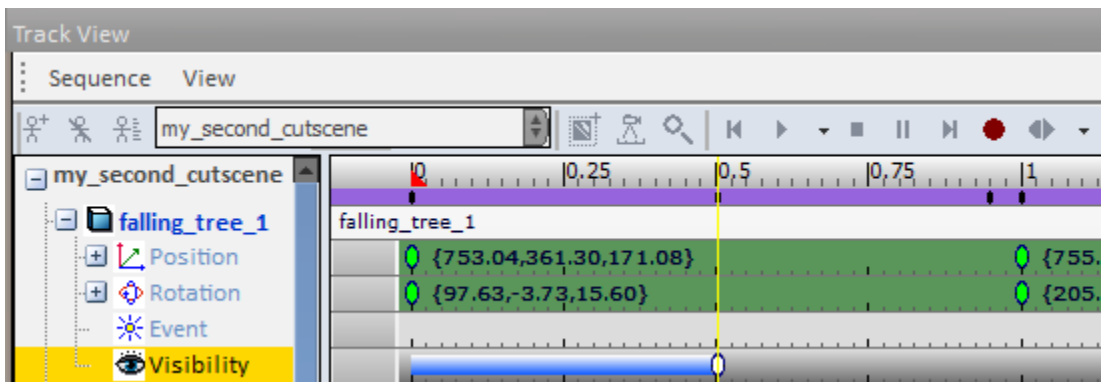

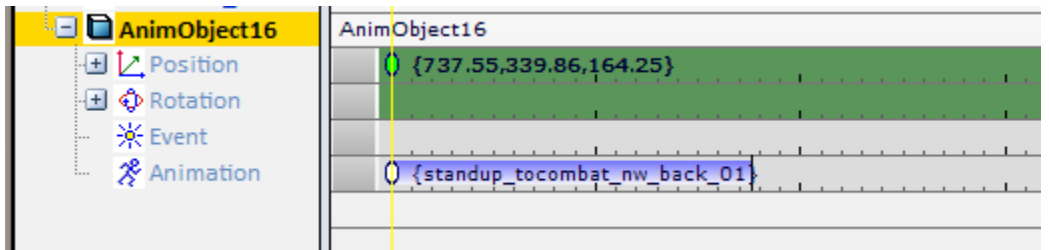

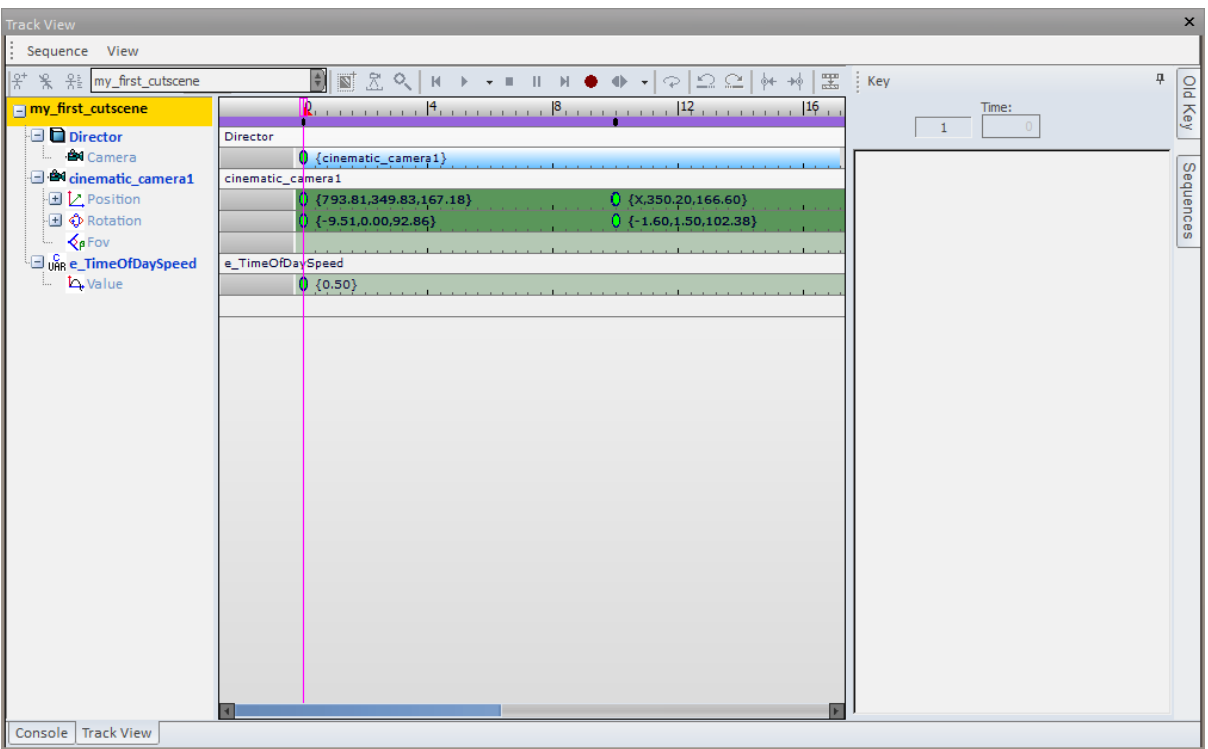

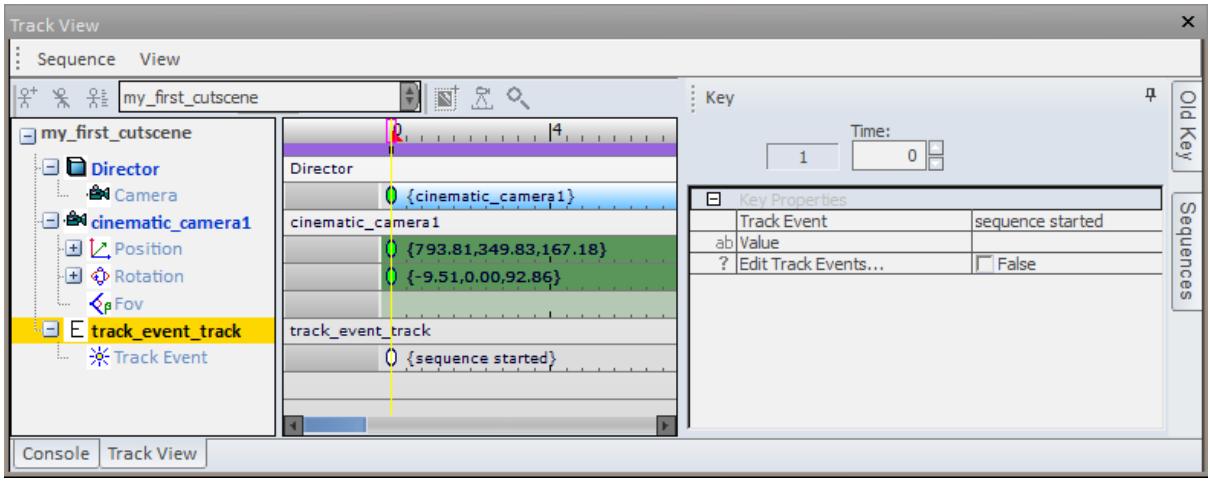

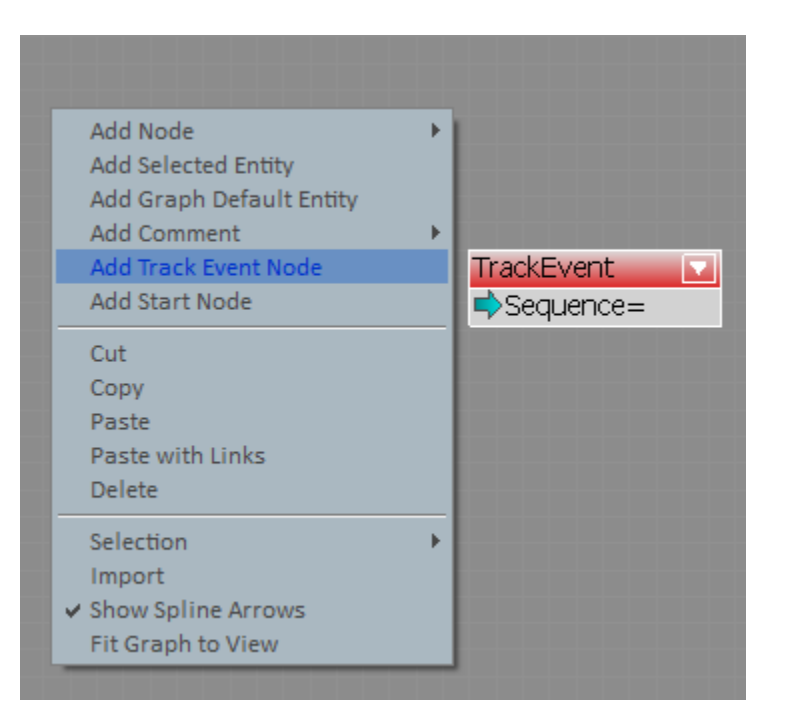

TrackEvent:my\_first\_cutscene Sequence=my\_first\_cutscene sequence started  $\blacktriangleright$ 

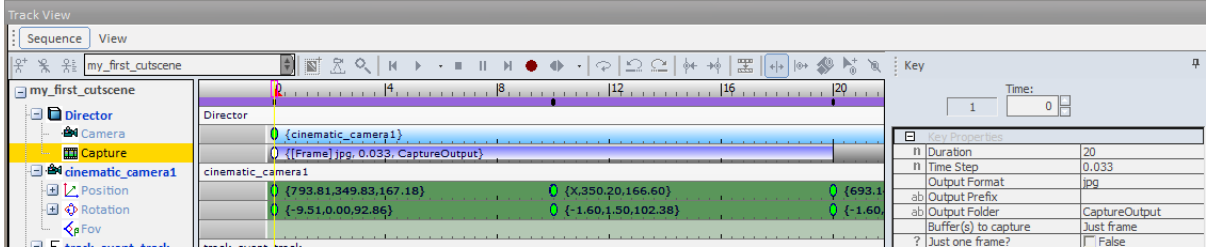

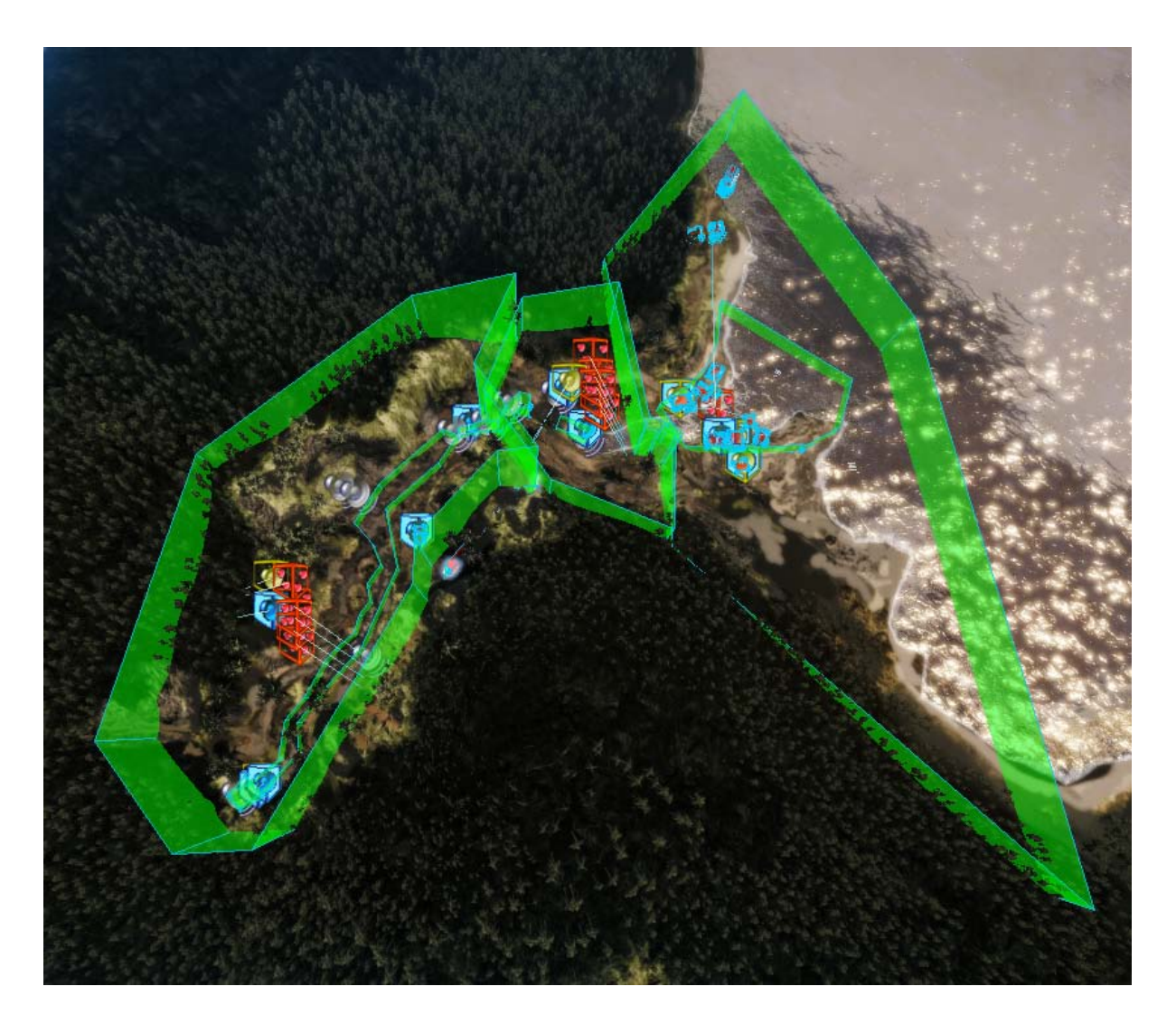

Chapter 9, Immersion through Audio Design

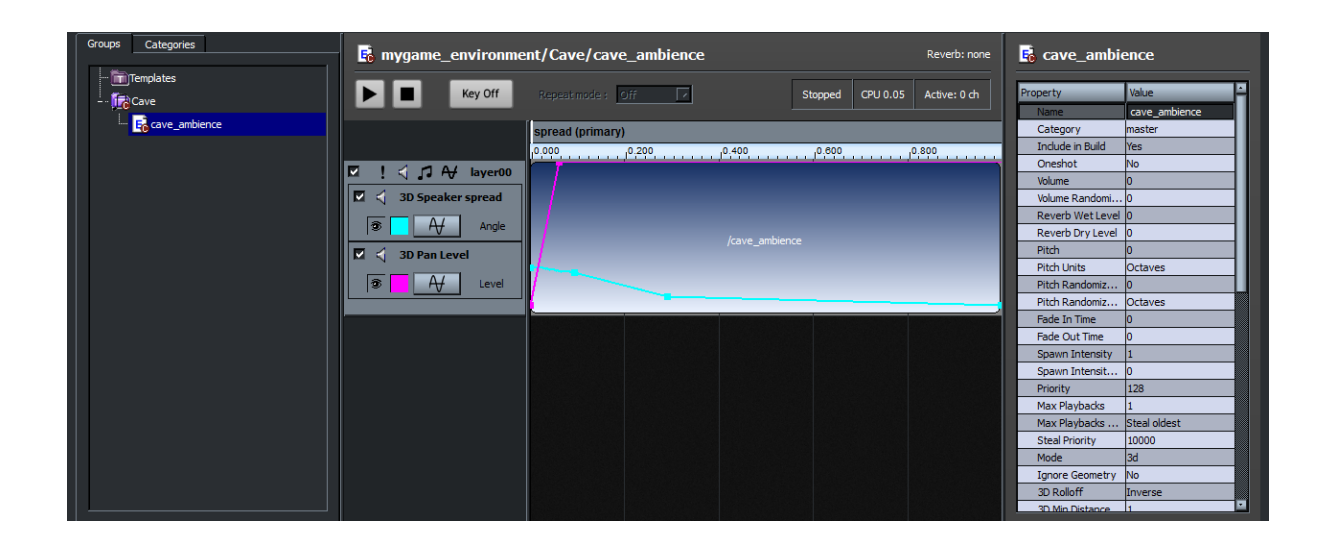

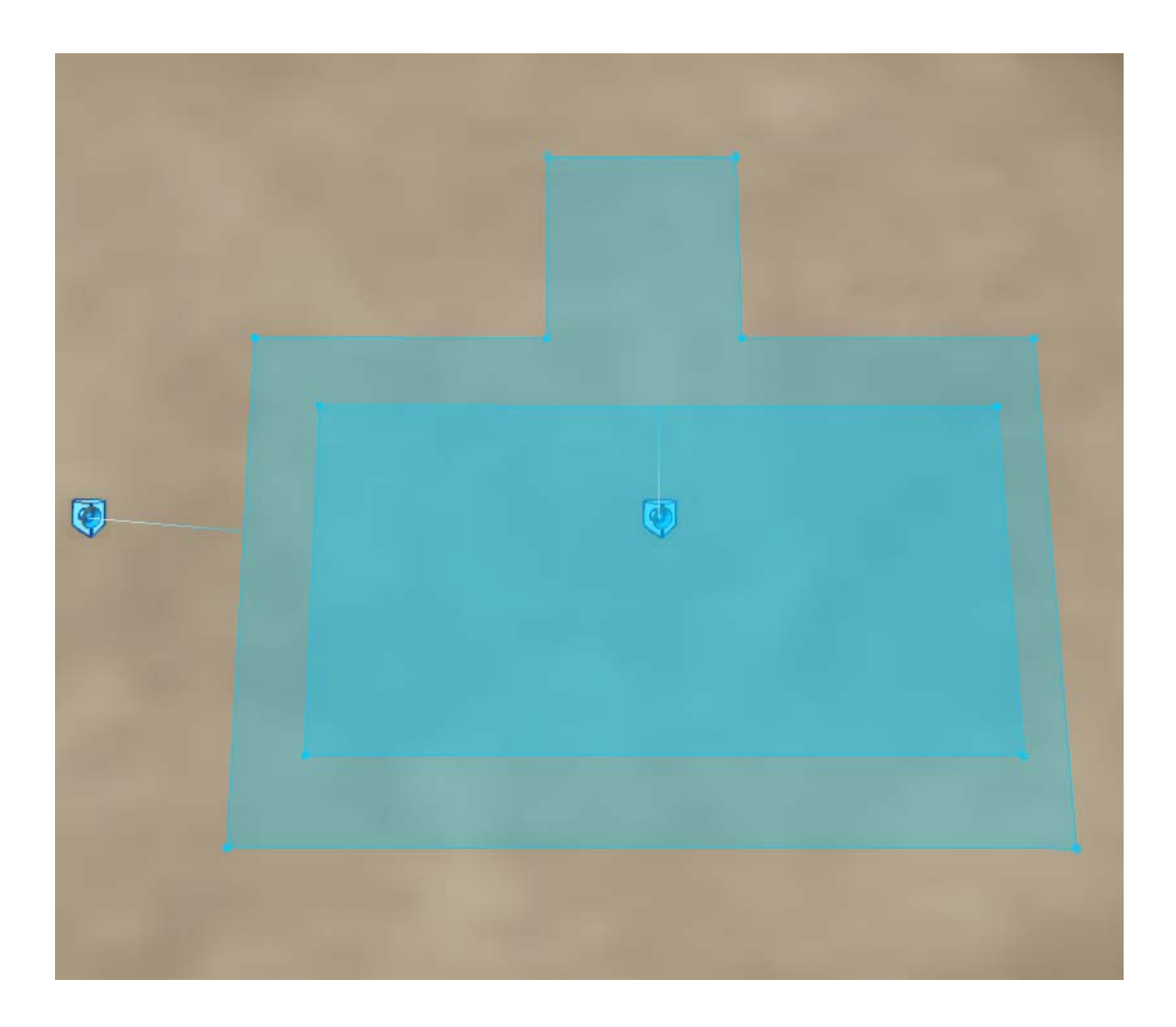

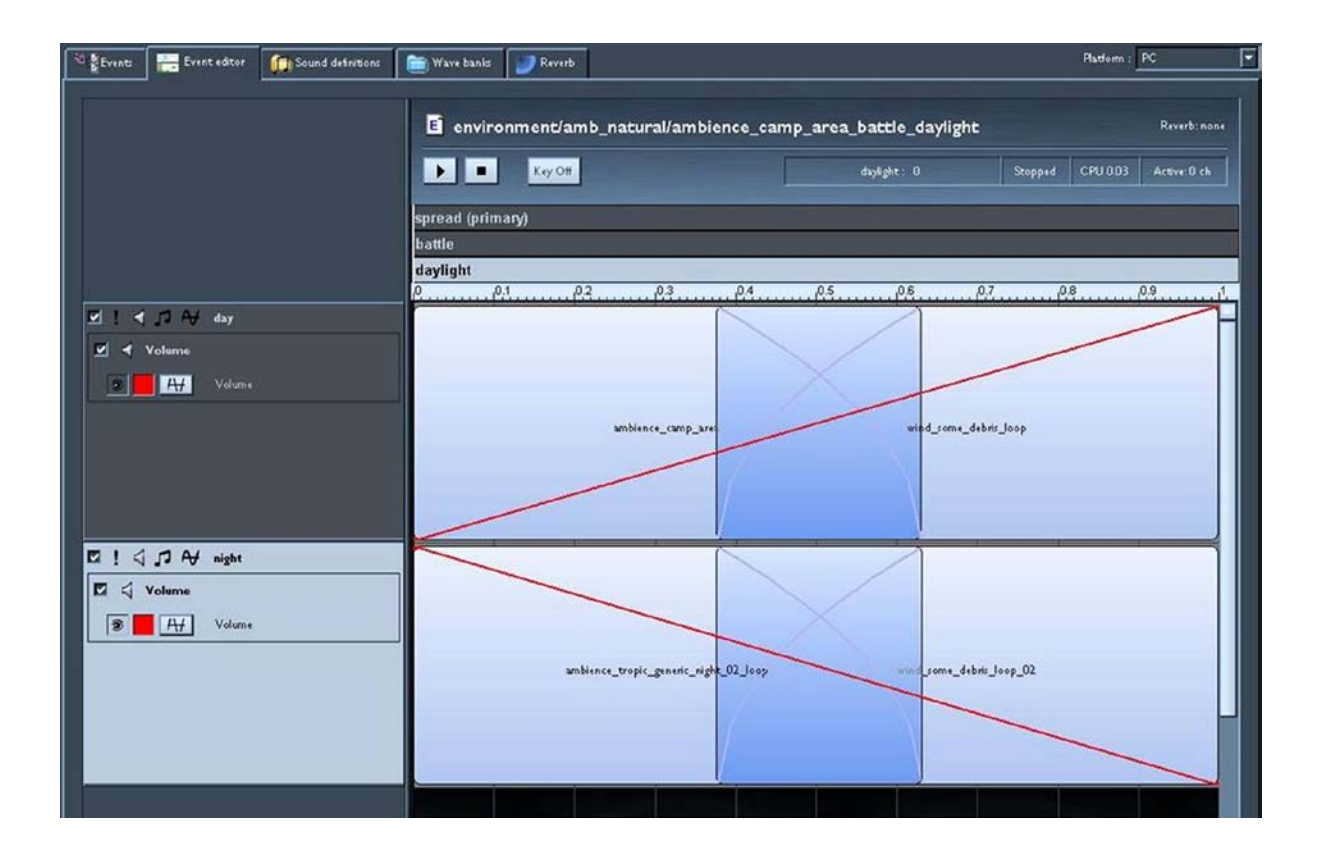

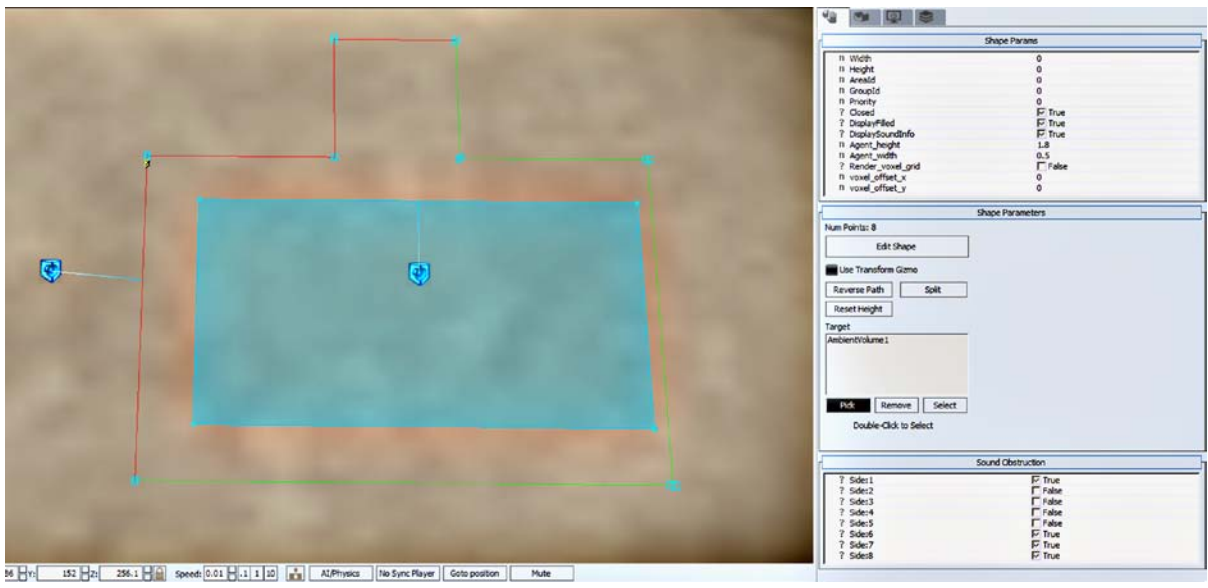

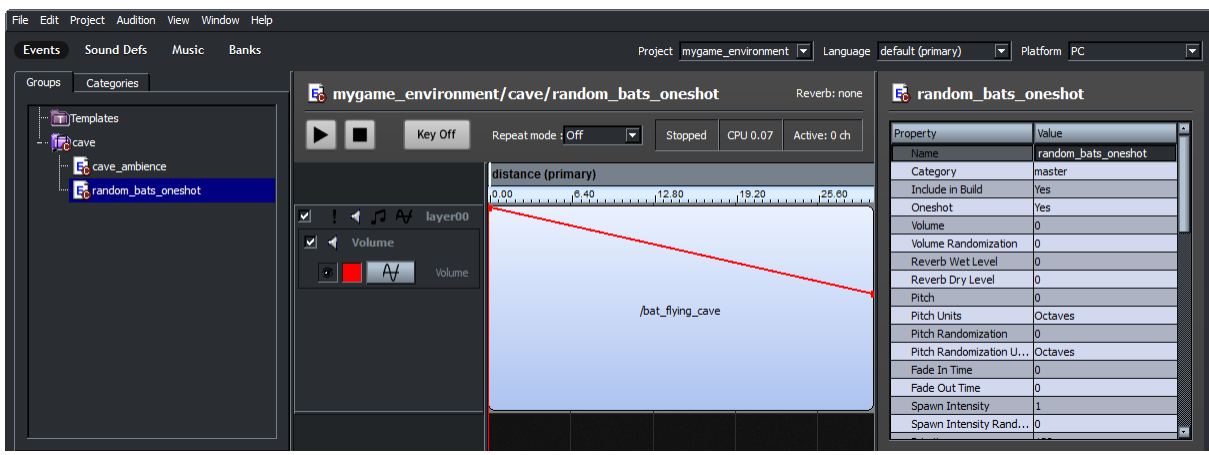

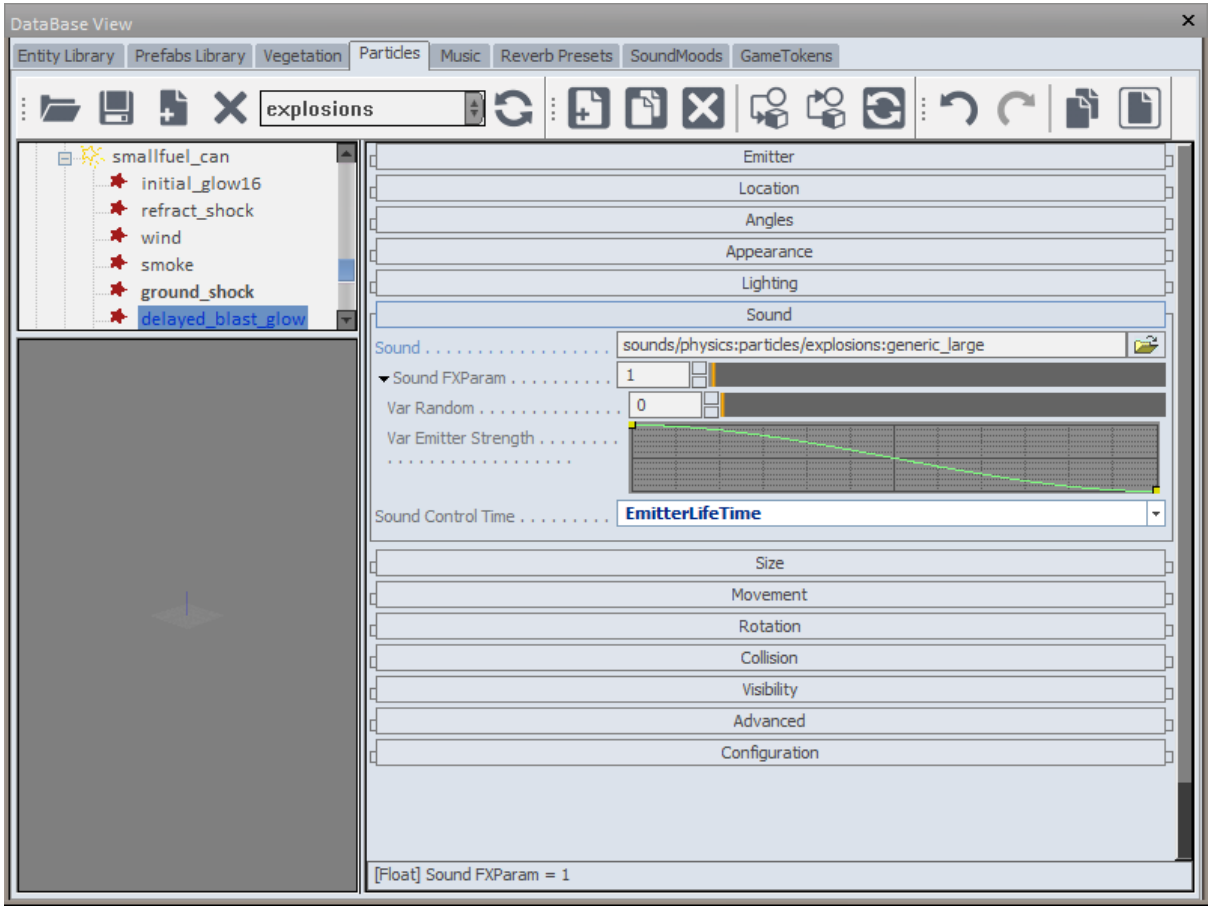

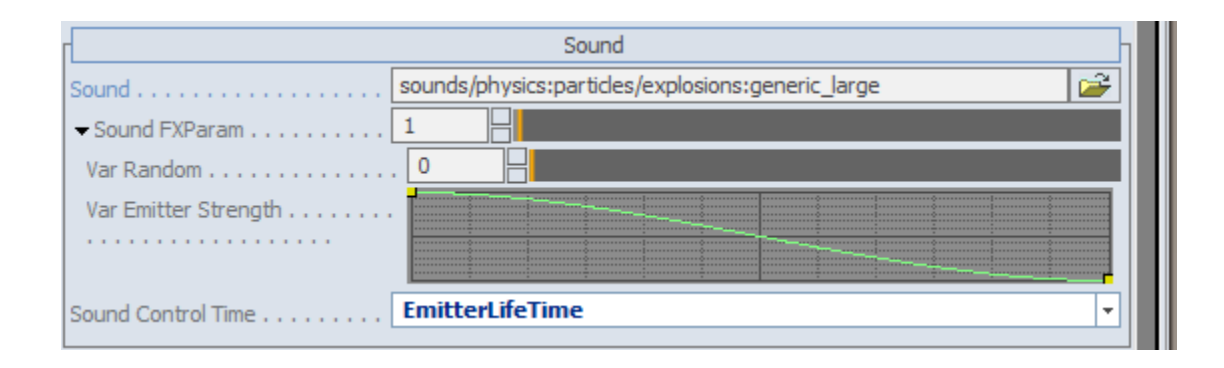

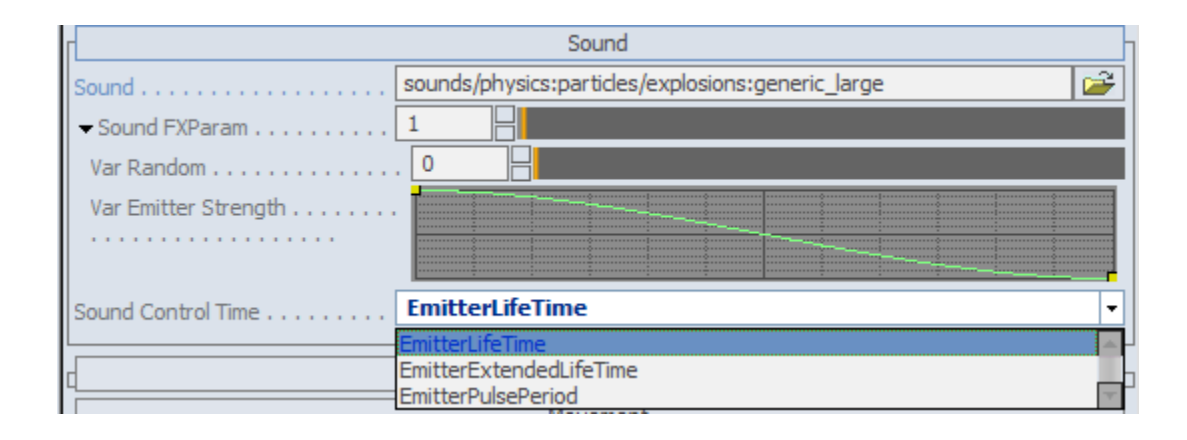

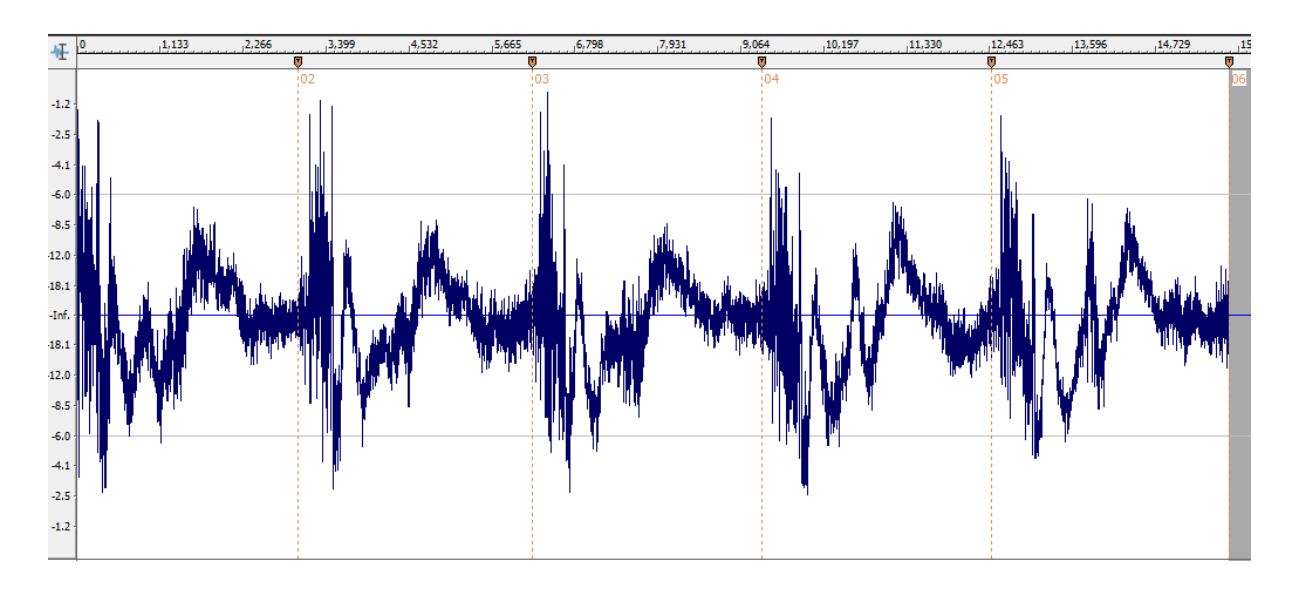

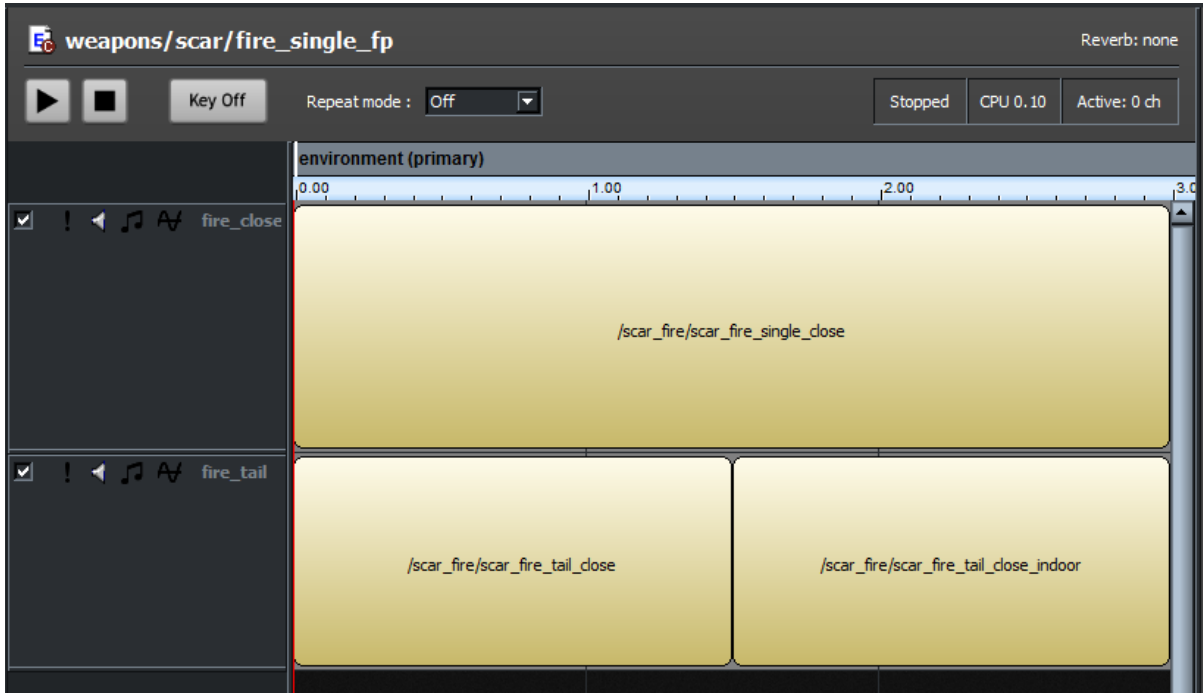

## Chapter 10, Preparing to Share Your Content

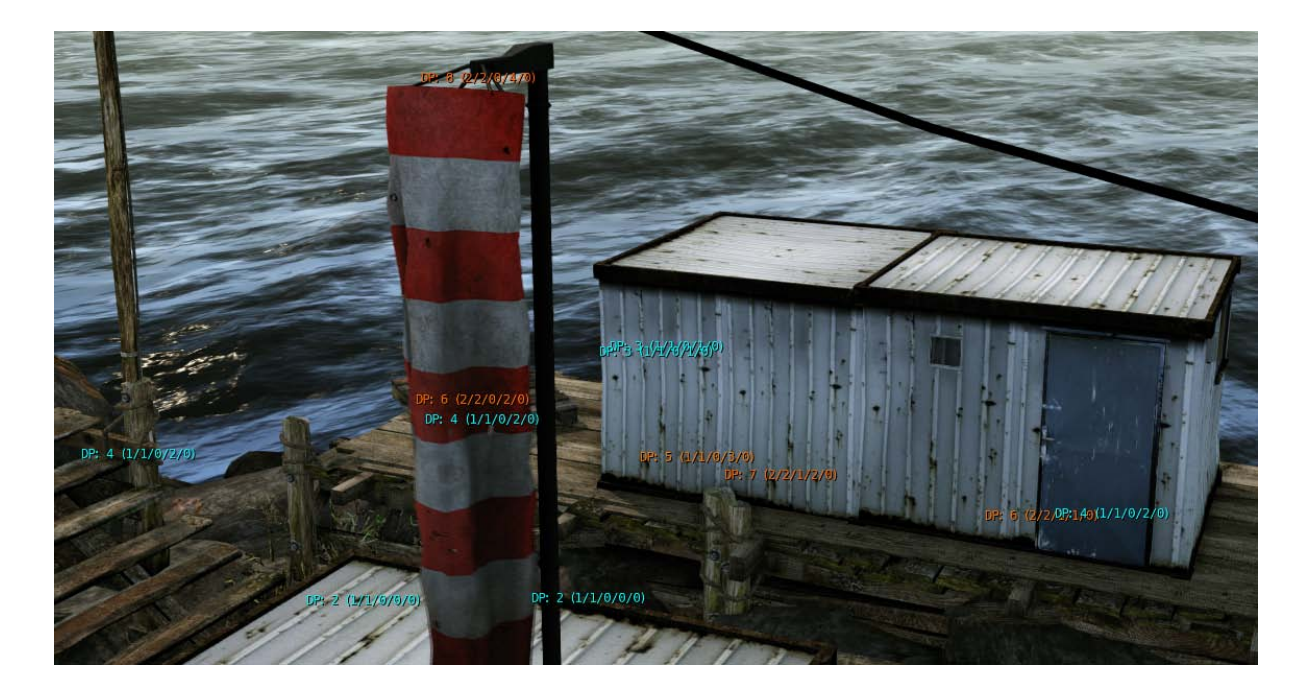

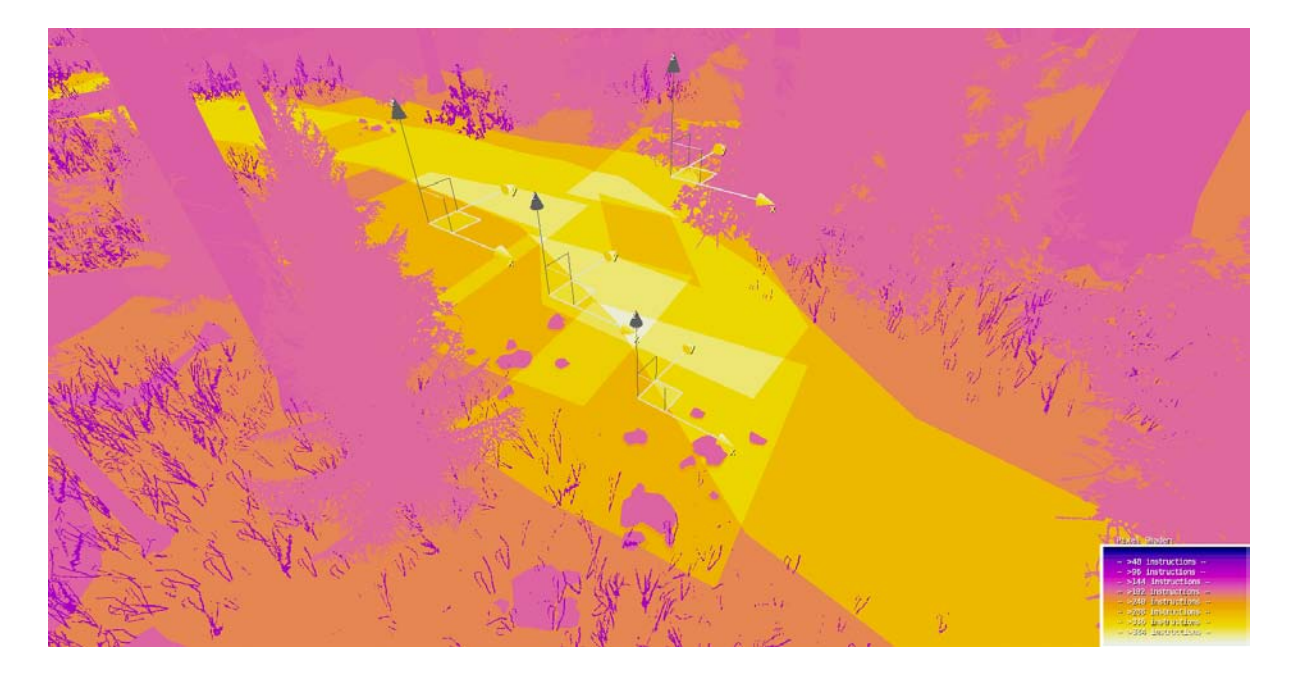

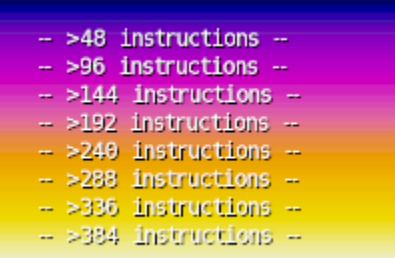

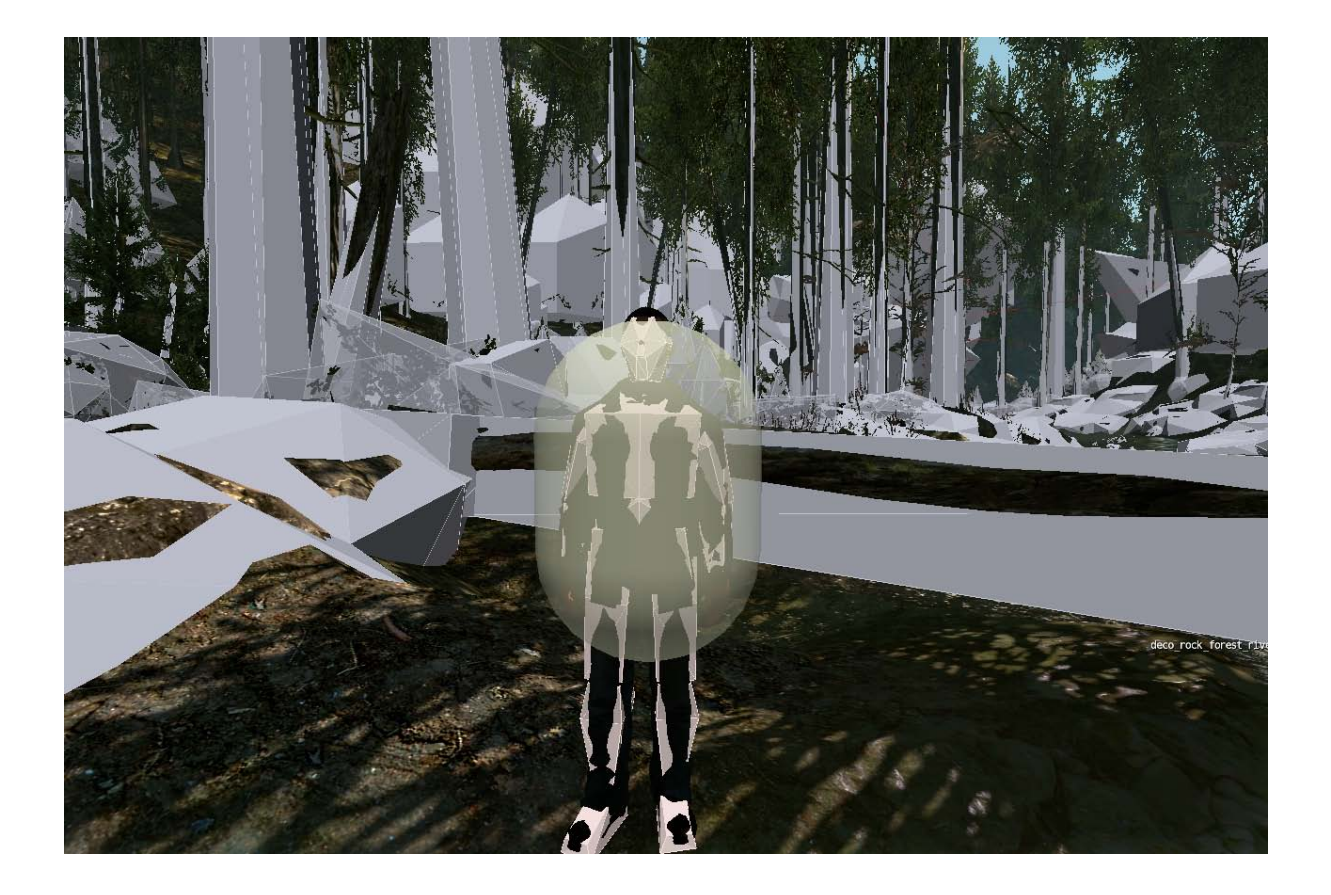

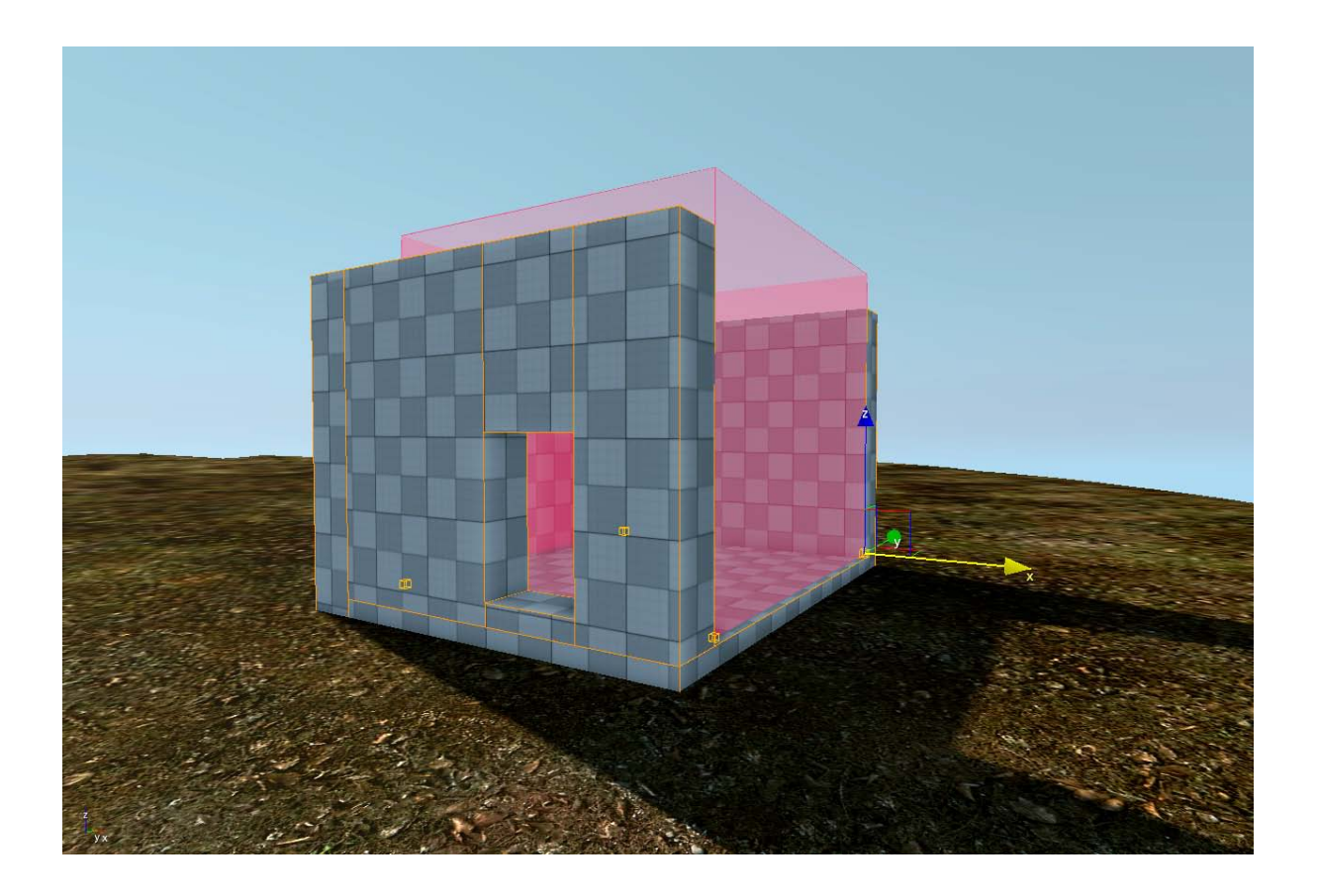

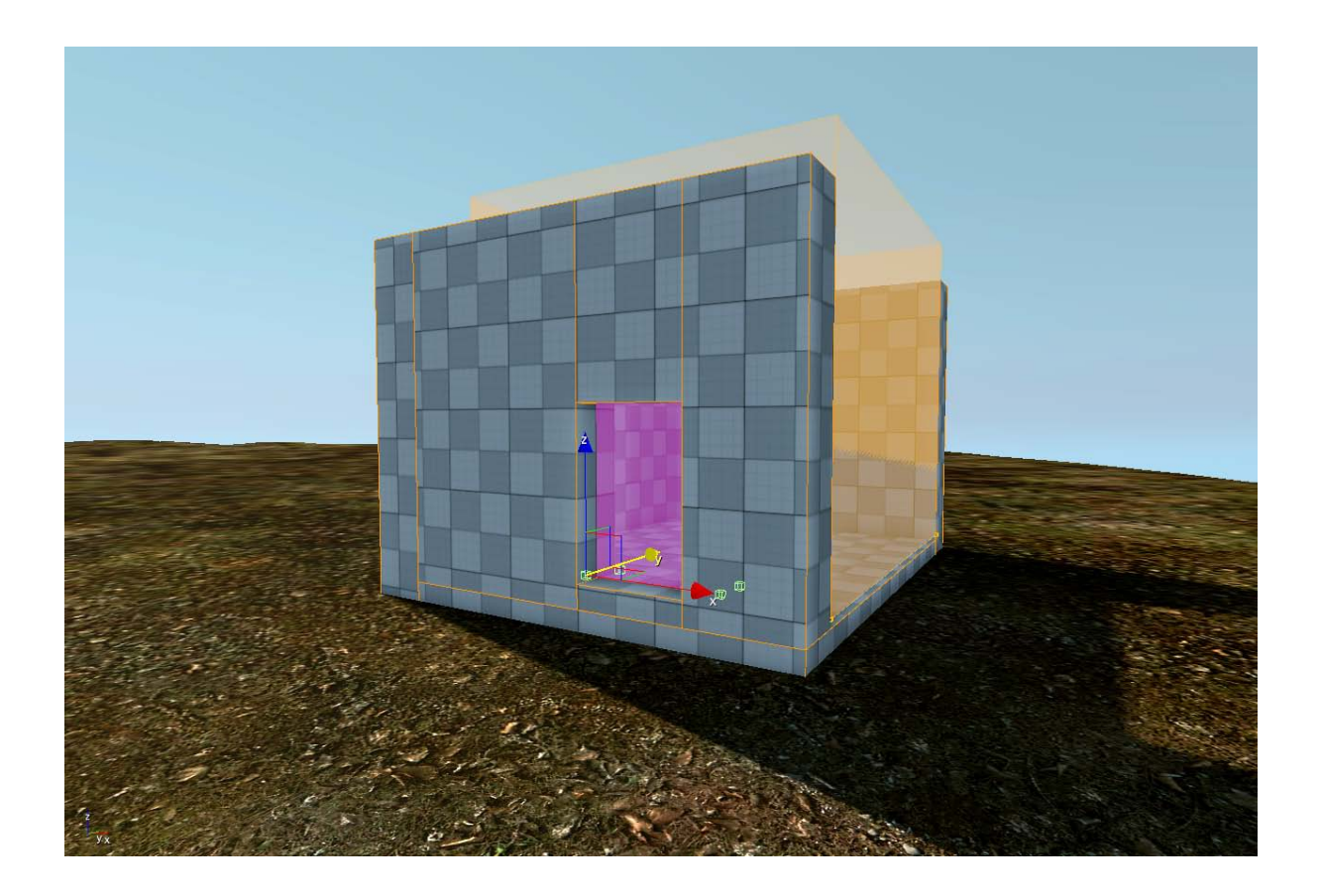

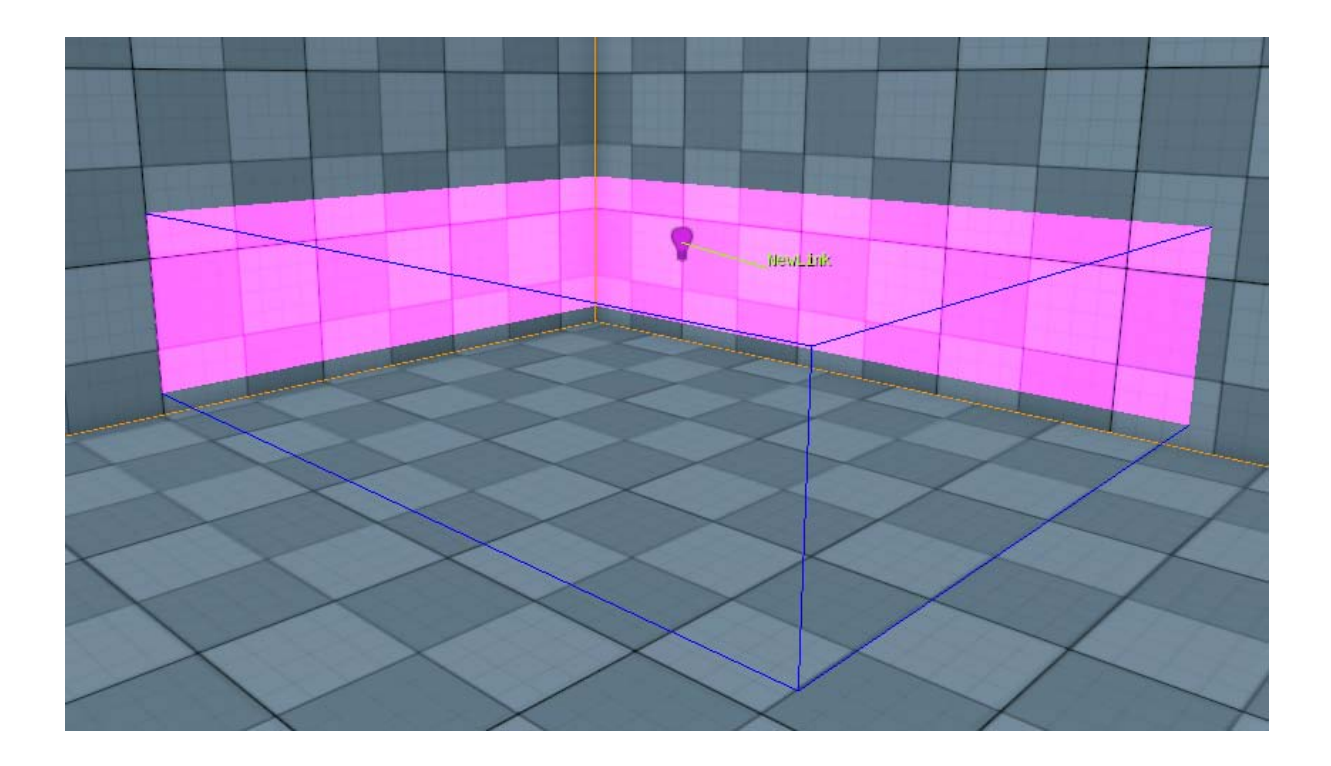

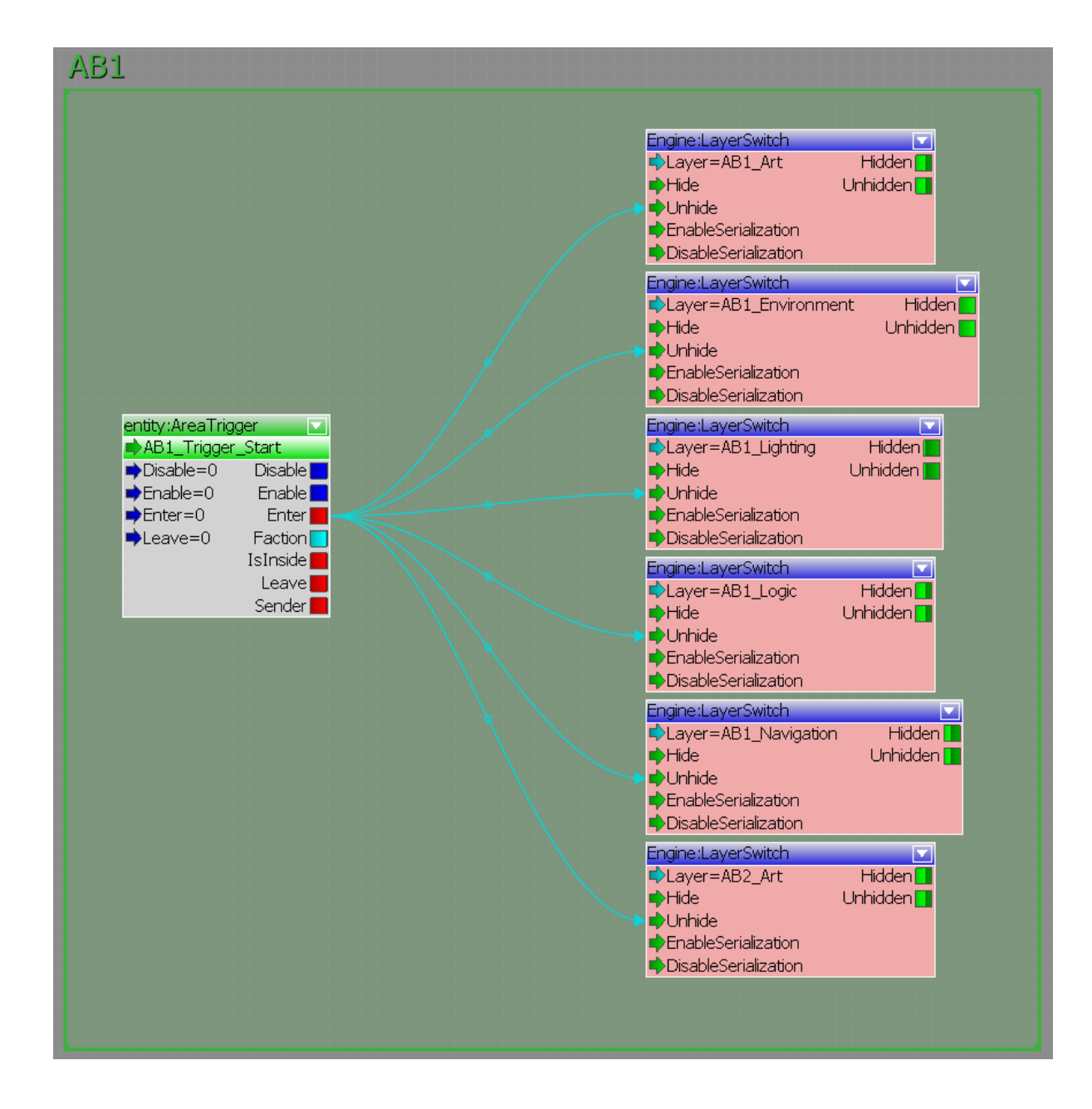